# **REPORTE AMBIENTAL**

## EMPRESA: MADERERA RIO ACRE S.A.C.

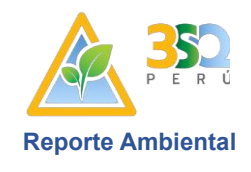

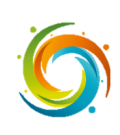

**2023**

Moderacre

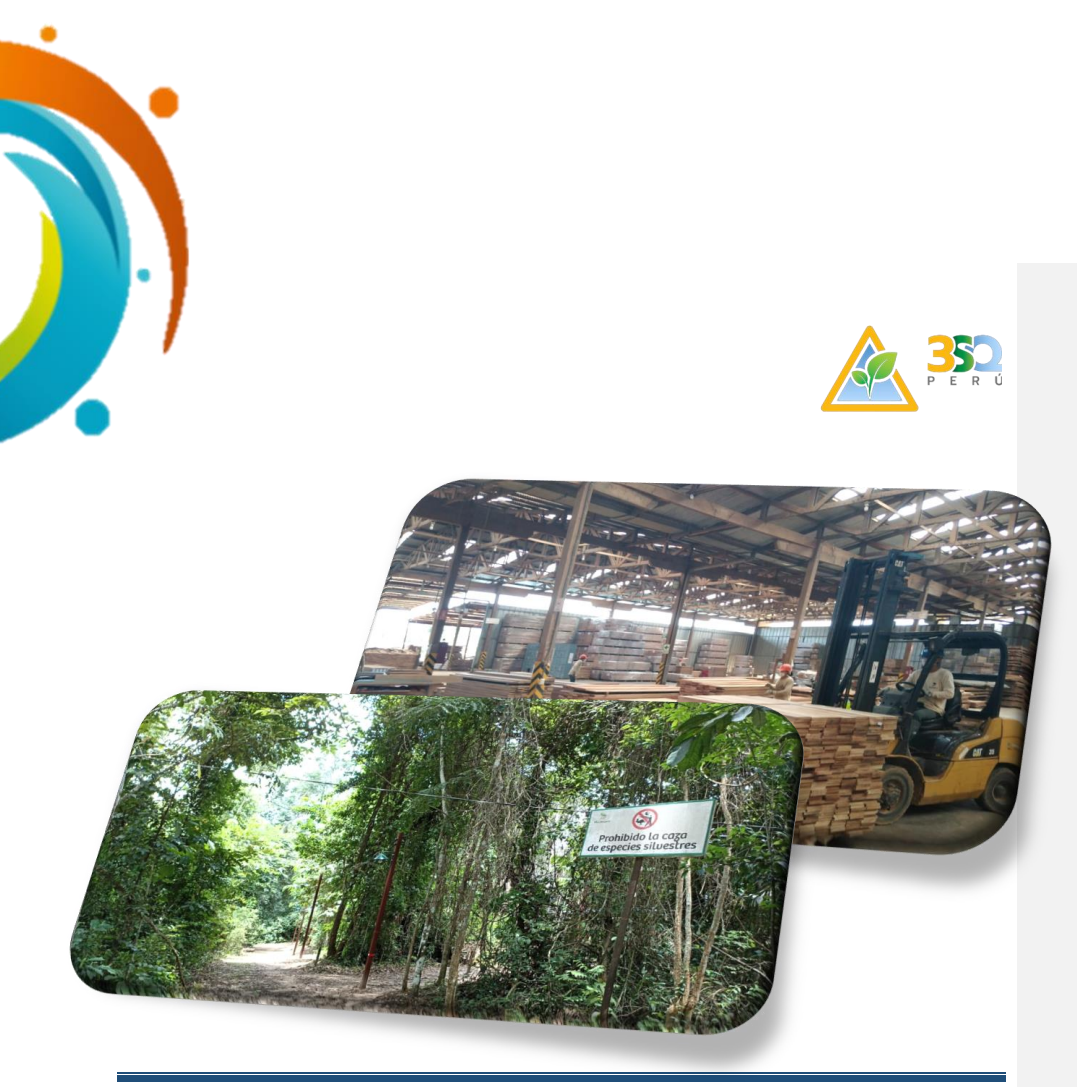

## **Reporte Ambiental realizado por:**

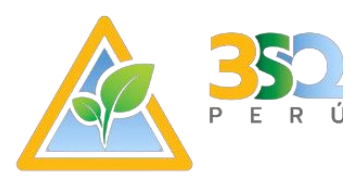

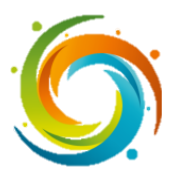

PJ. MANCORA MZA. J LOTE. 9 URB. 3 DEOCTUBRE Y MIGUEL GRAU CALLAO / CALLAO / CALLAO.

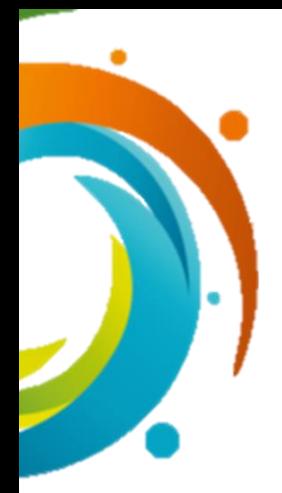

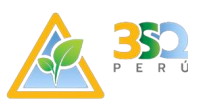

## ÍNDICE

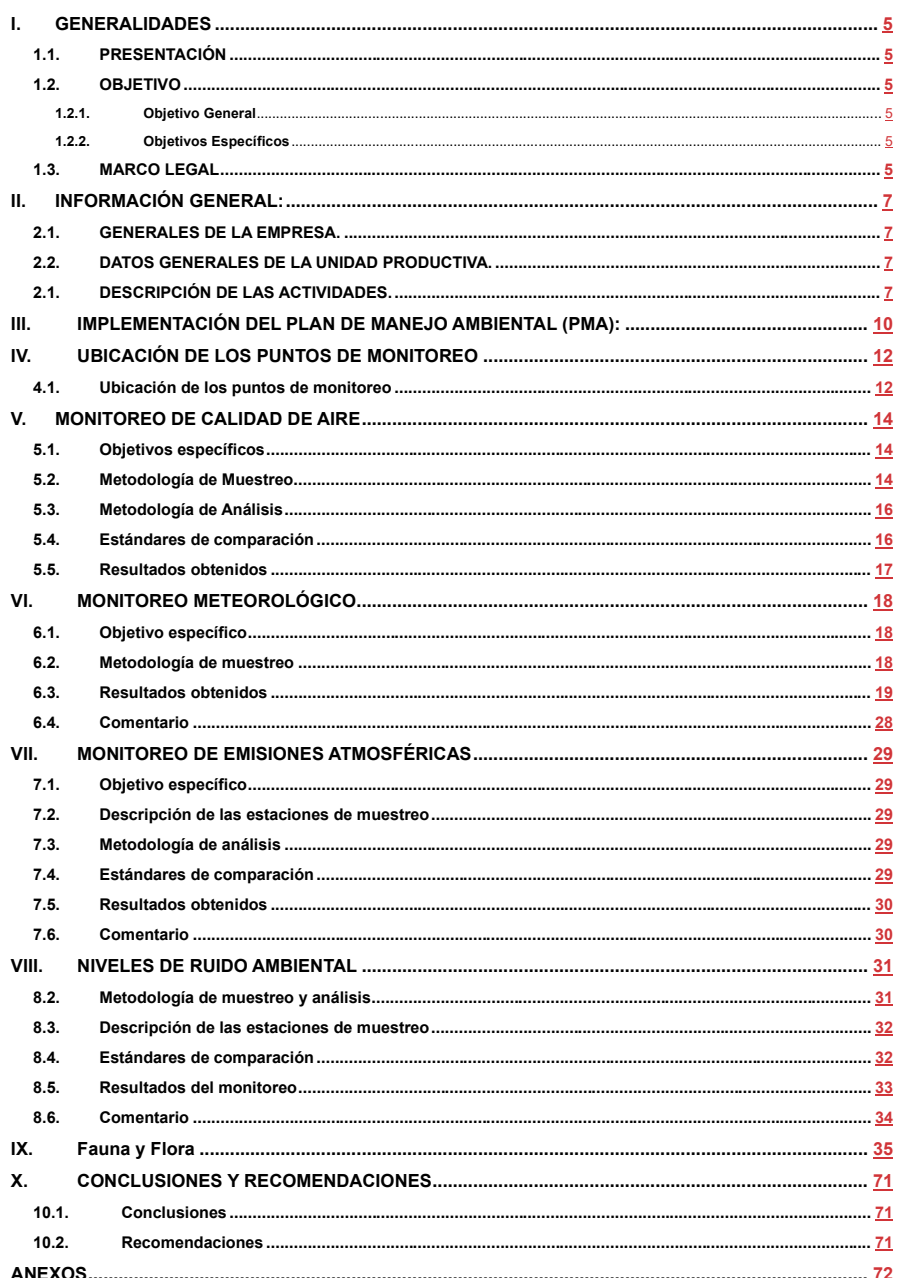

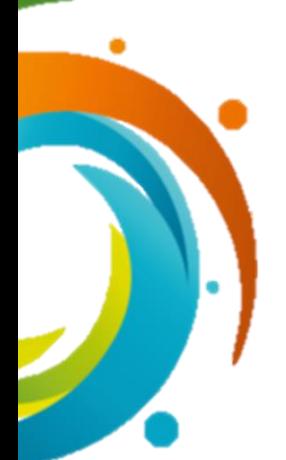

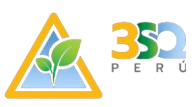

#### **ÍNDICE DE TABLAS**

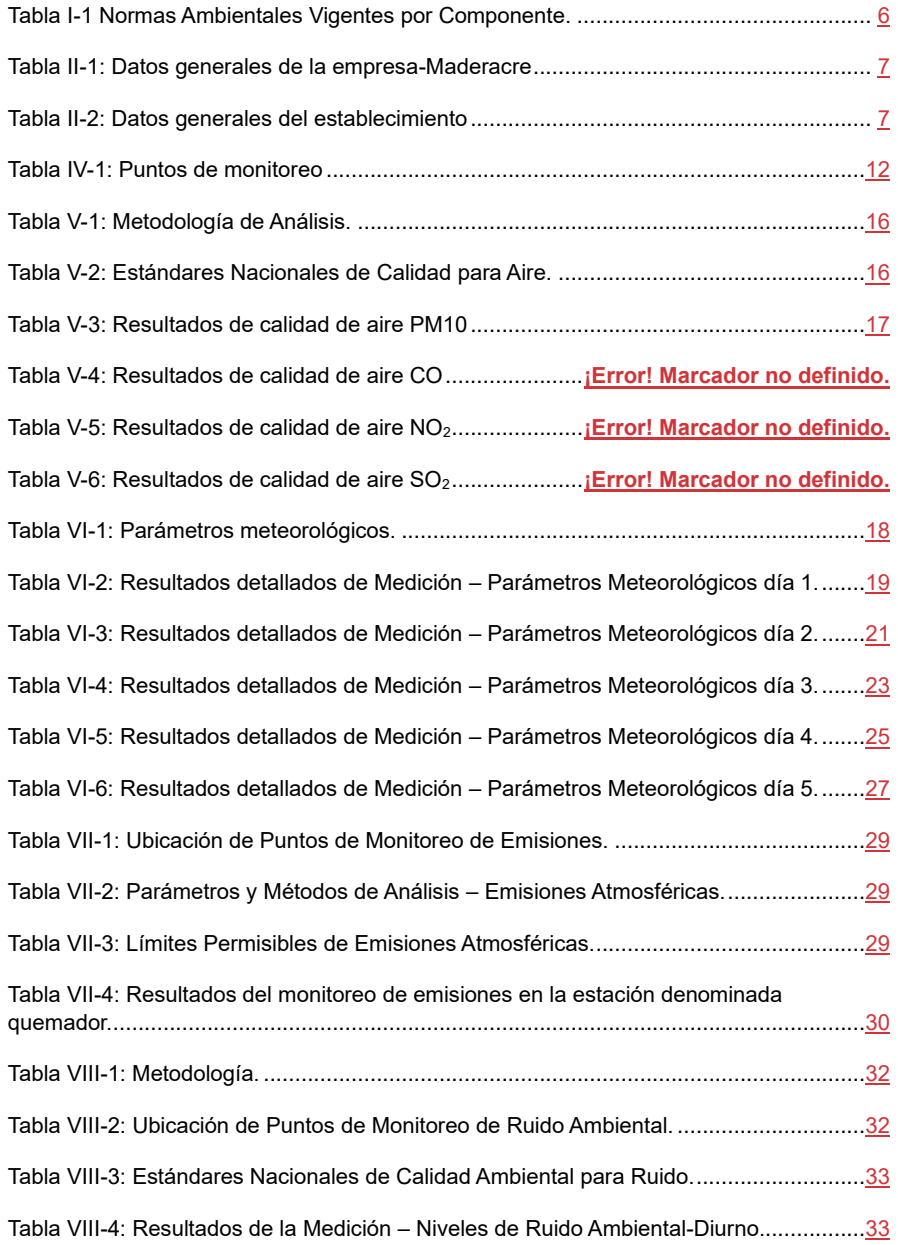

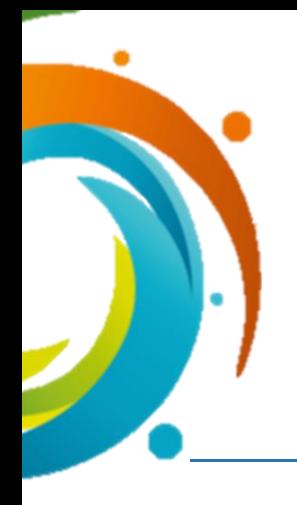

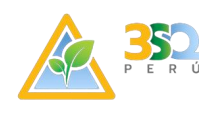

#### **I. GENERALIDADES**

#### <span id="page-4-1"></span><span id="page-4-0"></span>**1.1. PRESENTACIÓN**

Maderera Rio Acre S.A.C (en adelante Maderacre) cuenta con un establecimiento de procesamiento industrial de madera ubicada en km 227 de la Carretera Interoceánica Sur del tramo Puerto Maldonado, distrito Iñapari, provincia de Tahuamanu y departamento de Madre de Dios, en cumplimiento a la normativa ambiental vigente, ha tramitado y obtenido los licenciamientos requeridos por Ley.

La empresa cuenta con dos instrumentos de gestión ambiental (IGA) estudios ambientales aprobados el primero es Declaración de Adecuación Ambiental, la cual fue aprobada mediante Resolución Directoral N°00151-2021- PRODUCE/DGAAMI de fecha 15 de marzo del 2021 y un Informe Técnico Sustentatorio aprobado con Resolución Directoral Nº 00360-2022- PRODUCE/DGAAMI, donde se establece los compromisos ambientales asumidos por la empresa cuyo cumplimiento se presenta a continuación en el presente reporte.

#### <span id="page-4-3"></span><span id="page-4-2"></span>**1.2. OBJETIVO**

#### **1.2.1. Objetivo General**

Cumplir con los compromisos establecidos en el instrumento de gestión ambiental vigente, en concordancia con la normativa ambiental correspondiente.

#### <span id="page-4-4"></span>**1.2.2. Objetivos Específicos**

- Presentar informe de cumplimiento de medidas de prevención, mitigación o corrección de los impactos ambientales identificados.
- Presentar el informe del Plan de seguimiento y control
- Evaluar los resultados de ruido ambiental
- Evaluar los resultados de calidad de aire
- Evaluar los resultados de flora
- Evaluar los resultados de fauna

#### <span id="page-4-5"></span>**1.3. MARCO LEGAL**

La base legal para el presente informe de monitoreo ambiental se basa en el D.S. N° 017-2015-PRODUCE<sup>1</sup> aplicable a la actividad de producción y

<sup>1</sup> D.S. N° 017-2015-PRODUCE - Aprueban el Reglamento de Gestión Ambiental para la Industria Manufacturera y Comercio Interno.

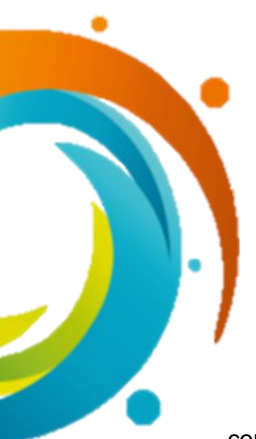

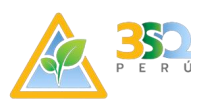

comercio interno, a la vez se cuenta con normas ambientales de comparación (Estándares, límites máximos permisibles) que se detallan a continuación.

El Artículo 62°, Reporte Ambiental del Capítulo V, del mismo nombre cita lo siguiente: "62.1 El titular debe presentar el Reporte Ambiental al ente fiscalizador, informando los resultados de las acciones de monitoreo, seguimiento y control y los avances de los compromisos asumidos en el instrumento de gestión ambiental aprobado.

62.2 El Reporte Ambiental debe ser presentado de acuerdo a los formatos que apruebe el ente fiscalizador, considerando las obligaciones y compromisos contenidos, en el instrumento de gestión ambiental aprobado. En caso el ente fiscalizador identifique la necesidad de una modificación de los plazos de algún aspecto del Reporte Ambiental, deberá comunicar a la autoridad competente para la modificación correspondiente".

*Tabla I-1 Normas Ambientales Vigentes por Componente.*

<span id="page-5-0"></span>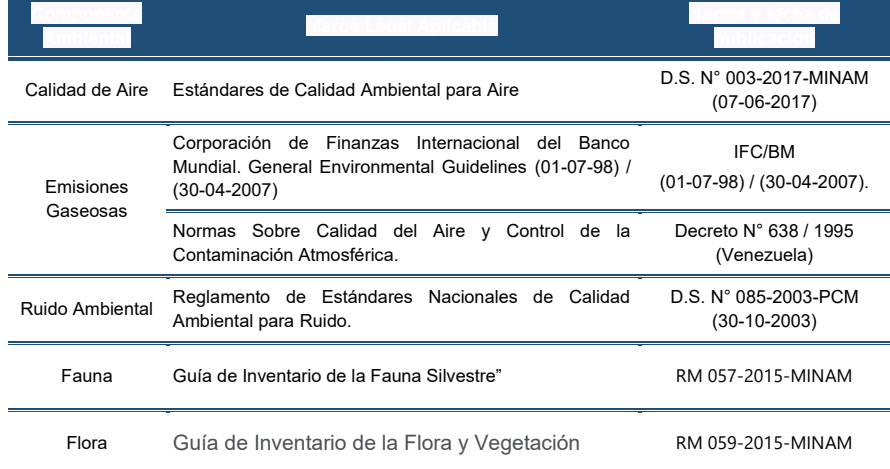

**Comentado [PC1]:** Johan, consulta, además de estos parámetros se tiene que hacer un monitoreo de flora y fauna de acuerdo a las resoluciones ministeriales 057-2015- MINAM y 059-2015-MINAM

**Reporte Ambiental CONSIDERENT CONSIDERED AMBIENT CONSIDERED AT A CONSIDERED AT A CONSIDERED ASSOCIATE** 

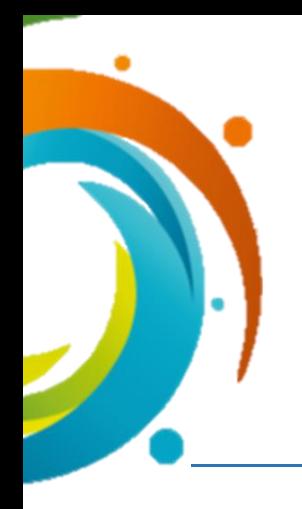

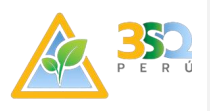

#### **II. INFORMACIÓN GENERAL:**

#### <span id="page-6-1"></span><span id="page-6-0"></span>**2.1. GENERALES DE LA EMPRESA.**

<span id="page-6-4"></span>A continuación, se presenta datos de la Razón Social de la empresa.

*Tabla II-1: Datos generales de la empresa-Maderacre*

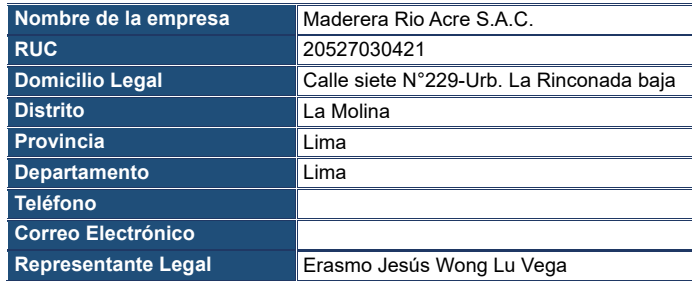

#### <span id="page-6-2"></span>**2.2. DATOS GENERALES DE LA UNIDAD PRODUCTIVA.**

Los datos referentes a la ubicación de la MADERACRE se describen en la siguiente tabla.

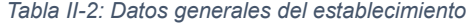

<span id="page-6-5"></span>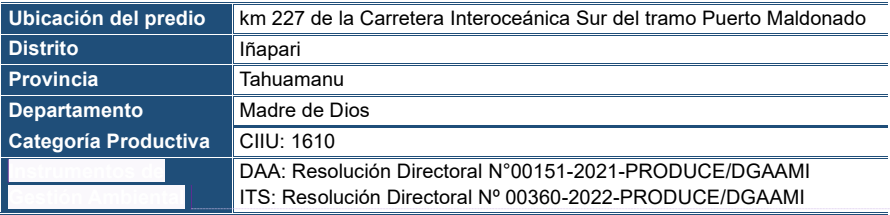

#### <span id="page-6-3"></span>**2.1.DESCRIPCIÓN DE LAS ACTIVIDADES.**

**Aserrado:** Realiza el dimensionamiento previo del espesor de los productos mediante cortes longitudinales que pueden ser radiales o tangenciales, transformando las trozas en tablones y usando técnicas de mayor aprovechamiento. Se usan sierras cintas verticales para estas labores de corte.

**Canteado:** Realiza el dimensionamiento del ancho de los productos mediante cortes longitudinales, transformando los tablones en cuartones y usando técnicas de mayor aprovechamiento. Se usan en este proceso sierras de disco dispuestas en máquinas cateadoras múltiples y simples.

**Reaserrado:** Realiza el dimensionamiento final del espesor de los productos mediante cortes longitudinales, transformando los cuartones en tablas. Los

**Comentado [PC2]:** Recomiendo poner en vez de Certificado ambiental, "Instrumentos de Gestión Ambiental" y poner las dos resoluciones la que aprueba la DAA y la que aprueba el ITS.

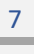

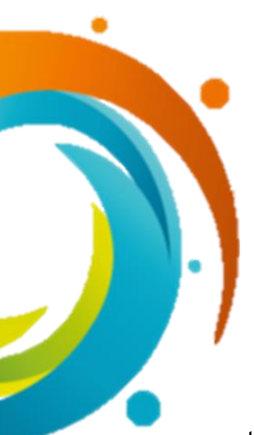

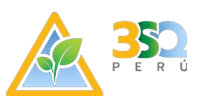

cortes son ejecutados por una sierra cinta vertical de menor tamaño o por sierras cintas horizontales de cabezales múltiples.

**Despuntado:** Realizan el dimensionamiento del largo de los productos. Son eliminados todos los defectos no permitidos para los siguientes procesos. Los cortes son transversales y son ejecutados por sierras de disco. Una vez definido el largo, se evalúa su calidad determinando si la pieza es apta para el secado o para su venta.

**Recuperación:** Consiste en dimensionar el ancho de las piezas eliminando defectos que se puedan presentando a lo largo de las mismas. Se obtienen productos de menores dimensiones y en algunos casos de menor calidad.

**Estibado:** Consiste en apilar mediante el uso de separadores las piezas de madera ya convertidas en tablas teniendo en considerar la segregación de los materiales por especie, dimensión y calidad. Esta operación no genera residuos.

**Pre-secado:** Una vez estibadas las piezas de madera en forma de rumas o paquetes estos son llevados al patio de pre-secado para ser apilados e iniciar un proceso de pérdida de humedad al aire libre por un periodo de tiempo de 30 a 40 días con la finalidad de reducir su contenido de humedad hasta aproximadamente 20 a 28%.

**Secado:** Luego del pre secado, la madera estibada es llevada a las cámaras de secado por rangos de tiempo de entre 14 a 21 días, dependiendo del contenido de humedad inicial, las dimensiones y la especie de madera a secar. Los programas de secado.

**Canteado:** Luego del secado se reanudan los procesos de corte. Durante esta operación de canteado las piezas de madera seca con ayuda de dos canteadoras múltiples son redimensionadas en el ancho con un acabado S2S (cantos).

**Cepillado:** Operación en la que se da el espesor final a las piezas de madera seca, con un acabado de S2S en las caras, lo que sumados al proceso anterior generan un material con un acabado final S4S.

**Moldurado:** Operación en la que se da el acabado final E4E que puede ser liso o ranurado en una de las caras.

**Despuntado:** Durante el despunte se da el largo final de las piezas con un corte transversal a cada pieza. También sirve para eliminar defectos presentes en las piezas.

**Preservación:** La impermeabilización se aplica en dos etapas del proceso secundario: antes del secado y a la salida del empaquetado, antes de convertirse en producto terminado. La actividad consiste en eliminar y/o reducir

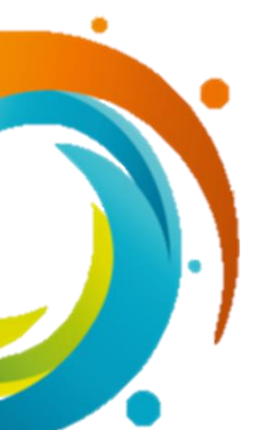

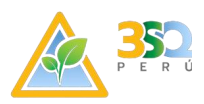

la porosidad de la madera, sellando los extremos y/o puntas, mediante la aplicación de la parafina o cera, a fin de aislar el producto de la humedad del medio ambiente, y evitar que se generen rajaduras en las piezas de madera. El producto se adquiere en cilindros de 55 galones, y se aplica mediante el uso de un soplete conectado a una toma de aire comprimido. Cabe señalar que el titular ha precisado que el referido insumo no es peligroso.

**Barnizado:** El proceso consiste en aplicar 07 capas de barniz y pintura en base a óxido de aluminio, como aditivo para los barnices con base de uretano, que proporciona acabados más duros y durables sin que su aplicación sea visible; sin embargo, no es considerado como parte del acabado en sí. Por otro lado, cabe señalar que la actividad de barnizado es tercerizada con la empresa Unión Flooring S.A.C., la cual se encuentra ubicada en la ciudad de Lima, la referida empresa mantiene contrato vigente con la filial de Maderacre, bajo la razón social Maderacre Timber S.A.C. Unión Flooring S.A.C., es responsable de gestionar la compra y aplicación de los siguientes insumos para el barnizado: barniz de secado UV, plástico transparente, strech film, plástico transparente, zuncho verde, zuncho blanco, esquineros, cinta de embalaje y parihuelas.

**Empaquetado:** El empaquetado consiste en el armado de paquetes de piezas de una misma especie y ordenadas por largos y espesores iguales, enzunchado y embalados para ser trasladados al almacén de producto terminado. fabricación de carbón desde el 2014 y para el funcionamiento de estos hornos artesanales se emplean trozas residuales.

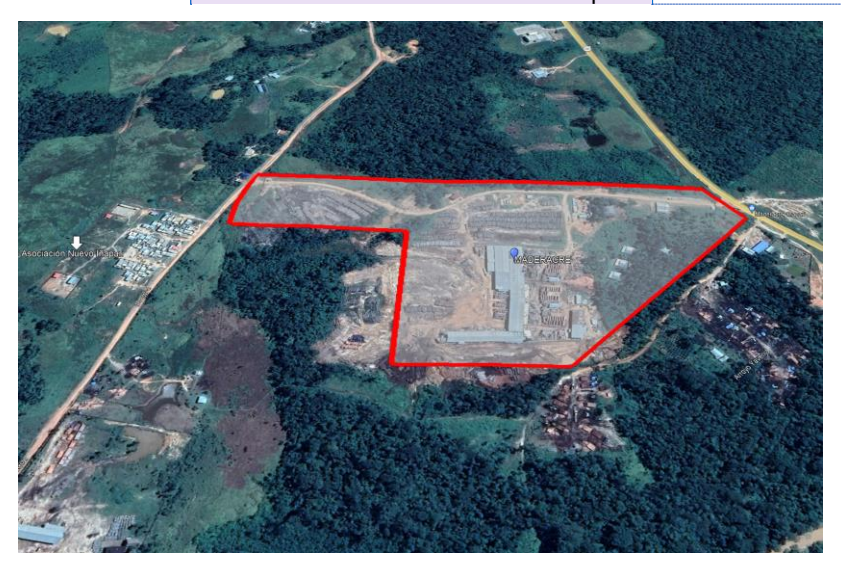

Vista aérea de la instalación de la empresa **Comentado [PC3]:** Johan, por favor debería ser con

coordenadas; además esta foto, tiene el tema del suelo sin limpiar por asl actividades de los hornos anteriores.

**Comentado [JE4R3]:** La vista aérea normalmente se obtiene de aplicaciones como Google Earth, Se consigue una fotografía antigua 2019

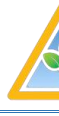

## **III. IMPLEMENTACIÓN DEL PLAN DE MANEJO AMBIENT/**

<span id="page-9-0"></span>A continuación se presenta la tabla con los formatos sugeridos por la autoridad competente, correspondiente al cronograma de implementación del Plan de Manejo Ambiental de la DA

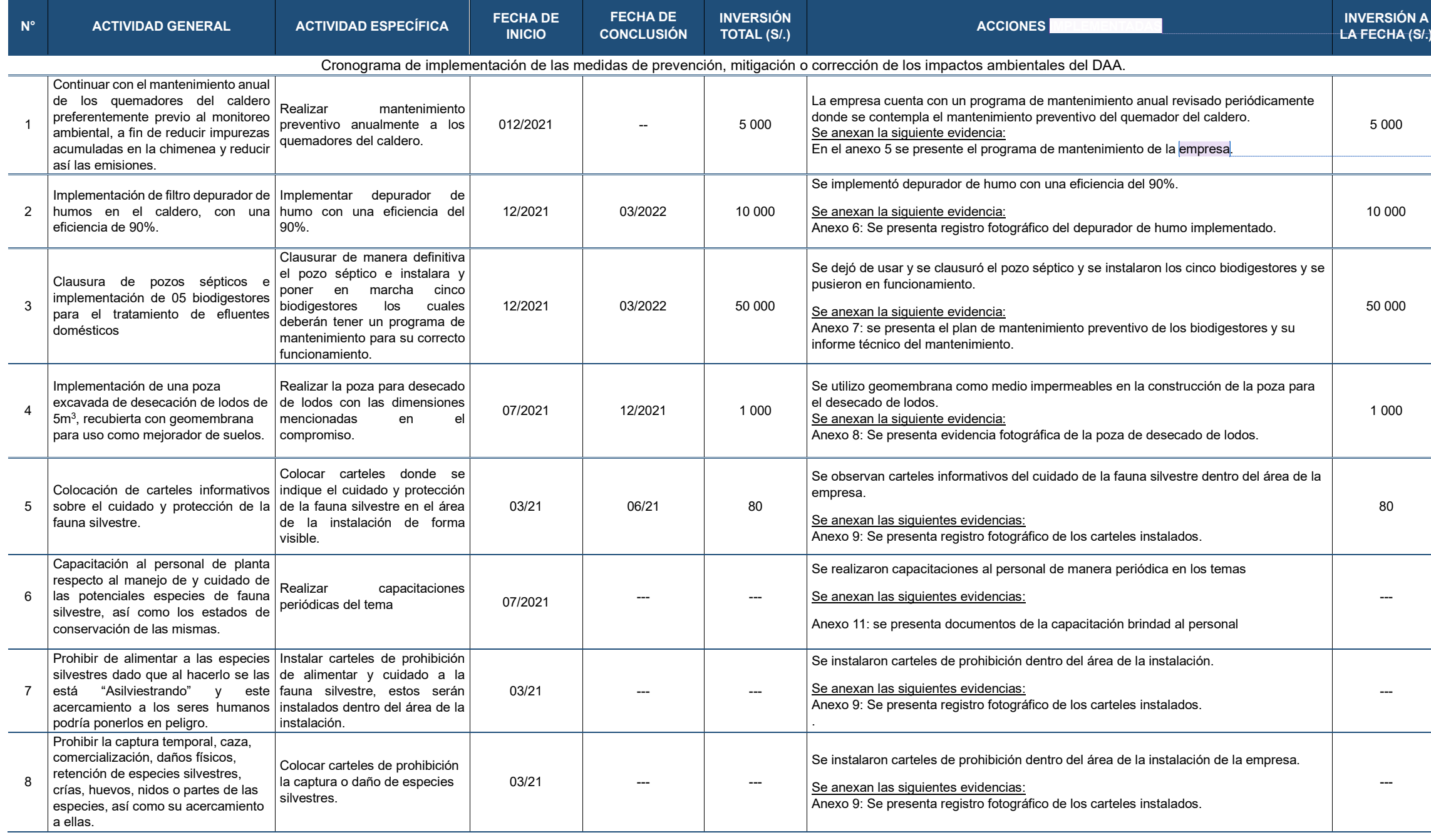

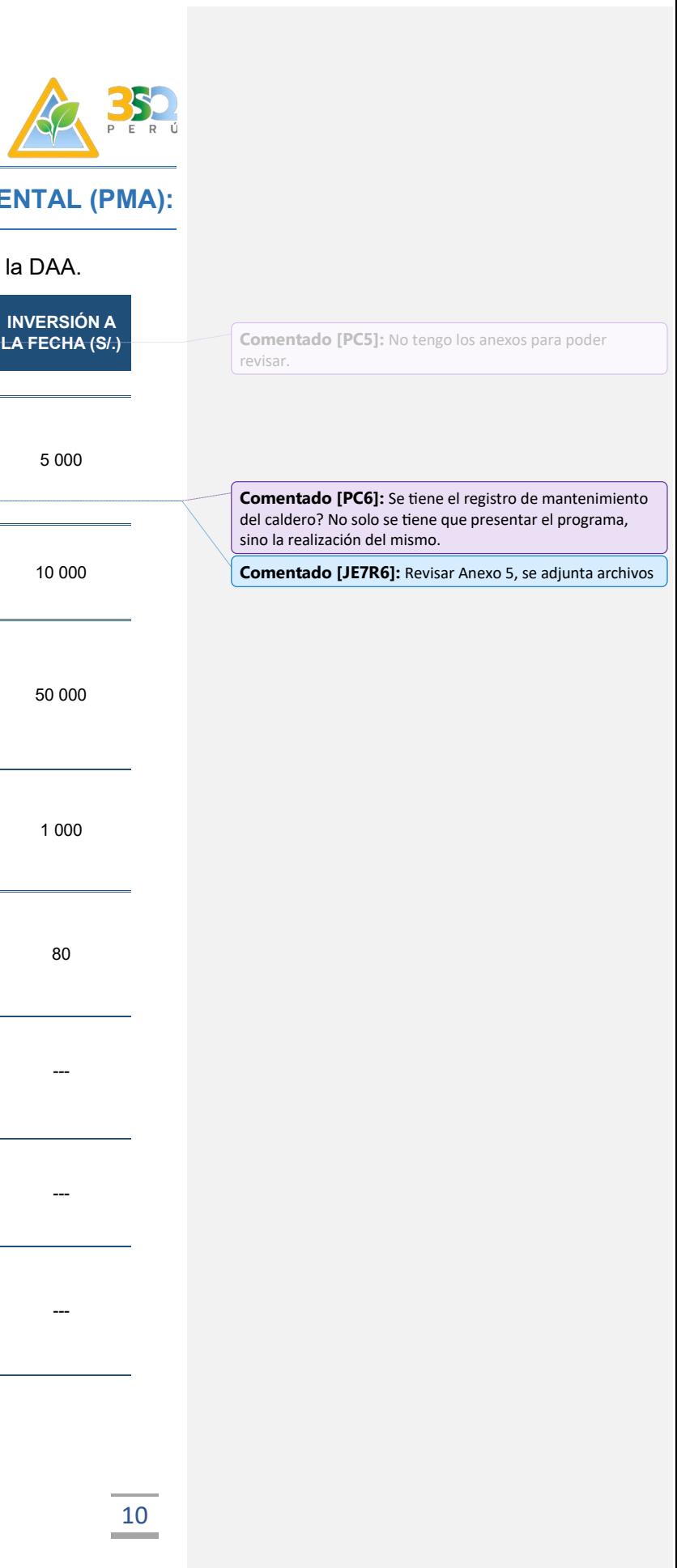

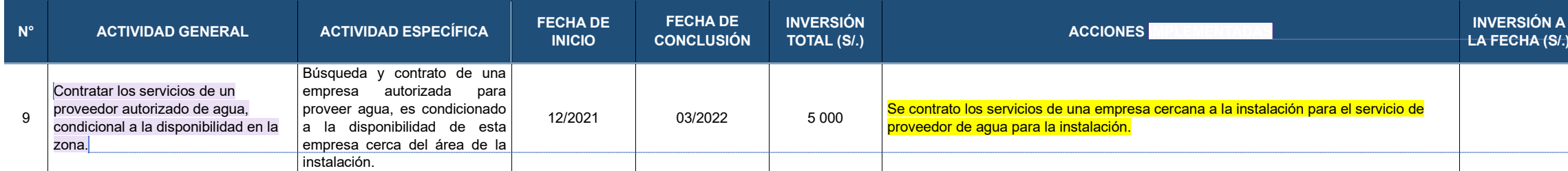

Cronograma de implementación de las medidas de prevención, mitigación o corrección de los impactos ambientales

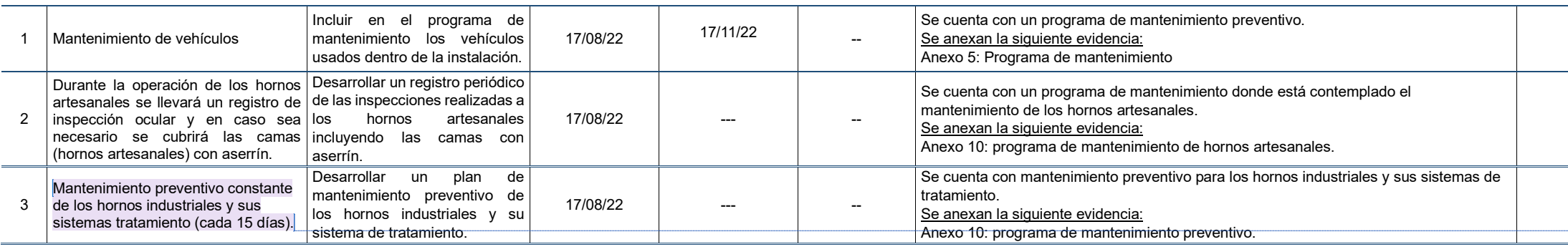

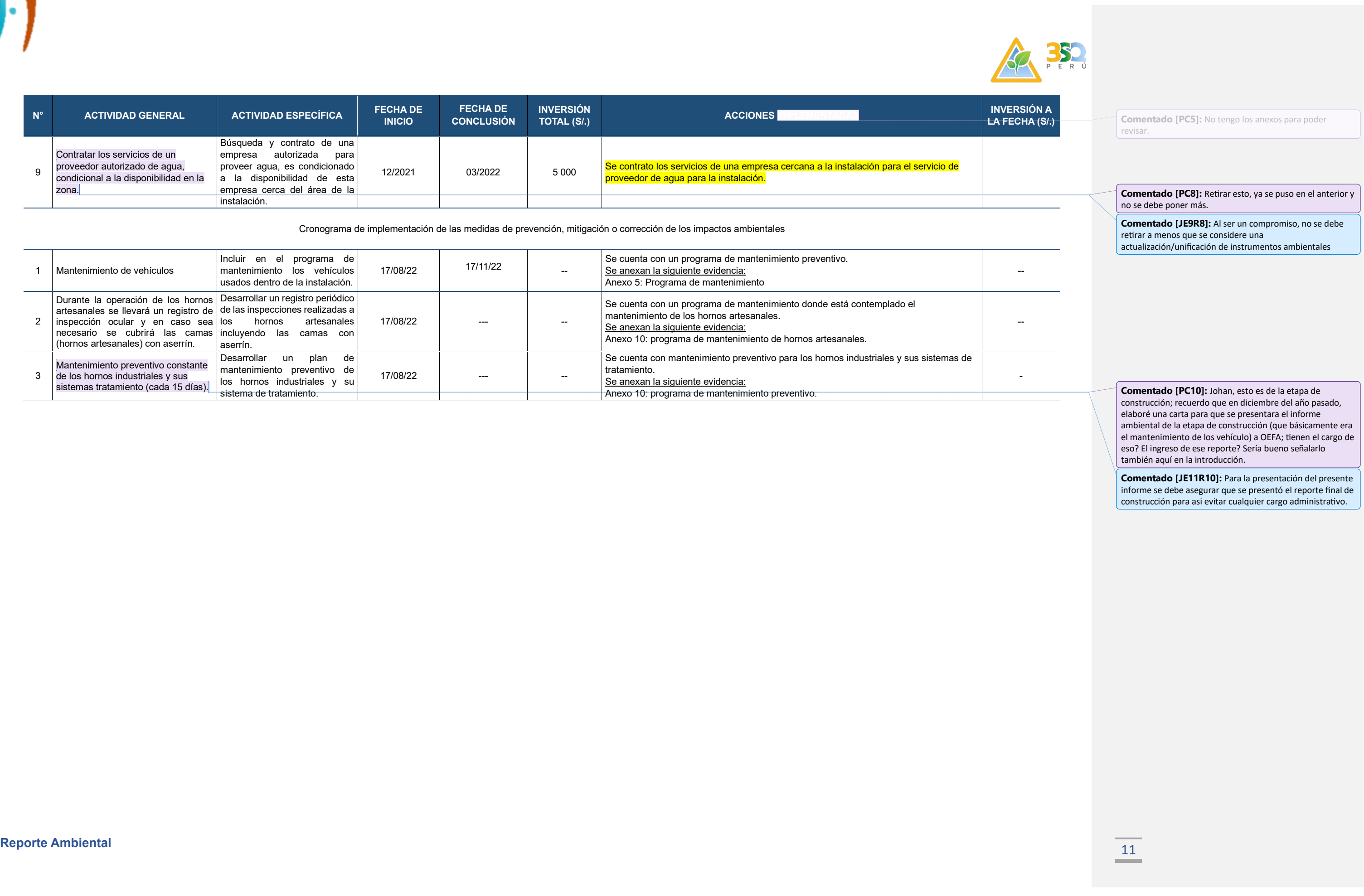

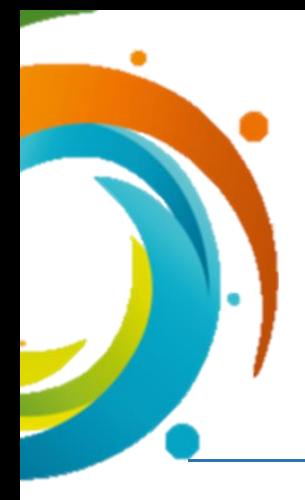

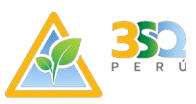

### **IV. UBICACIÓN DE LOS PUNTOS DE MONITOREO**

#### <span id="page-11-1"></span><span id="page-11-0"></span>**4.1. Ubicación de los puntos de monitoreo**

Los puntos de monitoreo<sup>2</sup> fueron ubicados acorde a lo establecido en el Anexo N° 2 de la Resolución Directoral Nº 00360-2022-PRODUCE/DGAAMI.

<span id="page-11-2"></span>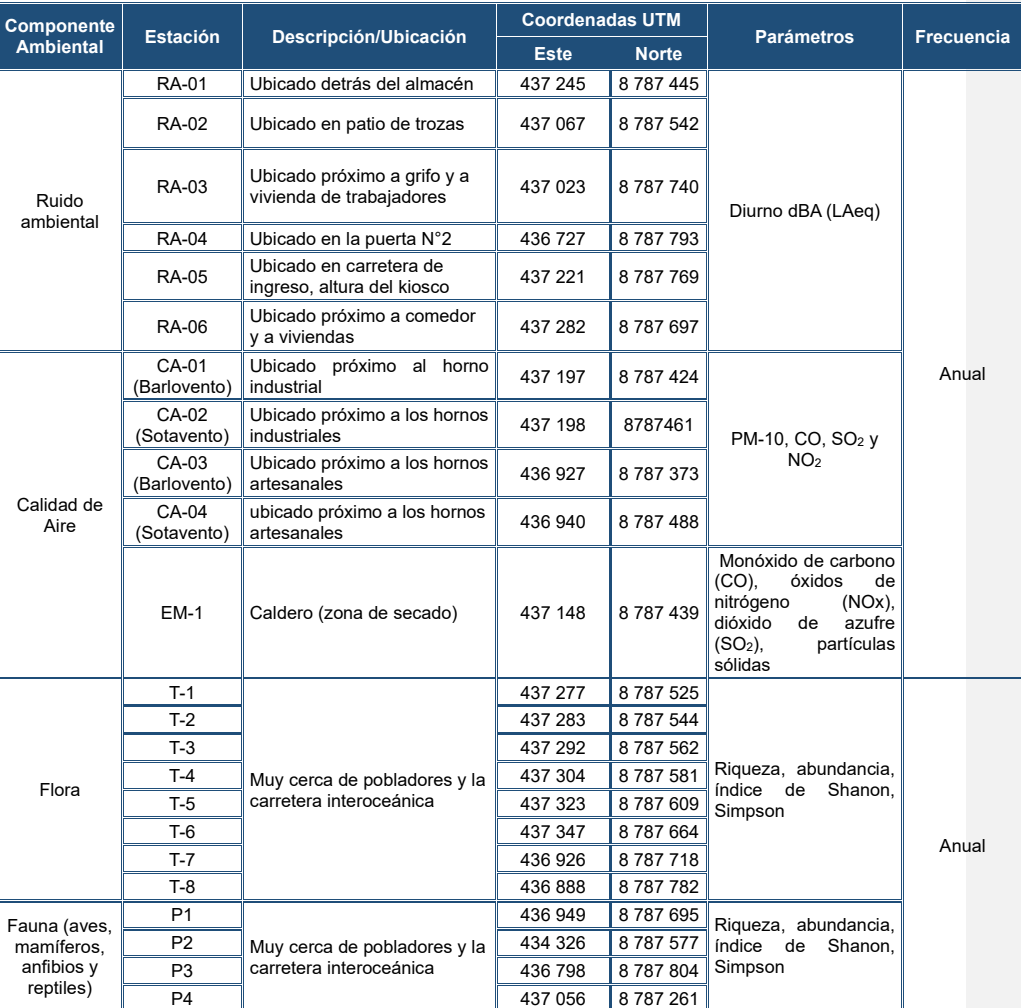

*Tabla IV-1: Puntos de monitoreo*

<sup>2</sup> Anexo N°2. Oficio de aprobación del ITS.

12

**Reporte Ambiental** 13

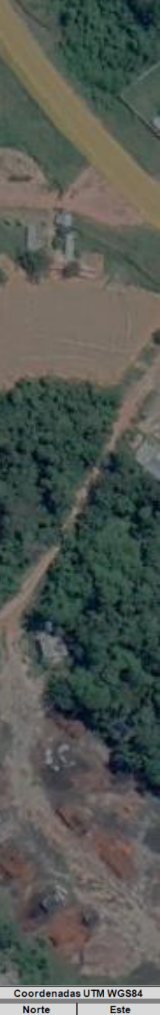

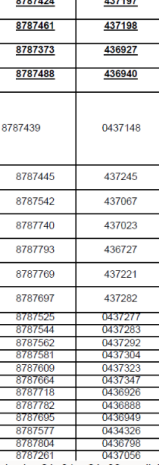

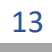

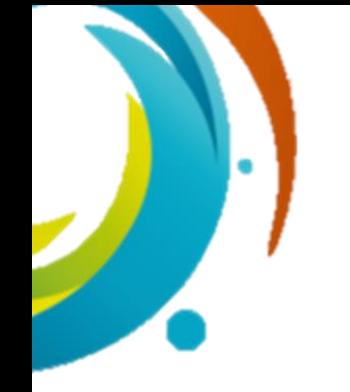

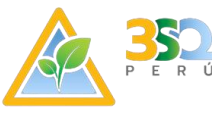

**PLANO DE UBICACIÓN DE PUNTOS DE MONITOREO**

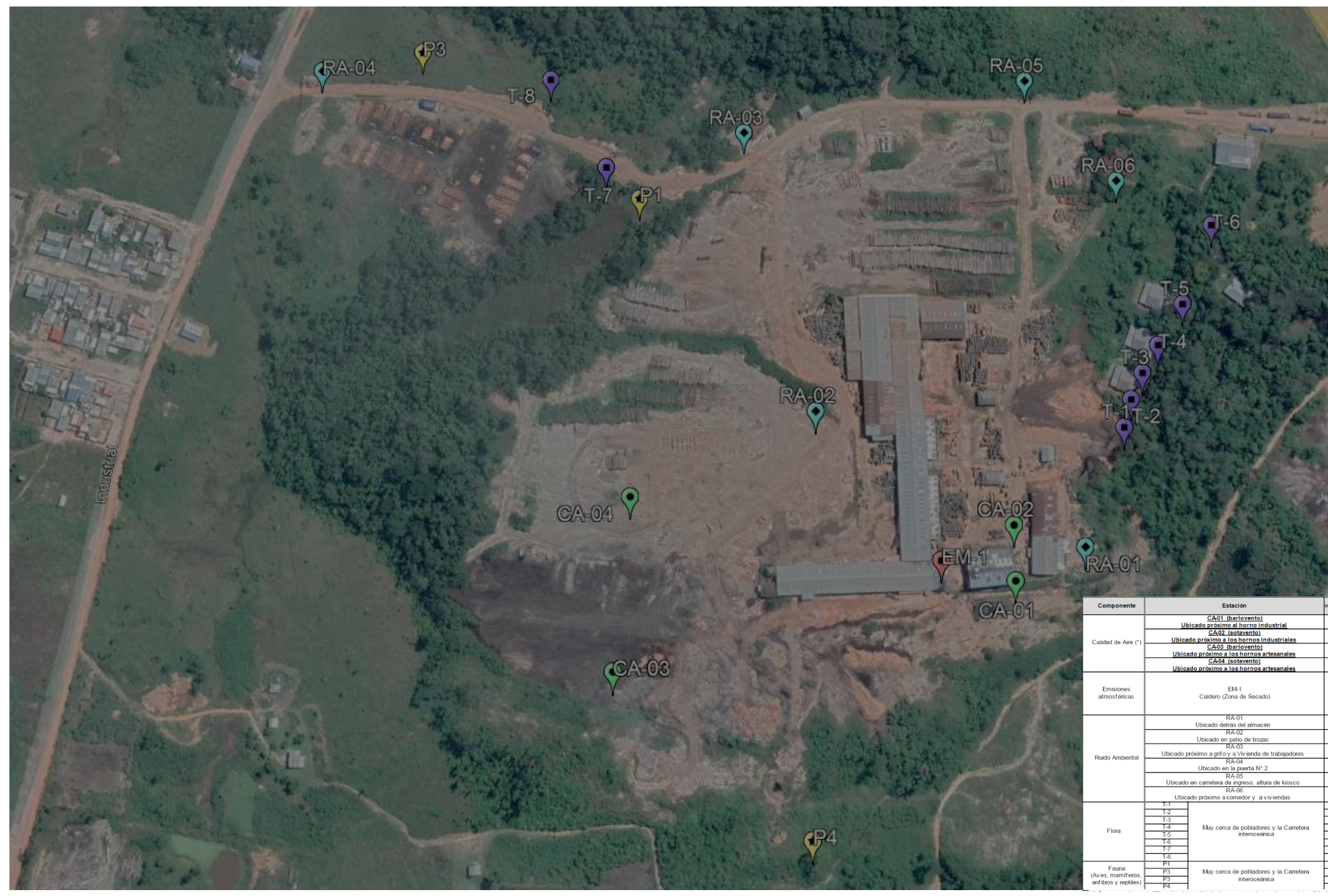

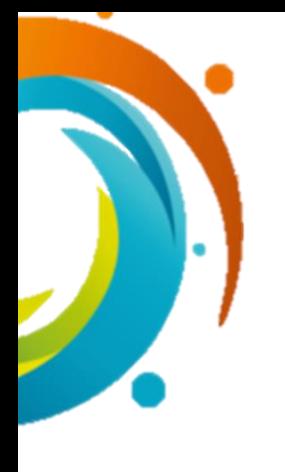

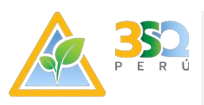

#### **V. MONITOREO DE CALIDAD DE AIRE**

#### <span id="page-13-1"></span><span id="page-13-0"></span>**5.1. Objetivos específicos**

- Determinar la concentración de Partículas Menores a 10 micras (PM10), Dióxido de Nitrógeno (NO2), Monóxido de Carbono (CO) y Dióxido de Azufre (SO2), en cuatro puntos de monitoreo de Calidad de Aire ubicadas a barlovento y sotavento de la instalación.
- Comparar los resultados con los valores establecidos en los Estándares de Calidad Ambiental para Aire determinados en el D.S. N° 003-2017-MINAM.

#### <span id="page-13-2"></span>**5.2. Metodología de Muestreo**

La metodología de muestreo y análisis se realizó teniendo en cuenta el "Protocolo de Monitoreo de Calidad de Aire y Gestión de Datos" elaborado por DIGESA donde establece la metodología para muestreo.

#### A. Partículas en Suspensión

• Metodología para el Material Particulado

Para la determinación de PM10 se empleó un muestreador de alto volumen (Hi-Vol) que aspira aire del medio ambiente, a un flujo constante (1,3 a 1,7 m<sup>3</sup> /min), dentro de un orificio de forma especial en donde el material particulado en suspensión es separado inercialmente en fracciones de uno a más, dentro de un rango menor a 10 micras en un tiempo de 24 horas.

El filtro es colocado en un porta filtro con un bastidor y se fija por medio de un marco metálico, se protege por medio de una coraza móvil que se encuentra en la parte superior del equipo, la cual presenta unas ranuras laterales por donde entra el aire.

Cabe precisar que el filtro es pesado, antes y después de su uso, con la finalidad de determinar la ganancia neta (masa) de PM 10 recolectada. El volumen total del aire muestreado se corrige a condiciones normales de 23 ± 2°C y 50 ± 5 H.R. (Humedad relativa) respectivamente. El método descrito es conocido como gravimétrico, NTP 900.030:2003. Métodos de referencia para la determinación de material particulado respirable como PM 10 en la atmósfera.

El equipo Hi –Vol está diseñado para:

- Aspirar la muestra de aire e introducirla por la entrada del muestreador, a través del filtro de recolección de partículas, a velocidad uniforme en todas las secciones del filtro.
- Fijar y sellar el filtro en posición horizontal de modo que la muestra de aire pase a través del filtro.

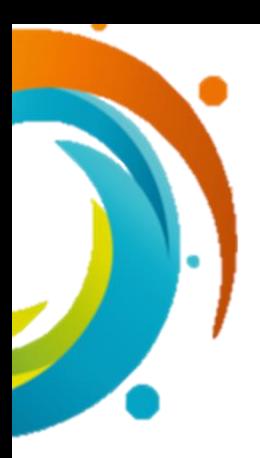

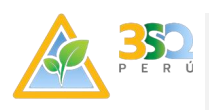

- Permitir que el filtro sea instalado y retirado convenientemente.
- Proteger el filtro y al muestreador de las precipitaciones e impedir que se introduzcan insectos y otros desechos.
- Minimizar fugas de aire que pudiesen causar error en la medición del volumen de aire que pasa a través del filtro.
- Descargar el aire de salida a suficiente distancia de la entrada del muestreador, para minimizar el muestreo.
- Minimizar la recolección de polvo de la superficie de soporte.
- B. Gases

Para la toma de muestra de los gases NO<sub>2</sub>, CO y SO<sub>2</sub> se instala un tren de muestreo en cada estación, se utilizan compuesto adsorbente el cual se realiza el burbujeo con el uso del impinger con la finalidad de captar la muestra deseada en un tiempo determinado con un flujo de aire controlado para ello se utiliza un rotámetro debidamente verificado y con certificado de calibración vigente.

• Método de muestreo de gases de dióxido de nitrógeno (NO2)

Se determinó por el método del Arsenito de Sodio. El muestreo del dióxido de nitrógeno contenido en el aire se realiza mediante un tren de muestreo, provisto de un burbujeador de vidrio poroso, por el cual la muestra de aire pasa a través de una solución absorbente alcalina Arsenito de Sodio más Hidróxido de Sodio a una razón de flujo de 0,4 L/min.

• Método de muestreo de monóxido de carbono (CO).

Para el muestreo de este gas se ha empleado un tren de muestreo (método dinámico) y ha sido determinado por el método colorimétrico. A flujo constante de 0,5 L/min. Los resultados son expresados en ug/m $^3\!$ .

• Método de muestreo de gases de dióxido de azufre (SO2)

La determinación de este gas se realizó, empleando el método estandarizado de West - Gaecke, también conocido como el método de la Pararosanilina, empleando un tren de muestreo, que consiste en un sistema dinámico compuesto por una bomba de presión – succión, un controlador de flujo y una solución captadora de tetracloromercurato sódico 0,1 M a razón de flujo de 0,2 L/min.

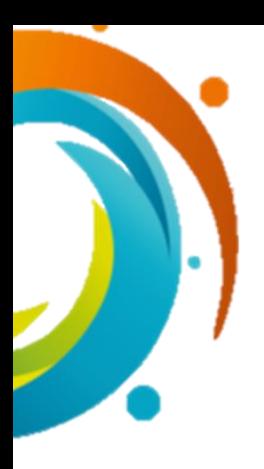

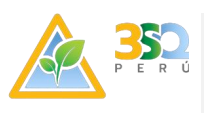

#### <span id="page-15-2"></span><span id="page-15-0"></span>**5.3. Metodología de Análisis**

*Tabla V-1: Metodología de Análisis.*

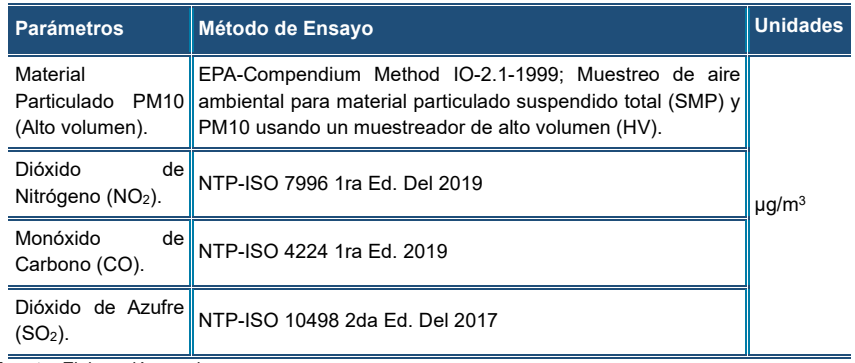

**Fuente:** Elaboración propia.

#### <span id="page-15-1"></span>**5.4. Estándares de comparación**

A continuación, se presentan los estándares utilizados para evaluación de resultados, indicándose la norma de referencia.

*Tabla V-2: Estándares Nacionales de Calidad para Aire.*

<span id="page-15-3"></span>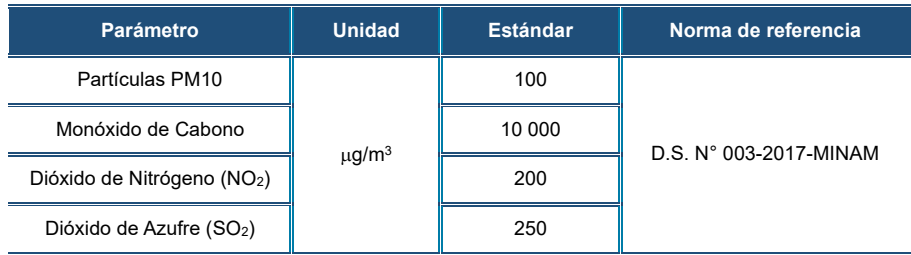

**Fuente:** Elaboración propia.

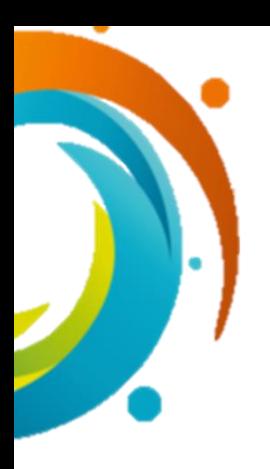

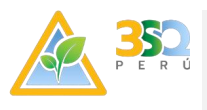

#### <span id="page-16-1"></span><span id="page-16-0"></span>**5.5. Resultados obtenidos**

*Tabla V-3: Resultados de calidad de aire PM10* 

| Descripción de toma de<br>muestra | <b>Unidades</b> | Calidad de aire |              |       |              | <b>Normativa</b>           |
|-----------------------------------|-----------------|-----------------|--------------|-------|--------------|----------------------------|
| Identificación de muestra         |                 | <b>CA-01</b>    | <b>CA-02</b> | CA-03 | <b>CA-04</b> |                            |
| 27-28/03                          | $\mu q/m^3$     | 32.22           | 44.71        | 38.54 | 36.14        | 100 $\mu$ g/m <sup>3</sup> |
| 28-29/03                          |                 | 34.24           | 45.10        | 43.50 | 33.95        |                            |
| 29-30/03                          |                 | 36.03           | 40.99        | 45.39 | 34.45        |                            |
| 30-31/03                          |                 | 32.19           | 40.07        | 35.67 | 39.87        |                            |
| 31/03-01/04                       |                 | 37.53           | 40.07        | 40.52 | 41.93        |                            |

*Tabla V-4: Resultados de calidad de aire CO*

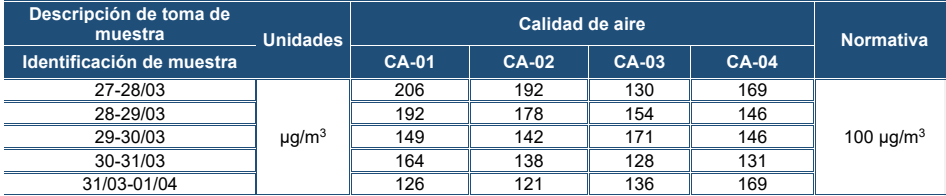

*Tabla V-5: Resultados de calidad de aire NO2*

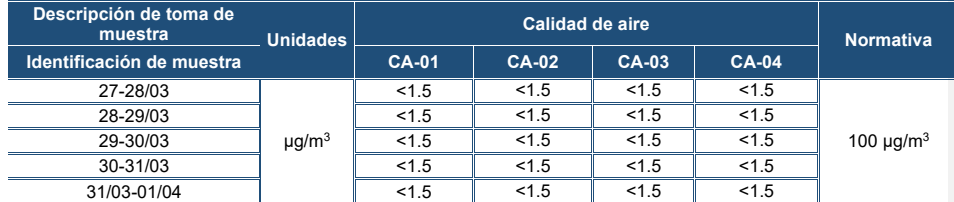

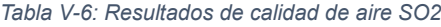

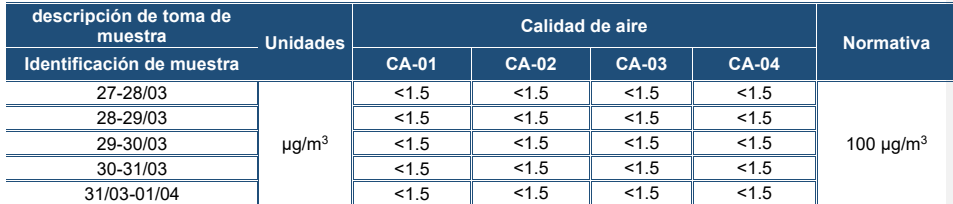

En las tablas presentadas se presenta los resultados obtenidos en el que se observan que los valores de las estaciones CA-01, CA-02, CA-03 y CA-04 se encuentran por debajo de los Estándares de Calidad Ambiental (ECA) para aire.

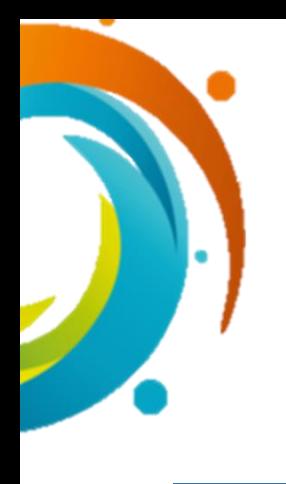

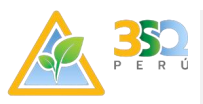

#### **VI. MONITOREO METEOROLÓGICO**

#### <span id="page-17-1"></span><span id="page-17-0"></span>**6.1. Objetivo específico**

• Analizar las condiciones meteorológicas para la zona de evaluación, durante todo el periodo de muestreo de calidad de aire basado en el registro de una estación meteorológica automática.

#### <span id="page-17-2"></span>**6.2. Metodología de muestreo**

Para registrar las condiciones meteorológicas del área en estudio, se utilizó el equipo Davis Vantage Pro automáticos que presenta Módulo de Sensores Integrados que reúne varios tipos de lecturas en un determinado tiempo. Los datos se envían a la consola o bien a través de un cable o por transmisión inalámbrica. Esta estación meteorológica se debe instalar en una altura no menor a 2 m, en un ambiente extenso sin obstáculos a su alrededor.

<span id="page-17-3"></span>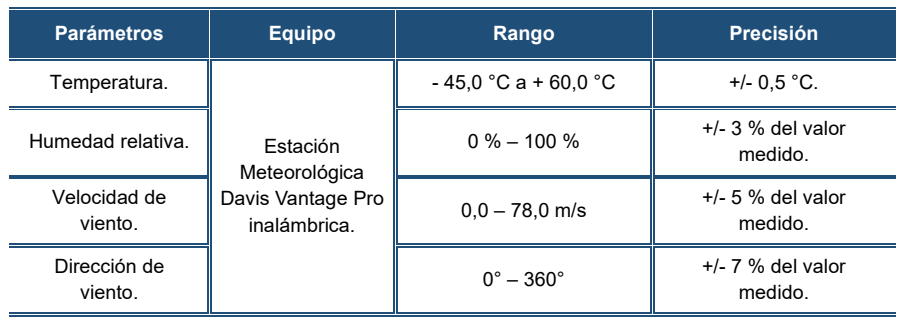

*Tabla VI-1: Parámetros meteorológicos.*

**Fuente:** Elaboración propia.

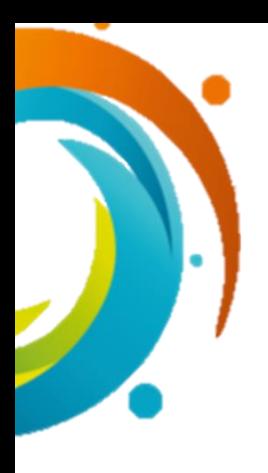

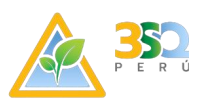

#### <span id="page-18-0"></span>**6.3. Resultados obtenidos**

<span id="page-18-1"></span>*Tabla VI-2:* Resultados detallados de Medición – Parámetros Meteorológicos día 1.

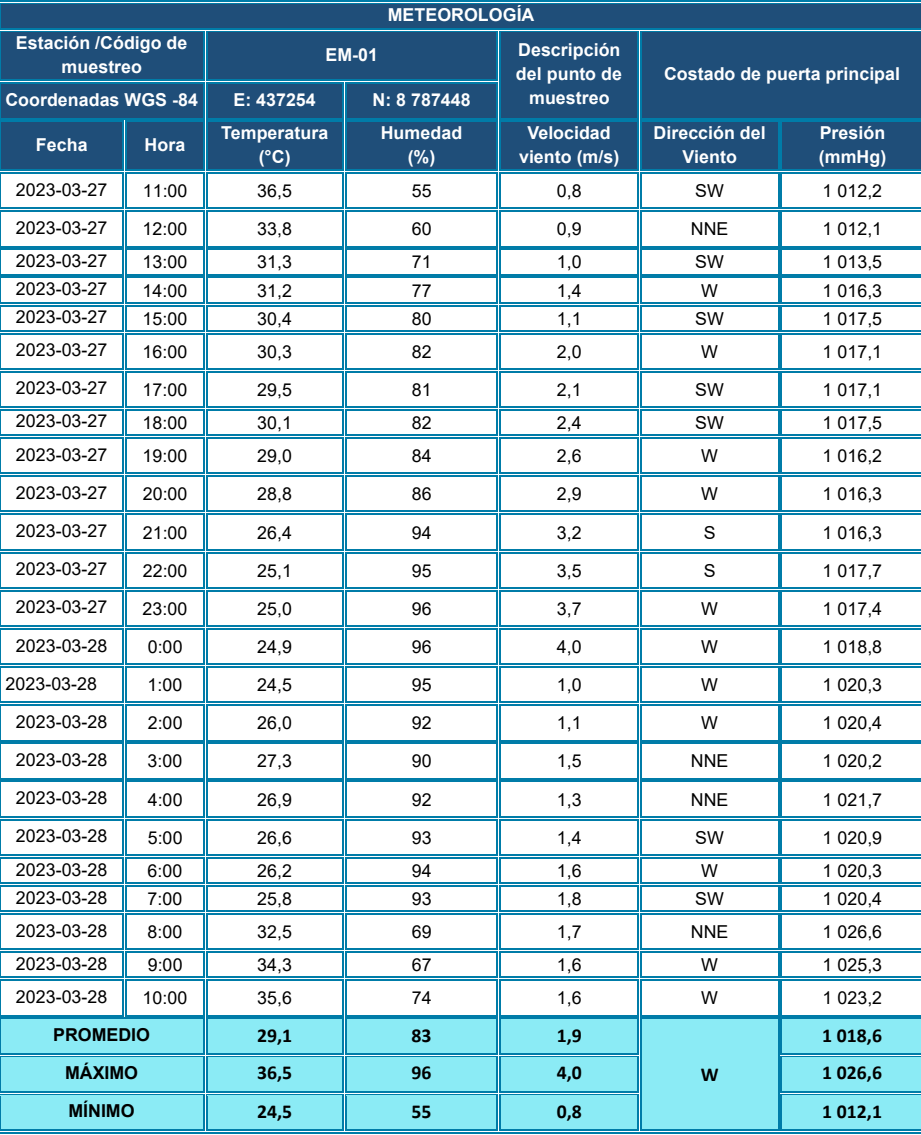

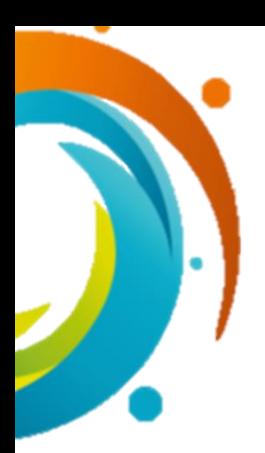

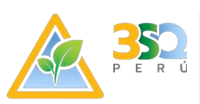

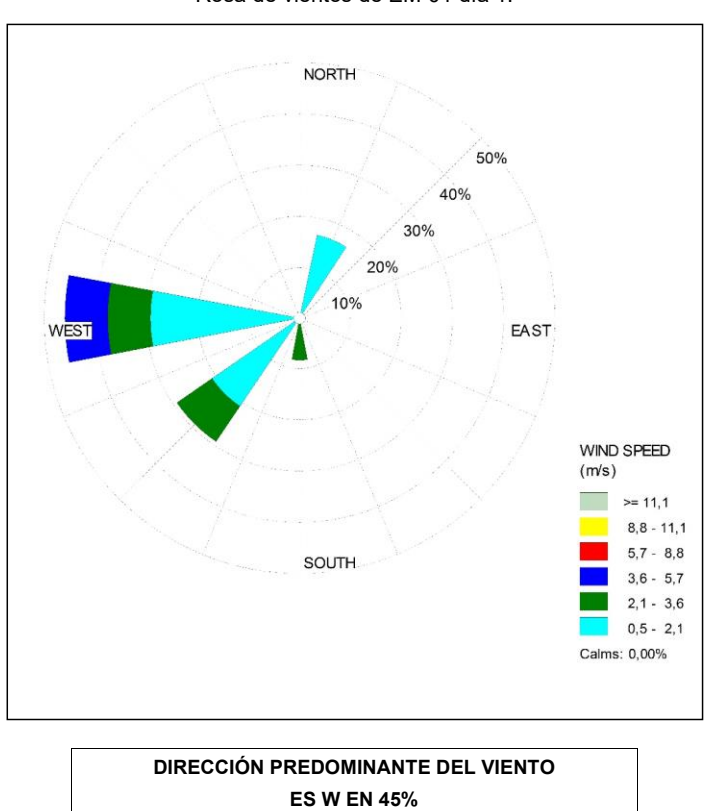

Rosa de vientos de EM-01 día 1.

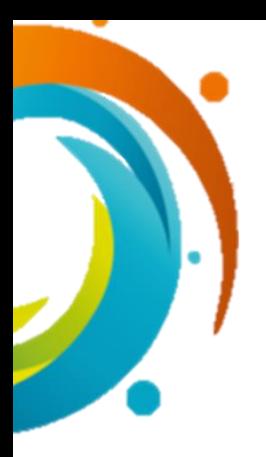

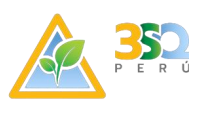

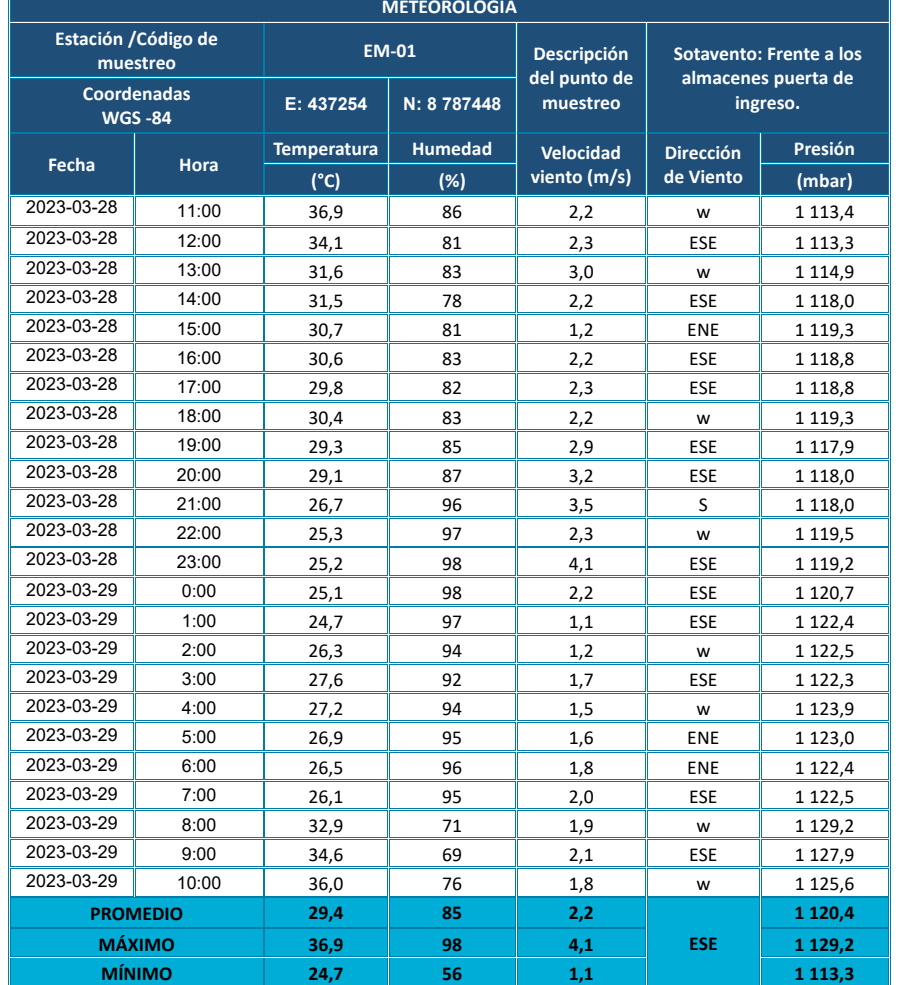

<span id="page-20-0"></span>*Tabla VI-3:* Resultados detallados de Medición – Parámetros Meteorológicos día 2.

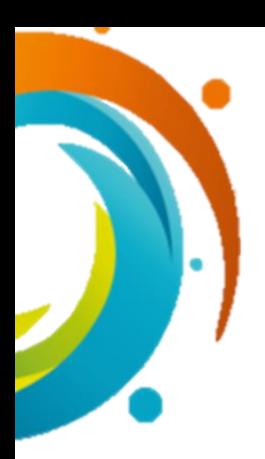

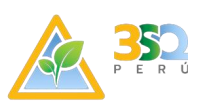

*Rosa de vientos de EM-01 día 2*

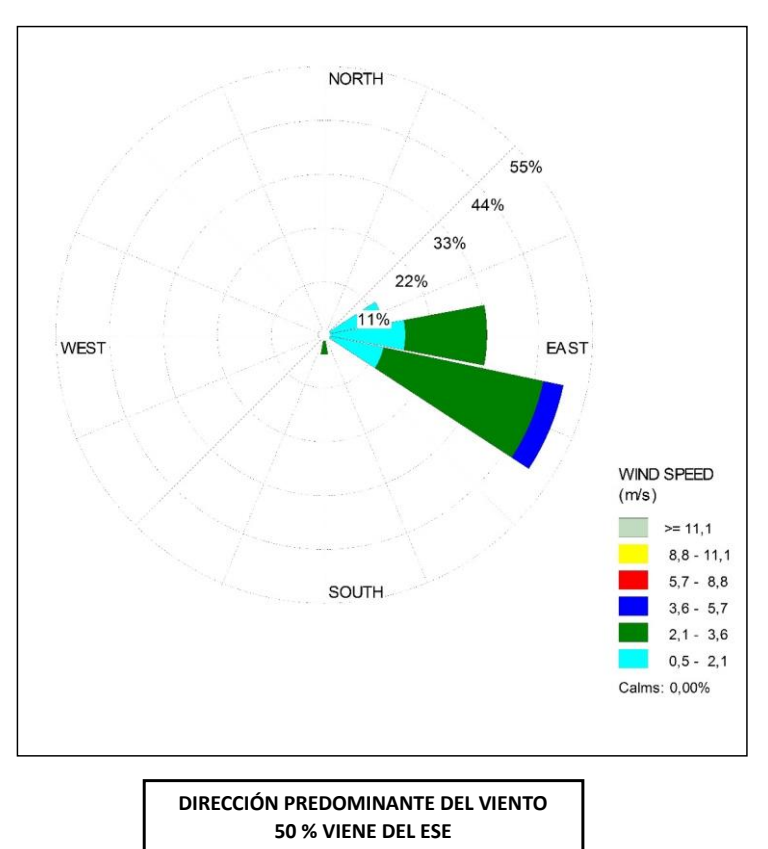

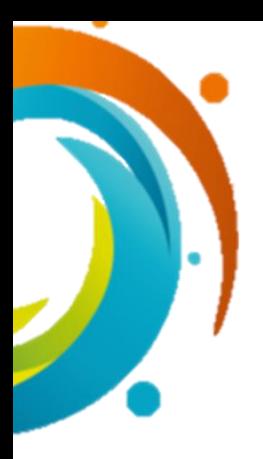

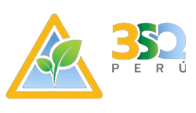

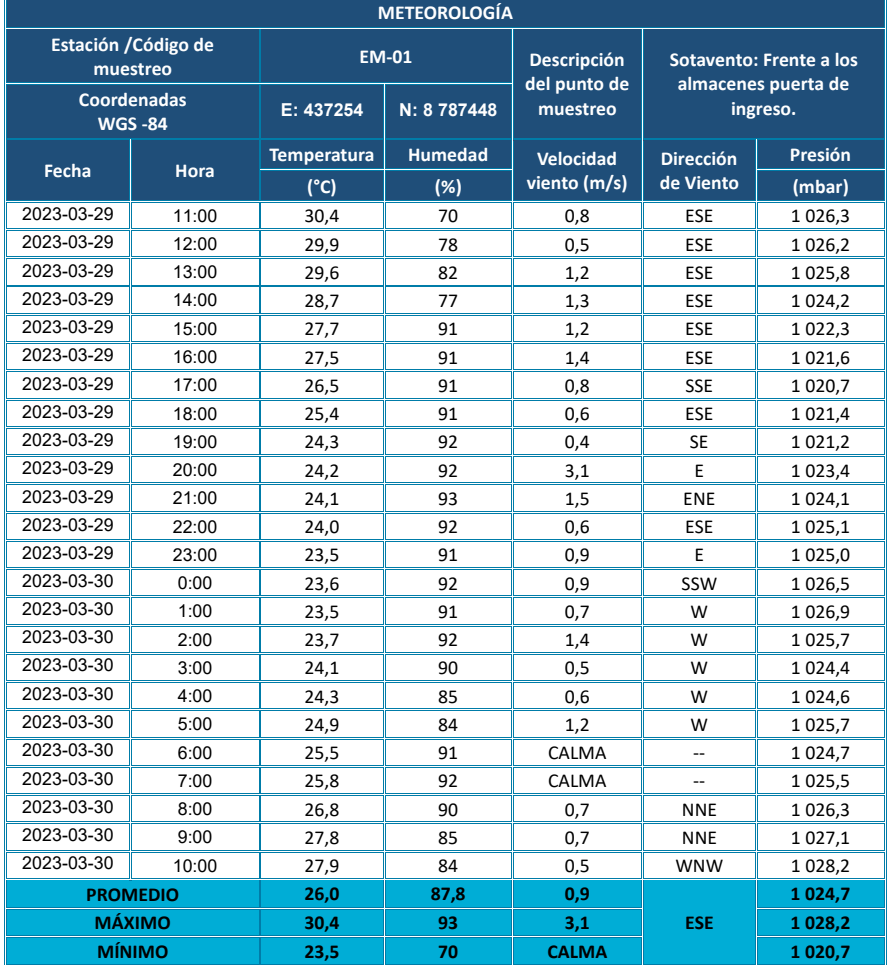

<span id="page-22-0"></span>*Tabla VI-4:* Resultados detallados de Medición – Parámetros Meteorológicos día 3.

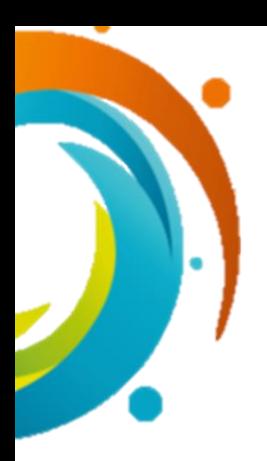

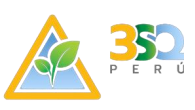

*Rosa de vientos de EM-01 día 3*

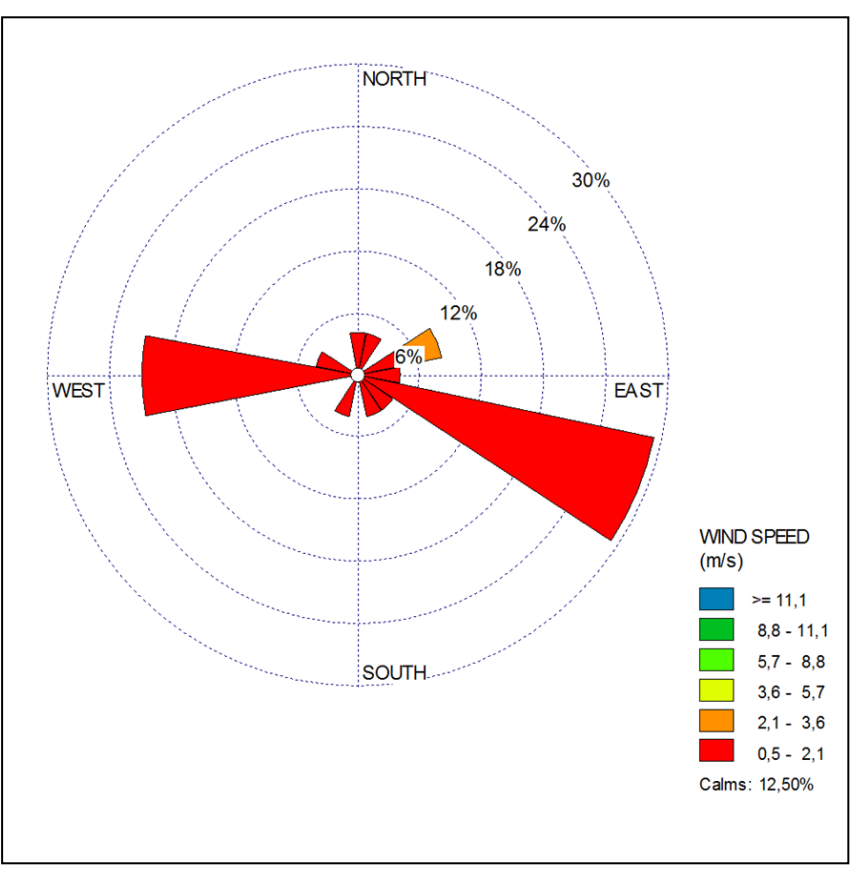

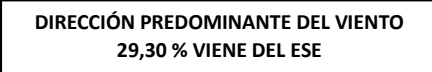

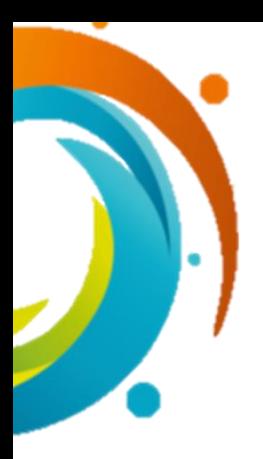

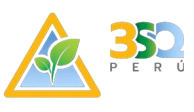

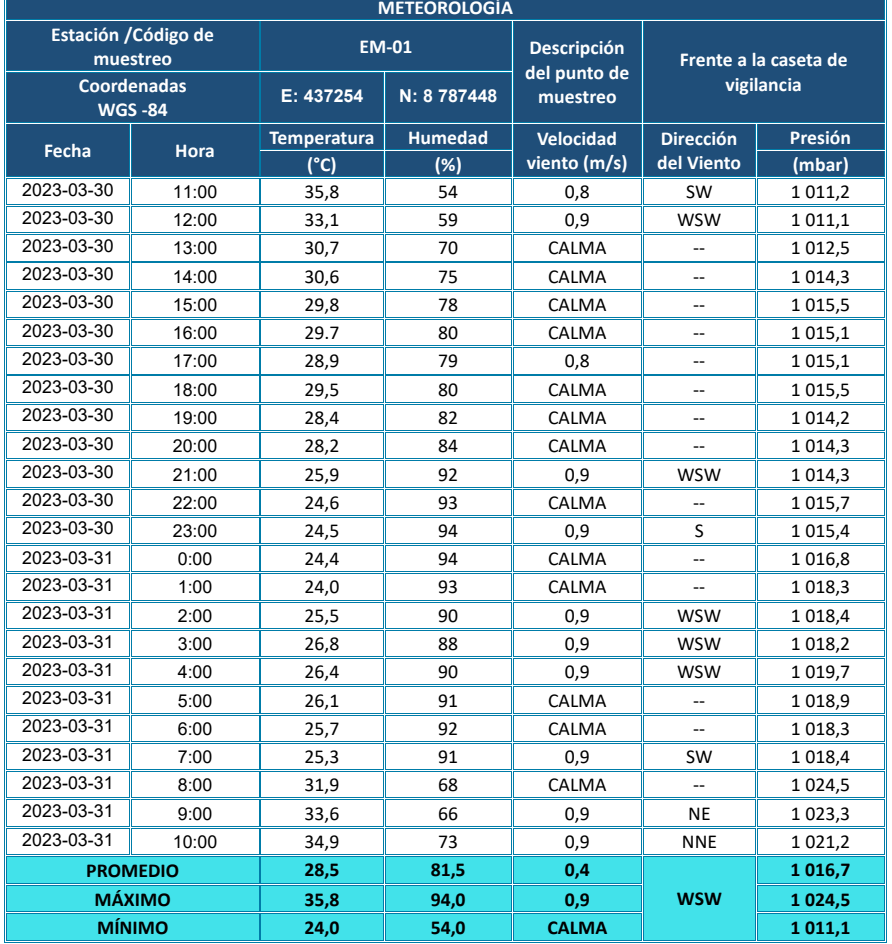

<span id="page-24-0"></span>*Tabla VI-5:* Resultados detallados de Medición – Parámetros Meteorológicos día 4.

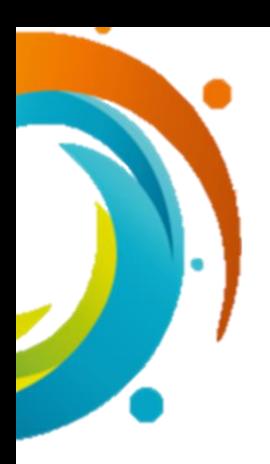

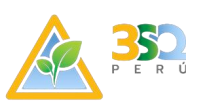

*Rosa de vientos de EM-01 día 4*

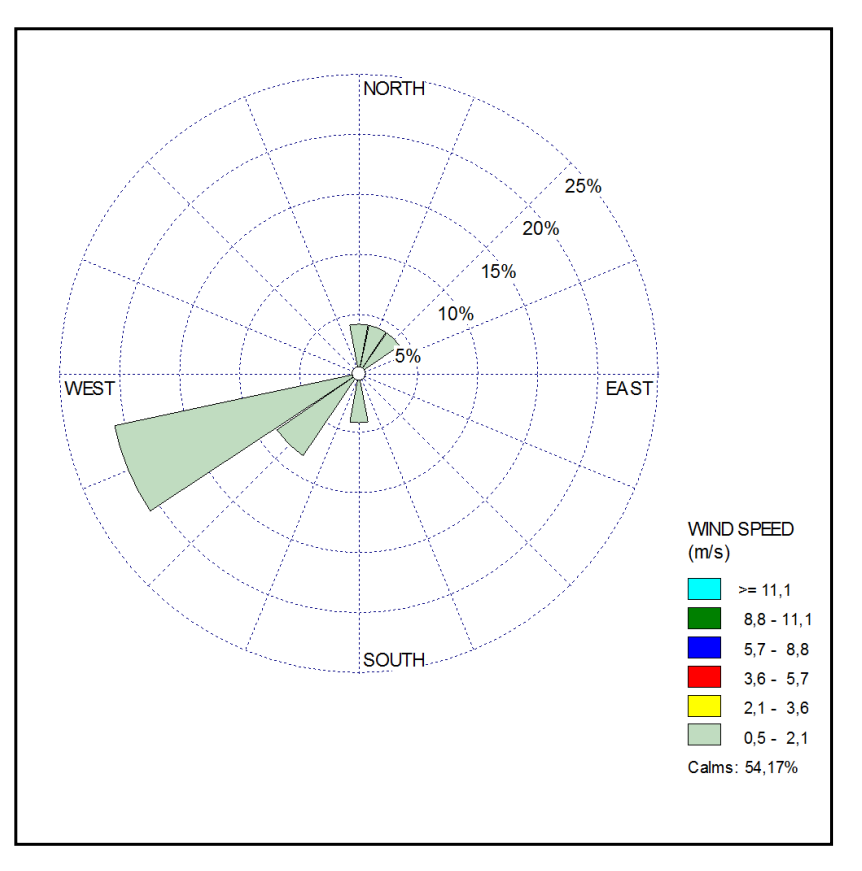

**DIRECCIÓN PREDOMINANTE DEL VIENTO ES WSW EN 20,83%**

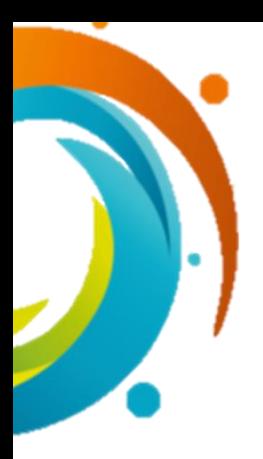

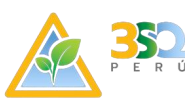

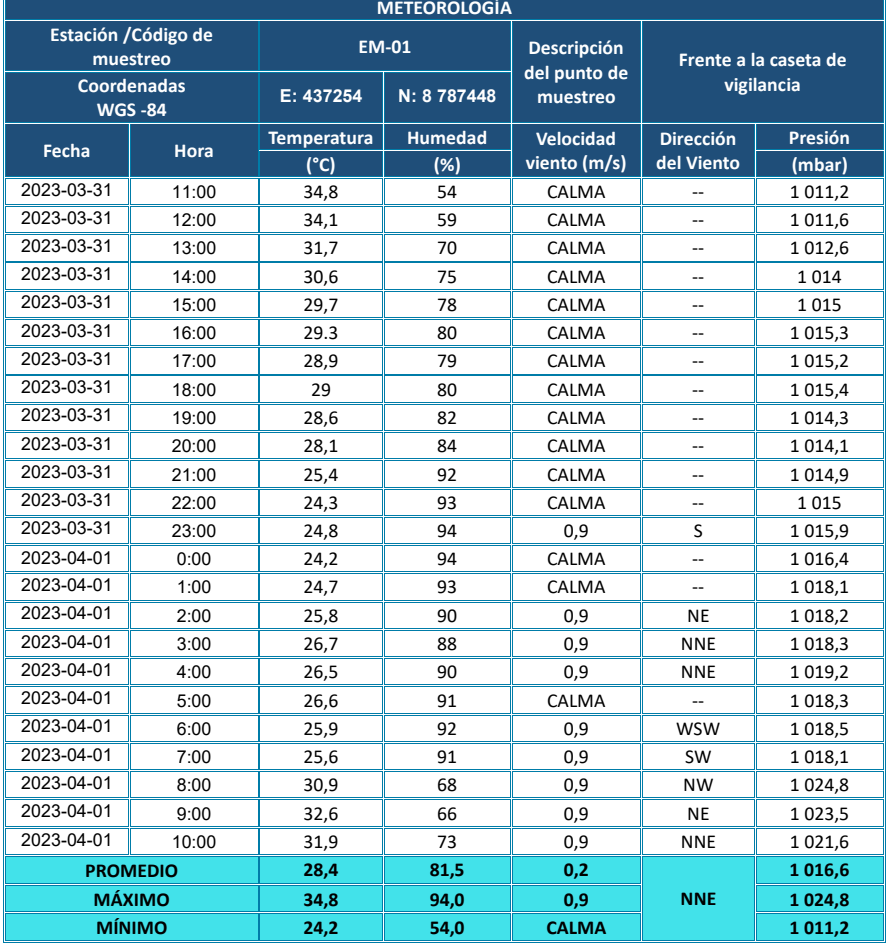

<span id="page-26-0"></span>*Tabla VI-6:* Resultados detallados de Medición – Parámetros Meteorológicos día 5.

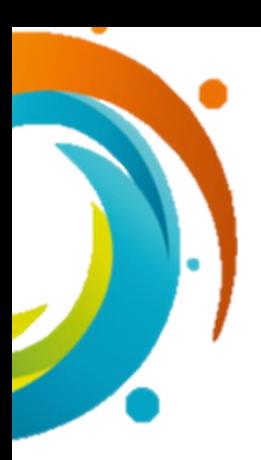

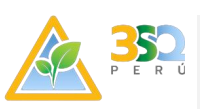

*Rosa de vientos de EM-01 día 5*

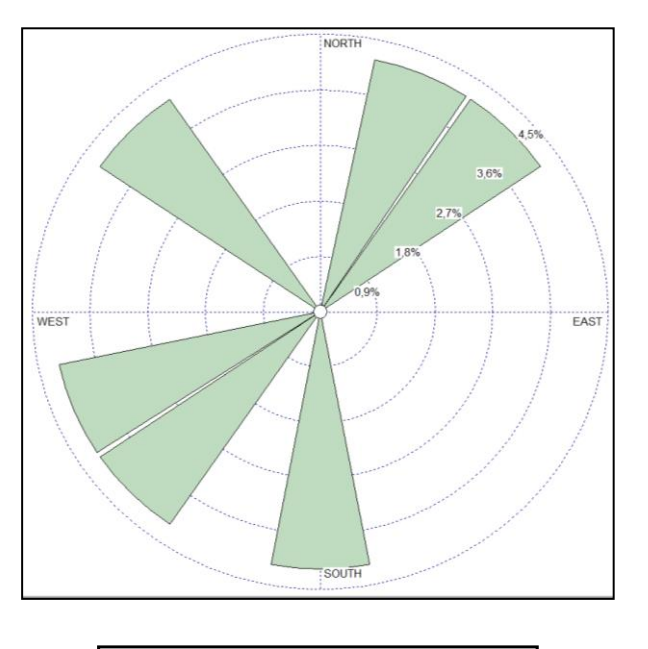

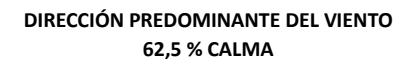

#### <span id="page-27-0"></span>**6.4. Comentario**

De acuerdo con los datos recopilados por la estación meteorológica las condiciones climáticas son adecuadas para la realización del monitoreo de calidad de aire.

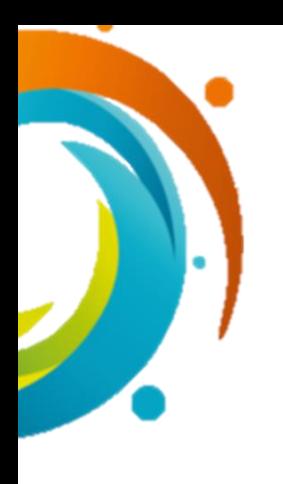

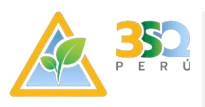

### **VII. MONITOREO DE EMISIONES ATMOSFÉRICAS**

#### <span id="page-28-1"></span><span id="page-28-0"></span>**7.1. Objetivo específico**

• Determinar la concentración de gases, producto de las emisiones en las fuentes estacionarias, de la empresa.

#### <span id="page-28-2"></span>**7.2. Descripción de las estaciones de muestreo**

El monitoreo se realizó en una chimenea; en la siguiente tabla se detalla la ubicación y descripción de los puntos de monitoreo de emisiones.

*Tabla VII-1: Ubicación de Puntos de Monitoreo de Emisiones.*

<span id="page-28-5"></span>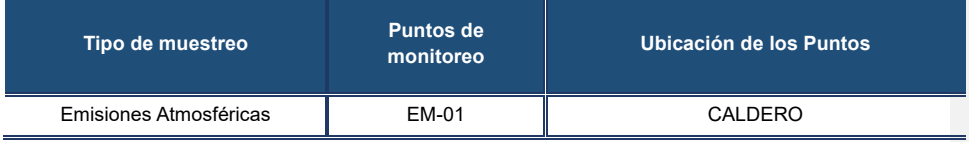

**Fuente:** Elaboración propia.

#### <span id="page-28-6"></span><span id="page-28-3"></span>**7.3. Metodología de análisis**

*Tabla VII-2: Parámetros y Métodos de Análisis – Emisiones Atmosféricas.*

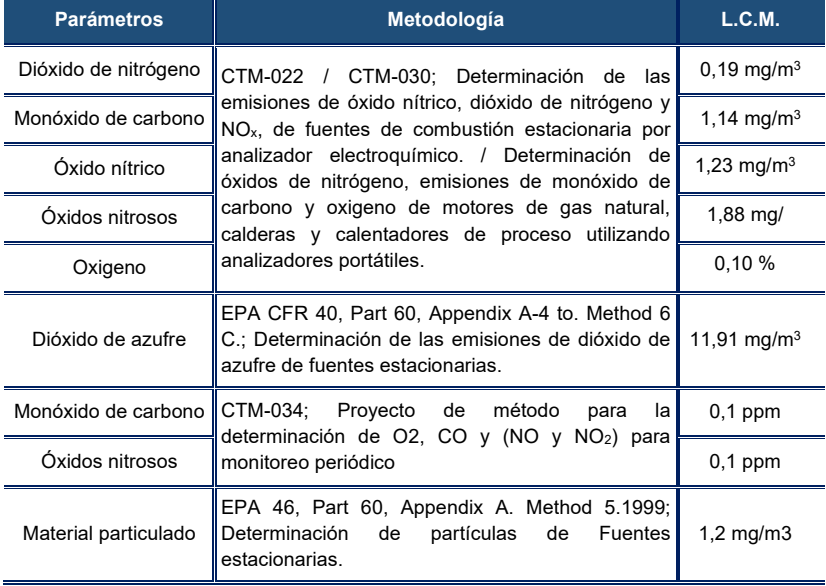

**Fuente:** Elaboración propia.

#### <span id="page-28-7"></span><span id="page-28-4"></span>**7.4. Estándares de comparación**

*Tabla VII-3:* Límites Permisibles de Emisiones Atmosféricas.

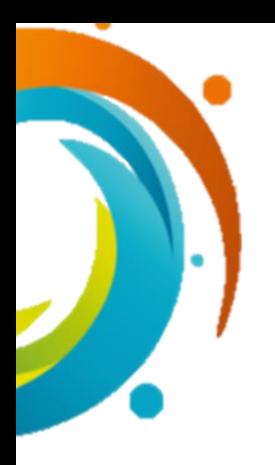

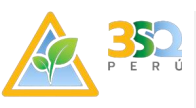

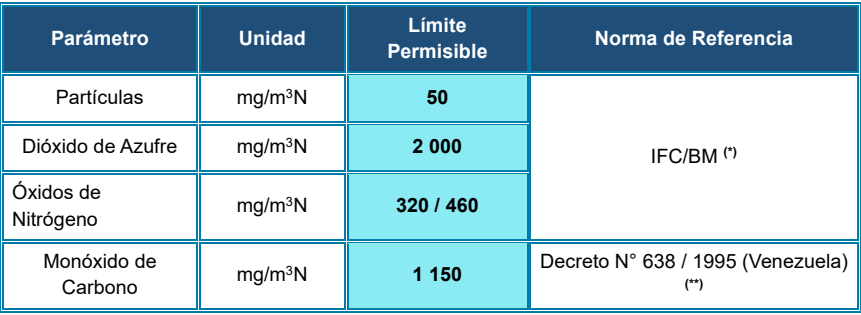

**(\*)** IFC/BM Corporación de Finanzas Internacional del Banco Mundial. General Environmental Guidelines (01-07- 98) / (30-04-2007).

**(\*\*)** Normas Sobre Calidad del Aire y Control de la Contaminación Atmosférica D. N° 638 (26 de enero de 1995). **Fuente:** Elaboración propia.

#### <span id="page-29-0"></span>**7.5. Resultados obtenidos**

Lugar de muestreo: MADERERA RÍO ACRE S.A.C.

Chimeneas: Quemador /caldero.

<span id="page-29-2"></span>*Tabla VII-4:* Resultados del monitoreo de emisiones en la estación denominada quemador.

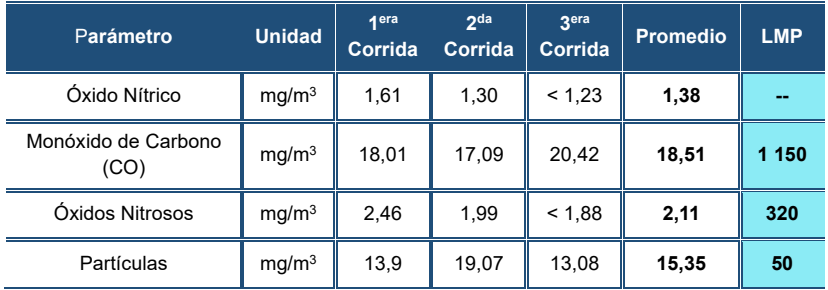

**Nota:** La simbología (--) indica que no le corresponde un límite máximo que haya sido contemplada en la normativa seleccionada.

**Fuente:** Elaboración propia.

#### <span id="page-29-1"></span>**7.6. Comentario**

El monitoreo de emisiones atmosféricas en el punto (Caldero), fue ejecutado mientras la planta estaba operando con normalidad.

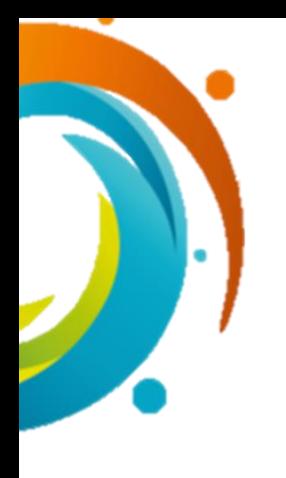

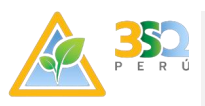

#### **VIII. NIVELES DE RUIDO AMBIENTAL**

#### <span id="page-30-0"></span>**8.1. Objetivo específico**

• Determinar el nivel de ruido ambiental existente en el área de influencia en horario diurno de manera puntual y comparar los resultados con los Estándares Nacionales de Calidad Ambiental para Ruido establecidos en el Decreto Supremo N° 085-2003-PCM.

#### <span id="page-30-1"></span>**8.2. Metodología de muestreo y análisis**

Las mediciones de ruido ambiental se realizaron de acuerdo en los Estándares Nacionales de Calidad Ambiental para Ruido como el D.S N° 085-2003-PCM que a su vez tiene como referencia la Norma 1996 -2:2008 descripción, medición y evaluación del ruido ambiental. Parte 2: Determinación de los niveles de ruido ambiental.

A. Pautas Generales

La medición del nivel de ruido ambiental se realizó en horario diurno. En base a estos criterios establecidos se utilizaron los siguientes descriptores: Nivel de Presión Sonora Continuo Equivalente (LAeqT), el que será evaluado como criterio de aceptación del ruido.

Se ubicaron los puntos de monitoreo estipulados en el anexo XX de la Resolución Directoral de aprobación, donde se encontraban las fuentes generadoras de ruido y a su vez generadora de mayor incidencia en el ambiente exterior.

Se realizó la medición de coordenadas con un GPS para cada área representativa considerando que estén localizados cerca a la fuente emisora y el receptor.

No existen superficies reflectantes ni condiciones climáticas cambiantes.

B. Aspectos técnicos utilizados en la medición del ruido:

El sonómetro que se utilizó para las mediciones de ruido es el Svantek 971, es de clase 1 integrado, se tomó la escala de ponderación A y la respuesta está en "Slow" (lento), al momento de ejecutar de realizar el monitoreo de ruido ambiental se tomó las siguientes directrices generales:

- El sonómetro se instaló empleando un trípode como elemento de soporte en una ubicación y orientación apropiada manteniéndose separado del cuerpo del operario a una distancia aceptable, para evitar el fenómeno de concentración de ondas.
- El micrófono del sonómetro se colocó en un ángulo de 75 ° con respecto al piso, a 1, 50 m sobre el nivel del mismo.

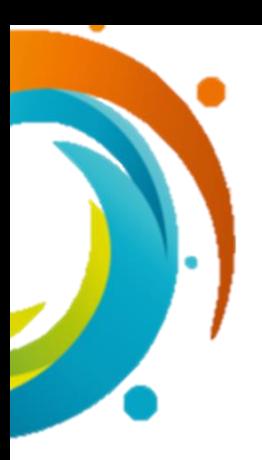

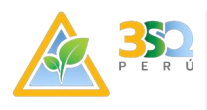

En la medición se tomó como datos como el nivel de Presión Sonora máxima (Lmax), Nivel de presión sonora mínima (Lmin), Nivel de presión sonoro continúo equivalente (LAeqT).

*Tabla VIII-1: Metodología.*

<span id="page-31-2"></span>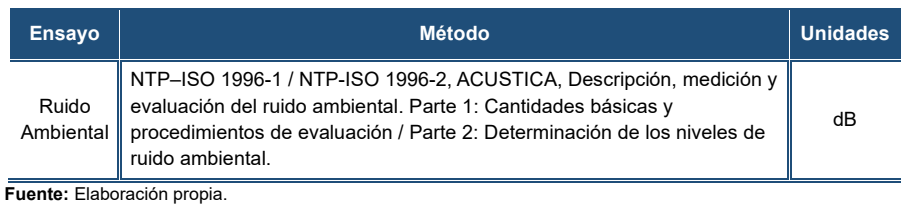

<span id="page-31-0"></span>**8.3. Descripción de las estaciones de muestreo**

La empresa se encuentra ubicada en la zona industrial, donde se observa un bajo tráfico de vehículos. El monitoreo de Ruido Ambiental se efectuó en los exteriores de la planta, en seis (06) puntos de monitoreo, según lo establecido en su instrumento de gestión ambiental. En la siguiente tabla se detalla la ubicación y descripción de los puntos de control de ruido ambiental.

<span id="page-31-3"></span>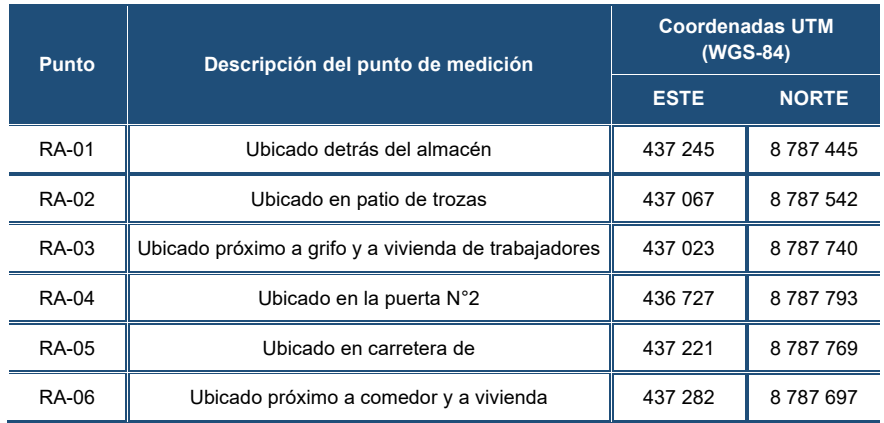

*Tabla VIII-2: Ubicación de Puntos de Monitoreo de Ruido Ambiental.*

**Fuente:** Elaboración propia.

#### <span id="page-31-1"></span>**8.4. Estándares de comparación**

A continuación, se indican los estándares utilizados para la evaluación de resultados, indicándose la norma de referencia.

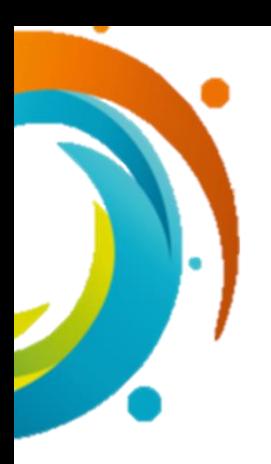

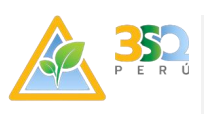

#### *Tabla VIII-3: Estándares Nacionales de Calidad Ambiental para Ruido.*

<span id="page-32-1"></span>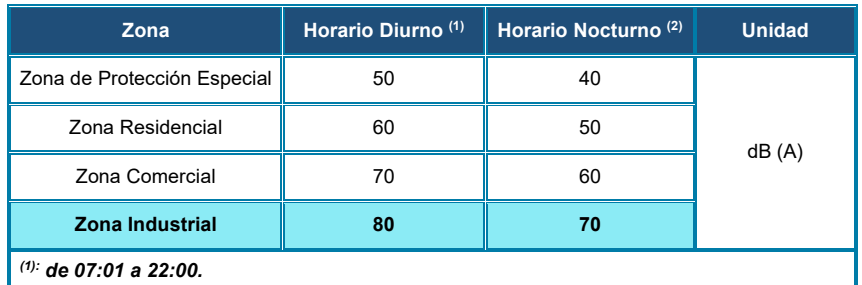

*(2): de 22:01 a 07:00.*

**Nota:** De acuerdo al Reglamento de Estándares Nacionales de Calidad Ambiental para Ruido (D.S. N° 085-2003-PCM).

**Fuente:** Elaboración propia.

#### <span id="page-32-0"></span>**8.5. Resultados del monitoreo**

Lugar de muestreo: Exteriores de la empresa.

Fecha de muestreo: Horario Diurno 2023-03-27.

*Tabla VIII-4: Resultados de la Medición – Niveles de Ruido Ambiental-Diurno.*

<span id="page-32-2"></span>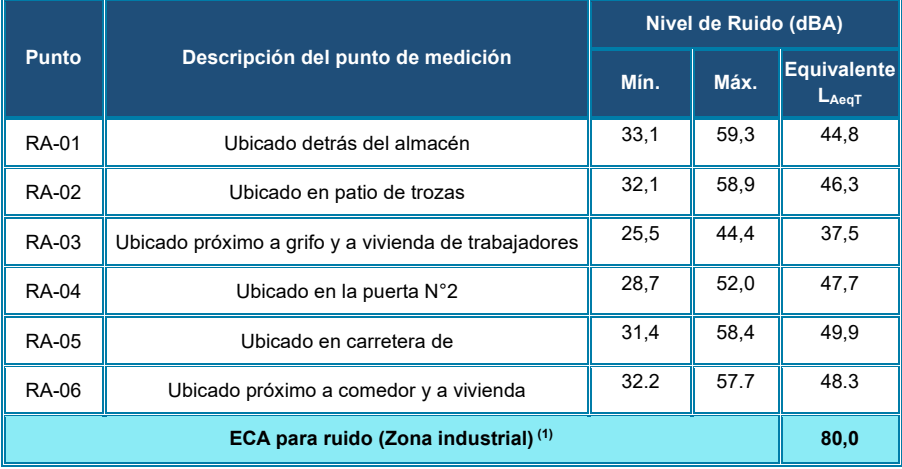

*(1) Estándar de calidad ambiental para Ruido (D.S. N° 085-2003-PCM) – Zona Industrial.* **Fuente:** Elaboración propia.

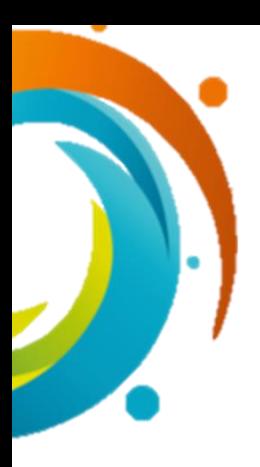

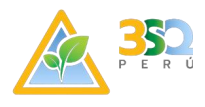

#### <span id="page-33-0"></span>**8.6. Comentario**

Durante el monitoreo de Calidad de Ruido Ambiental en la parte externa de la planta, se observó bajo tránsito de vehículos de transporte de carga, transporte público y vehículos ligeros, no se registra una importante fuente de ruido que altere la calidad ambiental de la zona.

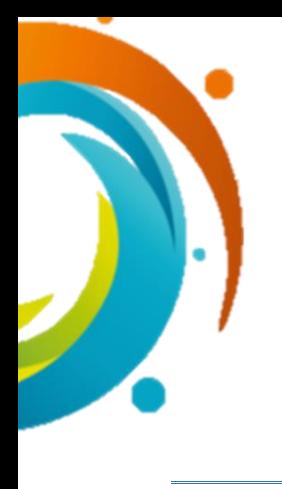

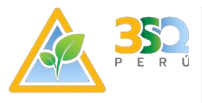

#### **IX. Fauna y Flora**

#### <span id="page-34-0"></span>**9.1. Objetivo Específico**

• Determinar la cantidad de Flora y Fauna presentes en el área de Maderacre.

#### **9.2. Flora**

El presente monitoreo se realiza en las instalaciones de la empresa Maderacre, dicha área no se utiliza los recursos naturales presentes manteniendo el ecosistema presente en el área

#### **9.2.1. Metodología de Muestreo y Análisis**

#### A. Materiales y Método

Para la ejecución de un monitoreo biótico es indispensable que la instalación de parcelas este bien georeferenciadas y delimitado adecuadamente su perímetro, evitando así inconvenientes a futuro que pueden alterar los datos en el monitoreo.

Ubicación: El uso del GPS es esencial para la ubicación de los puntos a muestrear.

Instalación: Debido a que el monitoreo es en parcelas temporales la marcación del perímetro de estas se la hace con la ayuda de un flexómetro, se considera un metro en un lado y un metro por el otro lado

Medición: Cinta diamétrica o flexómetro para medir y registrar el DAP (Diámetro a la altura del Pecho) a 1m de cada individuo en la parcela.

Hojas de campo: Hojas o libreta de campo preferentemente a prueba de agua para levantar la información en campo de los individuos de cada parcela, así como características relevantes a cada especie, con el uso de un lápiz.

Colecta: Para identificar las especies es necesario las tomas fotográficas mediante una cámara profesional que permita la nitidez de la foto y se pueda identificar según la morfología de las hojas

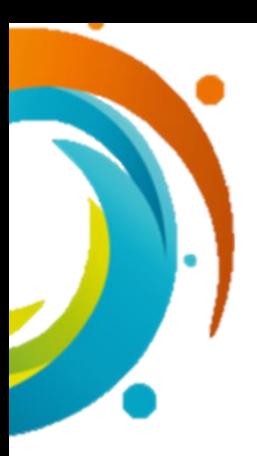

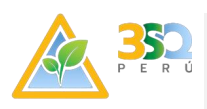

B. Factores que influyen en las metodologías propuestas

Accesibilidad: Debido a la presencia de pantanos en varios puntos de monitoreo, fue complicado la verificación cercana ayudado de un lente de acercamiento para la visualización.

Condiciones climáticas adversas: las precipitaciones constantes retrasa el trabajo ya sea en la instalación de parcelas, toma de datos o identificación de las especies.

Identificación de especies: el hecho de no poder colectar ciertos individuos por estar en zona pantanosa en este momento dificulta su identificación en gran medida, otra variante que dificulta la identificación es que ciertas especies son difíciles de identificar vegetativamente.

C. Fase de Campo

El presente estudio se realizó del 13 al 18 de Marzo del 2023 para realizar el monitoreo de ocho parcelas temporales de 50x2m correspondientes a muestreos cuantitativos.

D. Inventarios Cuantitativos

Para la ejecución de inventarios cuantitativos en este caso ocho parcelas temporales de 50x2 m, se realiza la instalación de las parcelas con la ayuda de un flexómetro delimitando adecuadamente su perímetro, se colocan estacas en cada esquina de la parcela.

Para la identificación de las especies en cada individuo se realiza una observación directa de aspectos dendrológicos como tipo de corteza (Desprendible, lisa, etc.), coloración de la corteza, tipo de raíz (Tablar, adventicia, etc.), forma del fuste (Regular, irregular), exudados enel fuste (Látex, resinas, etc.), olor y a la par se realizan colecciones con la ayuda de trepador y podadora aérea para observar directamente tipo de hojas, presencia o ausencia de resinas, látex, estipulas, glándulas, nectarios y tomento en las mismas para así proceder a identificarlas, también son fotografiadas "in situ" para identificarlas con la ayuda de herbarios virtuales.
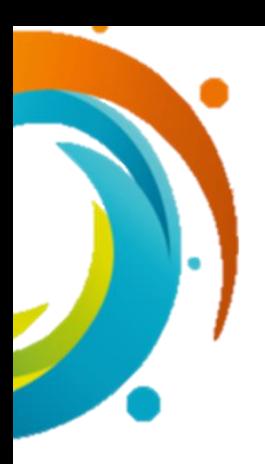

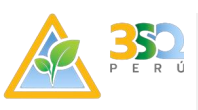

#### E. Puntos de Monitoreo

*Tabla IX-1: Puntos de Monitoreo Flora*

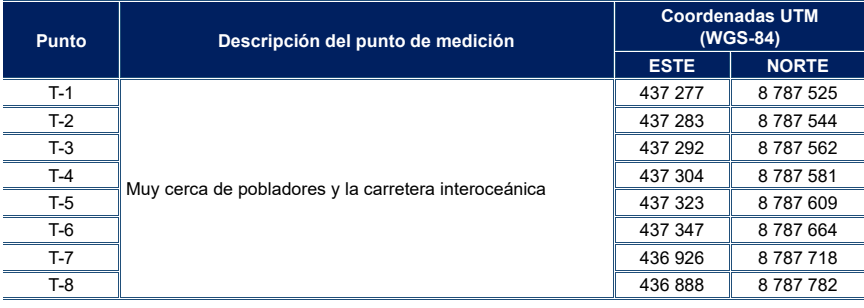

#### F. Fase de Gabinete

La Fase de gabinete se ejecuta una vez introducidos registros de medición, estimación de alturas e identificación de cada individuo en la parcela para su posterior análisis estadístico, obteniendo resultados referentes a riqueza, abundancia, área basal, densidad relativa, dominancia relativa, Índice de Valor de Importancia, Índice de Diversidad de cada área muestreada.

La identificación de especies se genera "in situ" por medio de observación directa de la morfología propia de cada especie como tipo de hoja, raíz, fuste, flor y/o fruto; presencia o ausencia de resinas, látex, estípulas, glándulas, nectarios y tomento en las diferentes estructuras de la planta, siendo importante determinar olores, sabores y texturas en las mismas. Las fotografías tomadas en campo fueron importantes para comparar con especies de herbarios virtuales.

La verificación del informe anterior fue importante con la finalidad de verificar las existencias de especies y comparar con las ubicadas en la actualidad.

#### G. Análisis de datos

La información ecológica obtenida por parcelas dentro de subparcelas fue organizada en una base de datos en el programa Microsoft Excel. Esta información presenta la cobertura de especies por punto de muestreo y por formación vegetal, luego se dividió el resultado entre el número de parcelas que implicaba cada punto de muestreo o cobertura para cada especie dentro de un punto de muestreo o formación vegetal. A partir de esos datos de cobertura promedio por especie dentro de un punto de muestreo o formación vegetal se procederá a hallar la diversidad, la cual no debe basarse únicamente en la densidad (Whittaker 19722); la densidad es un dato puede no ser preciso por el

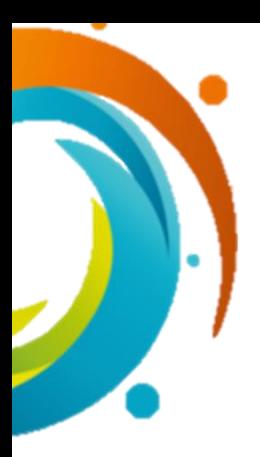

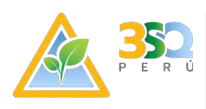

hecho de que en una comunidad vegetal no todas las especies tienen el mismo grado de cobertura. Los índices de diversidad utilizados para el análisis son el índice de diversidad de Shannon-Weaver (H´) y de Simpson (1-D), estos índices fueron obtenidos utilizando el programa estadístico PAST 2.0

#### • **El índice de Shannon-Wiener (H')**

Asume que los individuos de las poblaciones proceden de las colectas al azar y que las poblaciones son efectivamente infinitas. También asume que todas las especies están representadas en la muestra.

$$
H' = -\sum pilog2pi
$$

Dónde:

Pi = Número de especies / número total de individuos en la muestra.

#### • **La dominancia de Simpson (1-D)**

Se expresa como la uniformidad de los valores de importancia de todas las especies de una muestra, midiendo el grado de incertidumbre en predecir a que especie pertenecerá un individuo escogido al azar de una colección, asumiendo que todas las especies están representadas en la muestra. La estadística que lo define es:

$$
D = \frac{\sum_{i=1}^{s} n_i (n_i - 1)}{N(N-1)}
$$

Dónde:

S = es el número de especies

N = es el total de organismos presentes (o unidades cuadradas) n = es el número de ejemplares por especie

#### • **Índice de equidad de Pielou:**

Este índice mide la proporción de la diversidad observada con relación a la máxima diversidad esperada, Su valor va de 0 a 1, de forma que 1 corresponde a situaciones donde todas las especies son igual de abundantes (Magurran, 19886).

#### H. Riqueza y Abundancia

El término riqueza se refiere al número neto de especies presentes dentro de una comunidad; es decir, se estima utilizando el número de especies dividido para el número de registros encontrados. Este dato

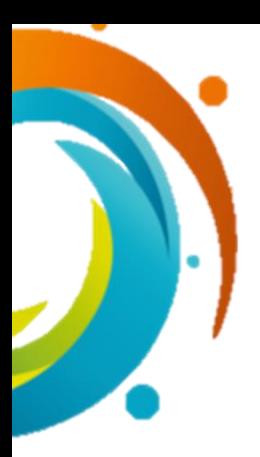

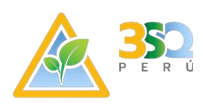

permite realizar una comparación directa entre las parcelas de vegetación en cuanto a la diversidad (riqueza) de especies de árboles, aun cuando el número de árboles o individuos sea variable entre los muestreos. El dato siempre toma un valor entre 0 y 1: si todos los árboles de los muestreos fueran de especies diferentes, tendrían un valor de 1; un valor de 0,5 o superior significa una alta riqueza de especies).

La abundancia se define como el número de individuos hallado para cada especie registrada dentro de una unidad de muestreo. Ambos parámetros (riqueza y abundancia) determinan dos ejes de la diversidad de especies, relacionada a su equitatividad dentro de la muestra analizada.

#### I. Categorización de especies

La lista de especies vegetales encontradas en el área de proyecto fue confrontada con las listas de especies categorizadas como sensibles o amenazadas por el Estado Peruano, la Unión Internacional para la conservación de la Naturaleza (IUCN) y la Convención Internacional para el Trafico de Especies Silvestres (CITES); también será confrontada con las listas de especies endémicas del Perú (León et.al, 2006). Las especies vegetales sensibles son especies de plantas silvestres las cuales, por estar en riesgo de desaparecer de su hábitat natural, por su naturaleza única en el mundo o por su excesivo uso y valor comercial están sujetas a protección por el estado peruano o por convenios internacionales. En el Perú está protección se hace efectiva de acuerdo con lo dispuesto en la Ley Forestal y de Fauna Silvestre, Ley No. 27308 actualizada el 03 de agosto del 2010, la cual tiene como uno de sus objetivos normar, regular y supervisar el uso sostenible de los recursos forestales. En el Artículo 22 de esta Ley se estipula que el estado debe adoptar medidas especiales que garanticen la protección de especies de flora que de acuerdo con sus características o vulnerabilidad requieran de tal tratamiento.

En el Artículo 23 se estipula que esta Ley define la categorización oficial de las especies protegidas asi como su régimen de tenencia, extracción y comercialización. El inventario de especies de flora protegida, así como su categorización se encuentra aprobado y publicado dentro del Decreto Supremo N° 042 – 2006 AG.

Las categorías de amenaza son las siguientes: Peligro Crítico (CR), cuando el habitat de una especie es menor a 100 Km<sup>2</sup>, tiene menos de 250 individuos adultos o la mitad de su población desaparecerá en 10 años; Peligro (EN), cuando el habitat de una especie es menor a 5000 Km<sup>2</sup> , tiene menos de 2500 individuos adultos o la quinta parte de su población desaparecerá en 20 años; y Vulnerable (VU), cuando el habitat de una especie es menor a 20000 Km $^2$  , tiene menos de 10000 individuos adultos o la décima parte de su población desaparecerá en 100 años.

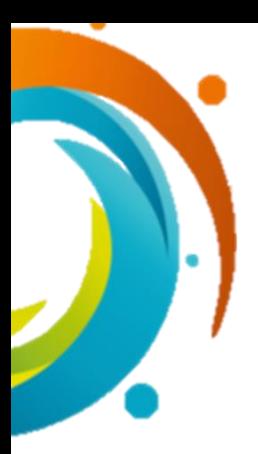

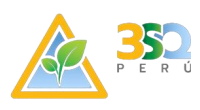

La International Union Conservation of Nature (IUCN) es una organización fundada en 1948 y reúne a 83 estados y decenas de organizaciones no gubernamentales. Tiene como fin la promoción de la conservación de la naturaleza y el uso sostenible de los recursos. Dentro de ella la comisión de supervivencia de especies elaboró una lista en 1994, para clasificar a las especies de alto riesgo de extinción global la cual brinda una estructura objetiva y explicita para la clasificación en categorías de la gama más amplia de especies según su riesgo de extinción, dentro de las categorías de amenaza tenemos: Peligro Crítico (CR), En Peligro (EN) y Vulnerable (VU).

La Convención Internacional para el Tráfico de Especies Silvestre (CITES), es un acuerdo internacional realizado entre gobiernos cuya finalidad es velar porque el comercio internacional de especies silvestres no sea una amenaza para la existencia de estos. La reglamentación para el comercio de especies silvestres es necesaria sobre todo para aquellas que están en peligro de extinción.

La Convención tiene un listado de especies dividido en tres apéndices, los cuales ofrecen diferentes niveles y tipos de protección ante la explotación excesiva. Estos son: Apéndice I, contiene a las especies en peligro de extinción cuyo comercio está prohibido y de ser así tiene que ser aprobado por ambos países; Apéndice II, especies que no están seriamente amenazadas y cuyo comercio debe ser controlado; Apéndice III, contiene a las especies en las que el gobierno del país de origen ya reglamenta su comercio y pide apoyo a otros países para su control.

Respecto al endemismo, este es un instrumento necesario e importante para determinar y examinar los objetivos y prioridades de una estrategia para la conservación de la diversidad biológica. El libro rojo de las Plantas Endémicas del Perú (León et al, 2006) reúne un listado de las especies vegetales consideradas como propias y exclusivas que habitan en territorio peruano. A pesar de no estar considerado explícitamente en la normativa ambiental para la categorización de las especies amenazadas, por su fuerte base científica es requisito indispensable su consideración en los estudios de impacto que son emitidos a las entidades gubernamentales que tienen competencia en el muestreo del medio ambiente.

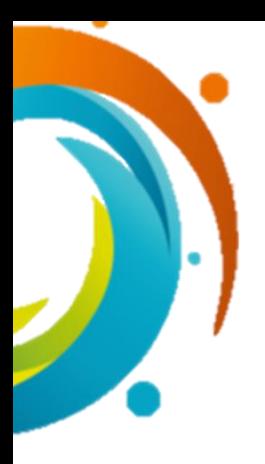

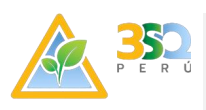

# *Tabla IX – 2: Categorías de Conservación de Especies Protegidas de Flora*

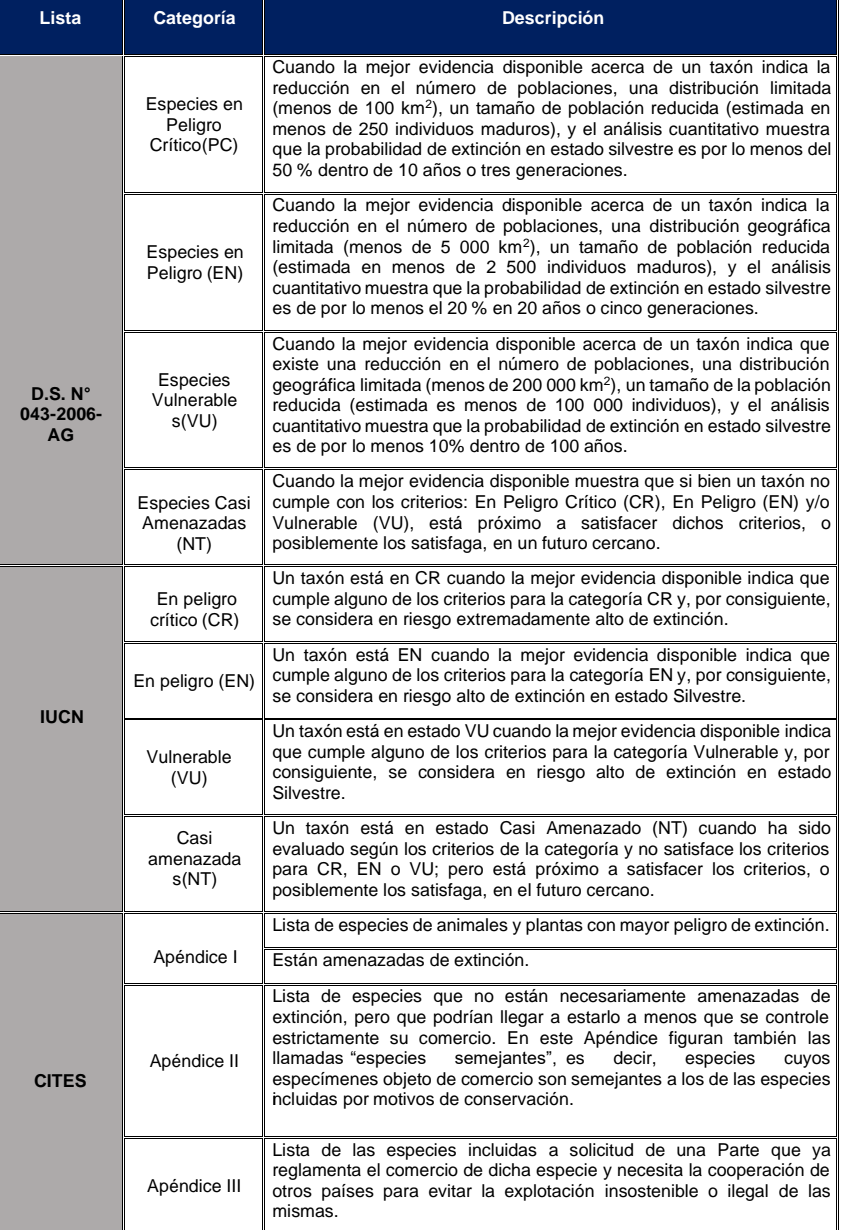

Fuente: D.S. N° 043-2006-AG, IUCN 2018-II y CITES 2017

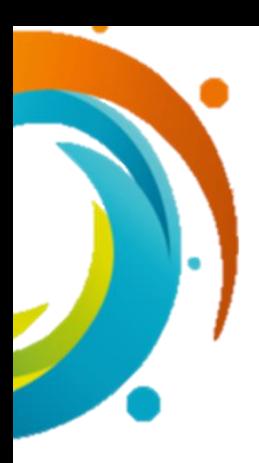

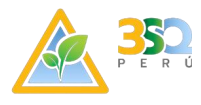

#### **9.2.2. Resultados**

La Amazonía Peruana (parte andina, selva alta, selva baja), comprende una gran masa de bosques, con núcleos o biomasa de bosques húmedos, mesofíticos y xerofíticos, y una gran variedad de tipos relacionados con la localidad(altitud y latitud), donde se desarrolla una compleja diversidad de plantas clasificables en familias, géneros, especies, subespecies, variedades y clones; y diferenciadas por sus portes y estructura en alturas, variabilidad diamétrica de sus troncos y estratos, y grados de asociación en frecuencia y densidad.

Como resultado de las evaluaciones cuantitativas y cualitativas de los componentes Flora y vegetación, realizados en ocho (08) estaciones de muestreo y distribuidos en una cobertura vegetal durante el monitoreo biológico para el área de monitoreo, se registró un total de 77 especies de plantas incluidas en 30 familias.

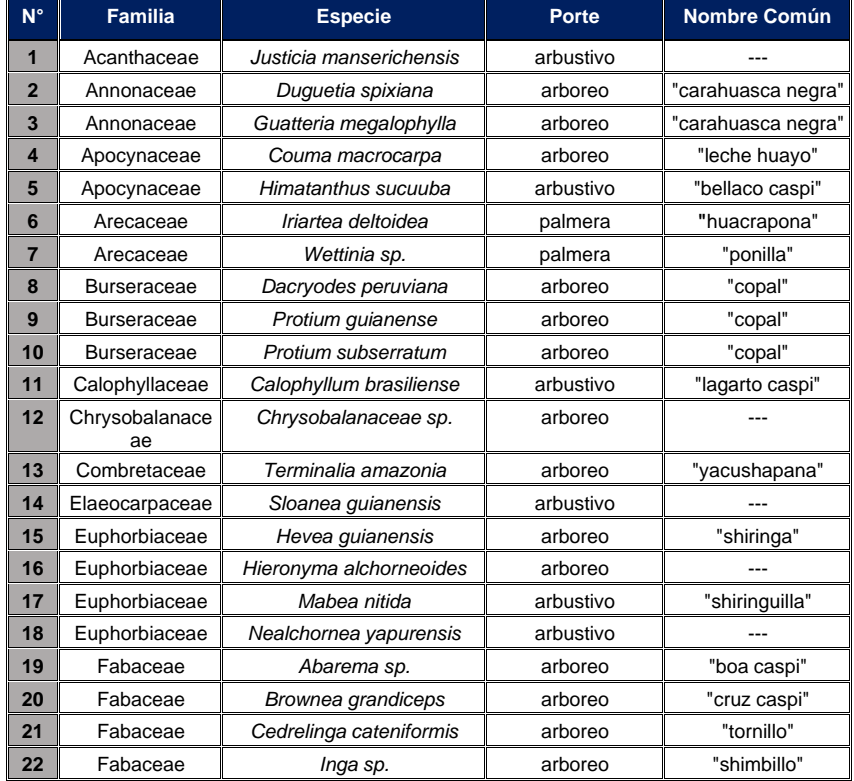

*Tabla IX – 3: Número de Especies registradas en el área de estudio*

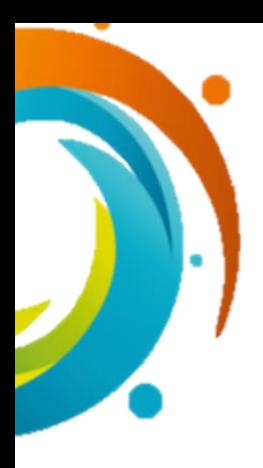

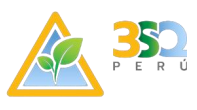

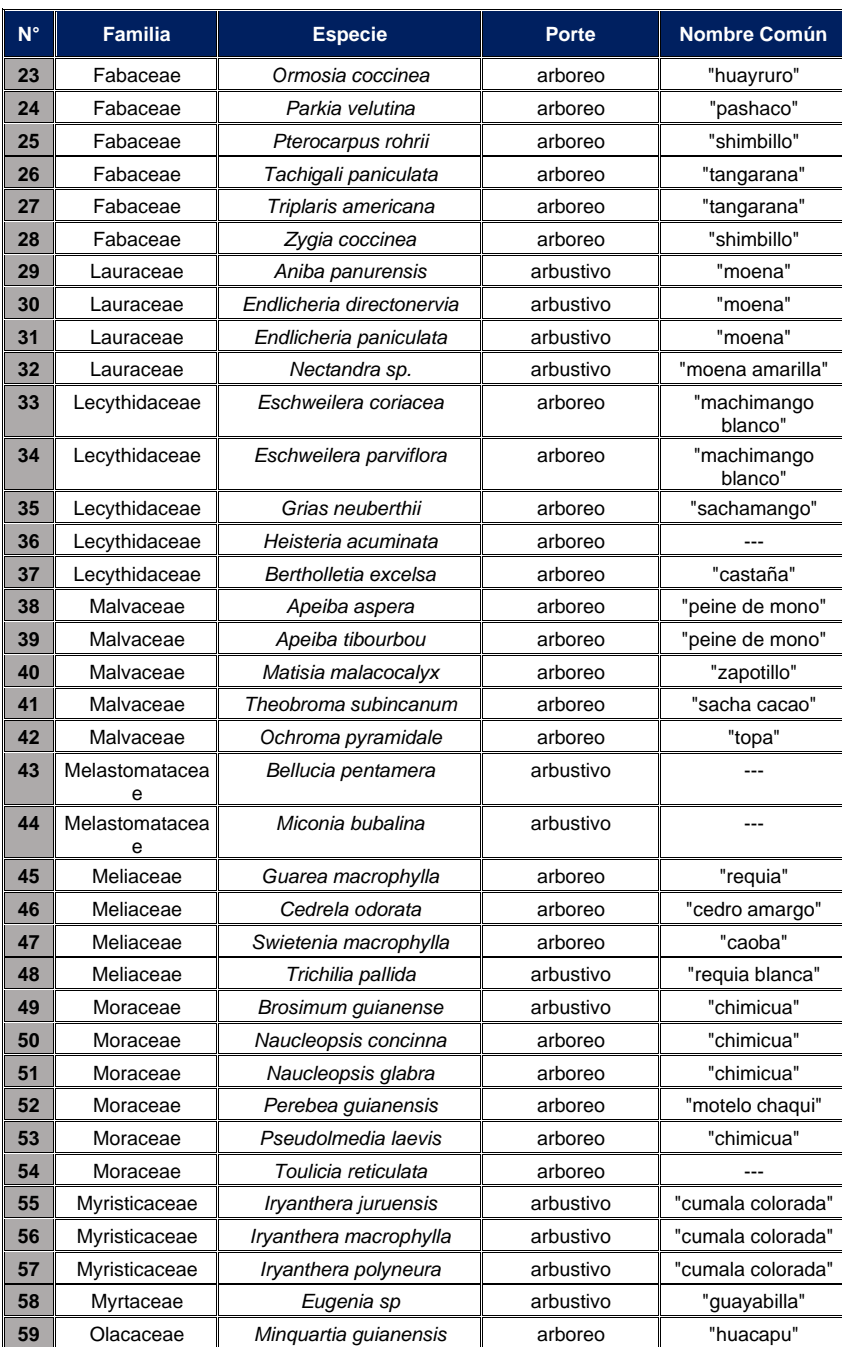

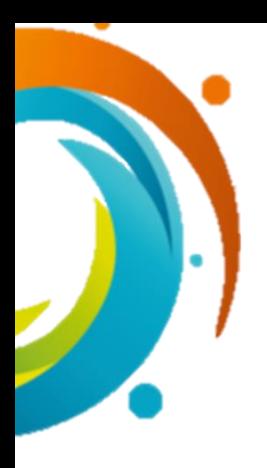

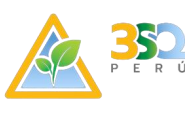

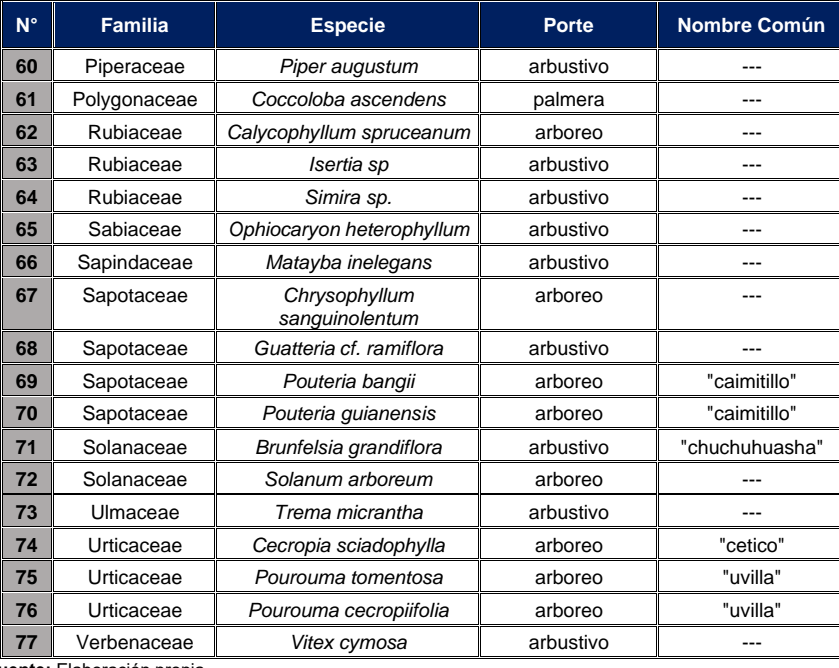

**Fuente:** Elaboración propia

Se registró un total de 30 familias, dentro de las cuales la familia Fabaceae estuvo representada por 10 especies, seguida de la familia Moraceae con 06 especies. Otras familias representativas fueron Lecythidaceae y Malvaceae con 05 especies cada una; Meliaceae, Euphorbiaceae, Lauraceae y Sapotaceae con 04 especies cada una. El resto de las familias (22) estuvieron representadas por 03 a menos especies cada una.

*Gráfico N° 1. Número de Especies por Familia de Flora y Vegetación registradas en elárea de estudio*

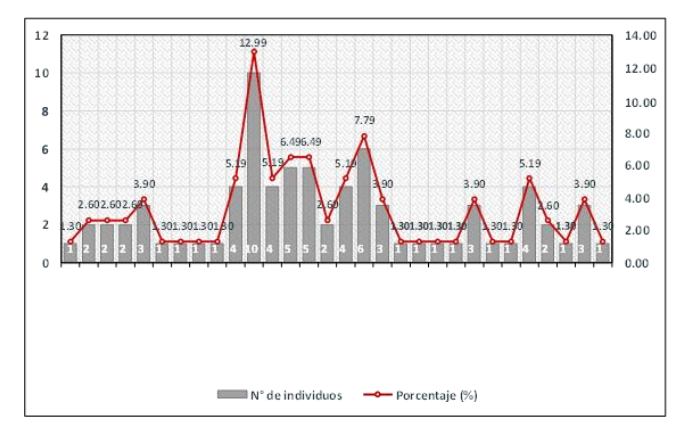

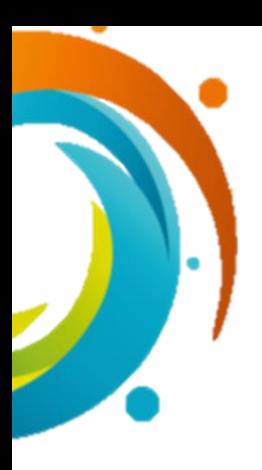

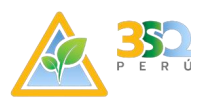

La abundancia total fue de 484 individuos. Según la abundancia de especies registradas, la estación de monitoreo T6 fue la de mayor predominancia con un total de 77 individuos seguida de la estación de monitoreo T1 con un total de 67 individuos comonos muestra el Cuadro siguiente.

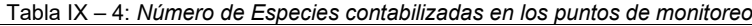

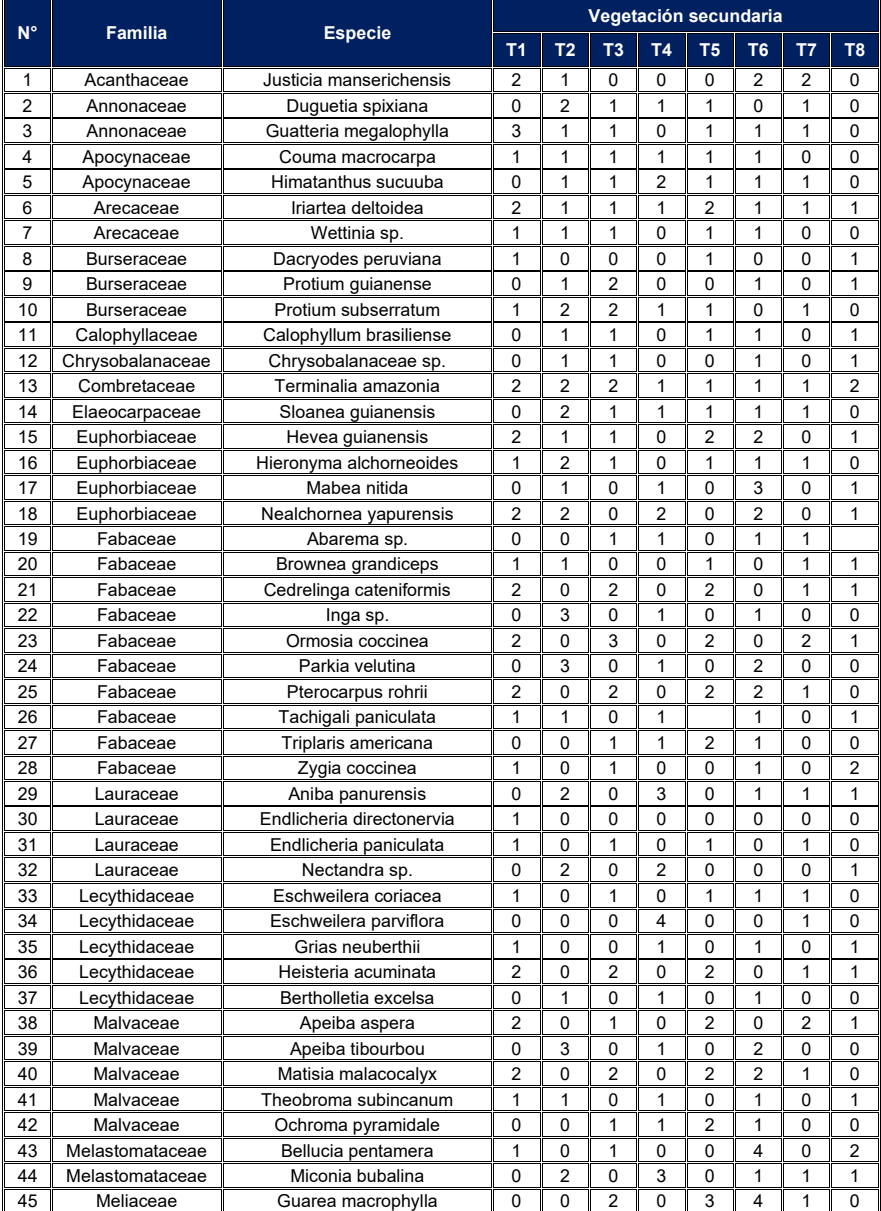

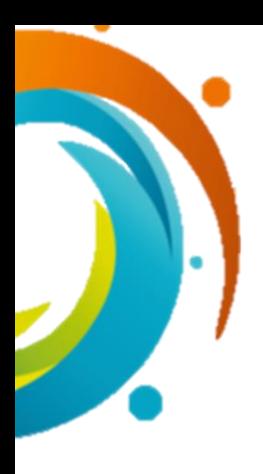

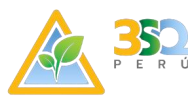

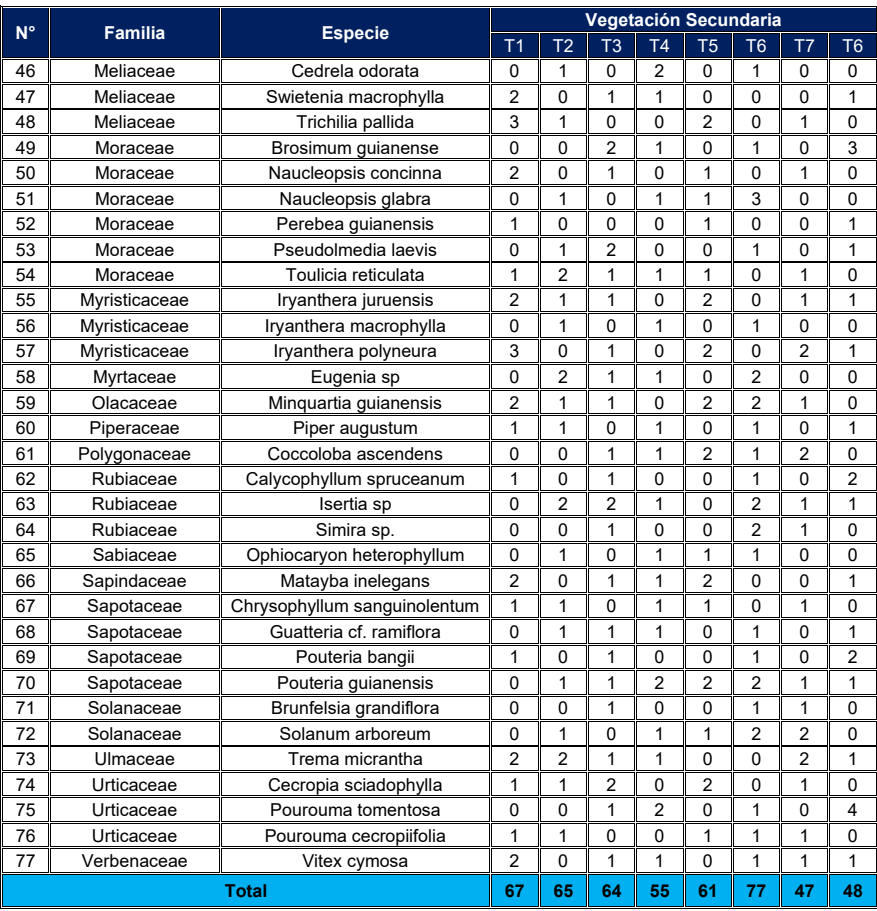

**Fuente:** Elaboración propia

Entre las especies más abundantes (número de individuos), destacan *Terminalia amazonia* con 12 individuos como la más abundante, seguida de *Pouteria guianensis,Guarea macrophylla y Ormosia coccinea* con 10 individuos cada una, como las especies de mayor abundancia.

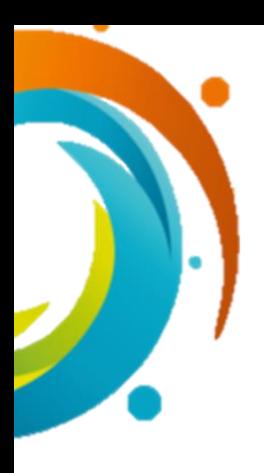

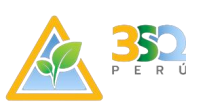

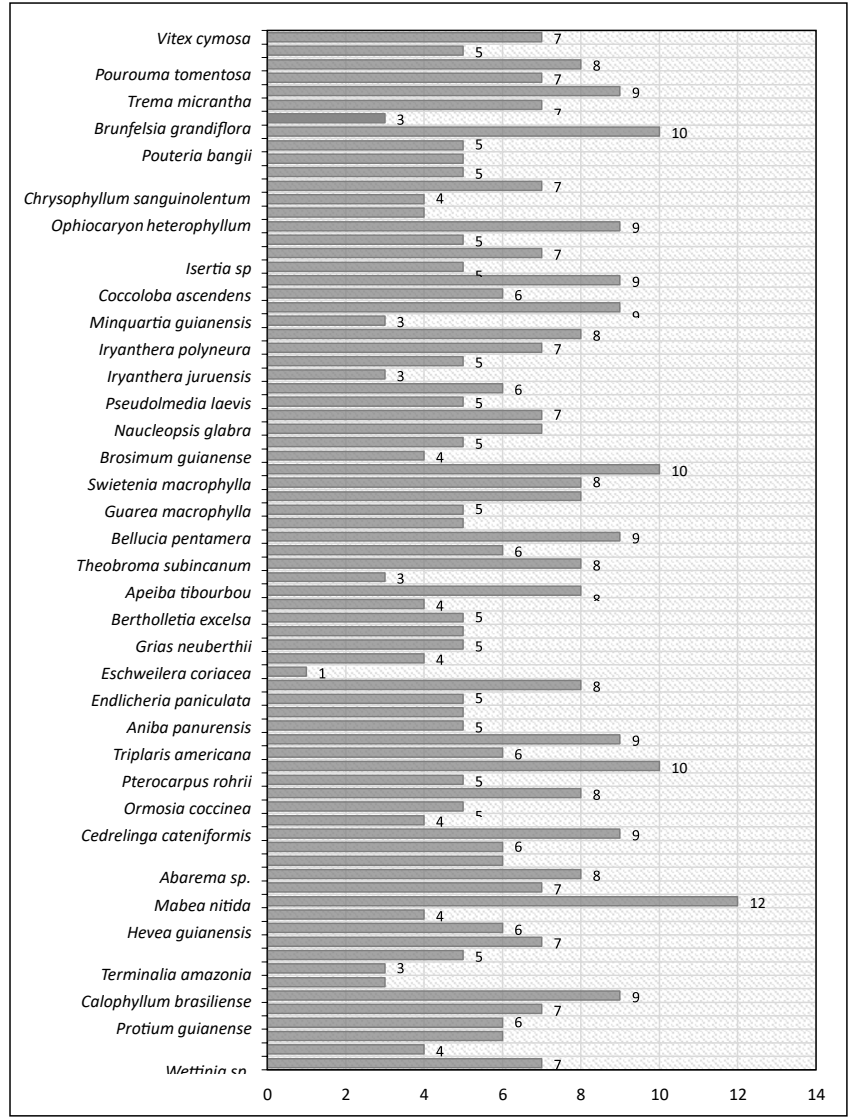

*Gráfico N° 2. Especies abundantes por tipo de cobertura vegetal*

**Fuente:** Elaboración propia

Comparando las coberturas vegetales de la zona de estudio, la riqueza fue mayor en lavegetacíon secundaria con un total de 484 individuos. En cuanto a los índices de diversidad registrados, estos fluctuaron entre 4.291 bits/individuo para Shannon y, entre0.9975 probits/individuos para Simpson. Valores de diversidad altos, resultado de la distribución de las abundancias registradas, las cuales muestran una alta predominancia de las especies dentro del ecosistema evaluado.

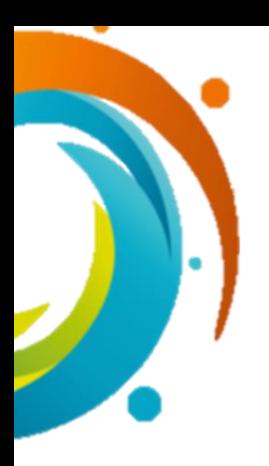

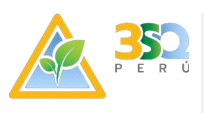

#### *Tabla IX-5: Riqueza, abundancia y diversidad de especies vegetales*

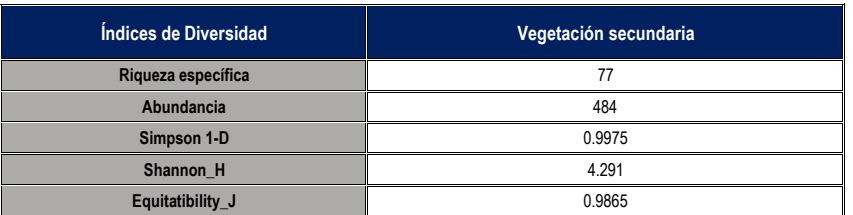

**Fuente:** Elaboración propia

# **9.2.3. Análisis florístico por cobertura vegetal**

A continuación, se describen los resultados por cobertura vegetal.

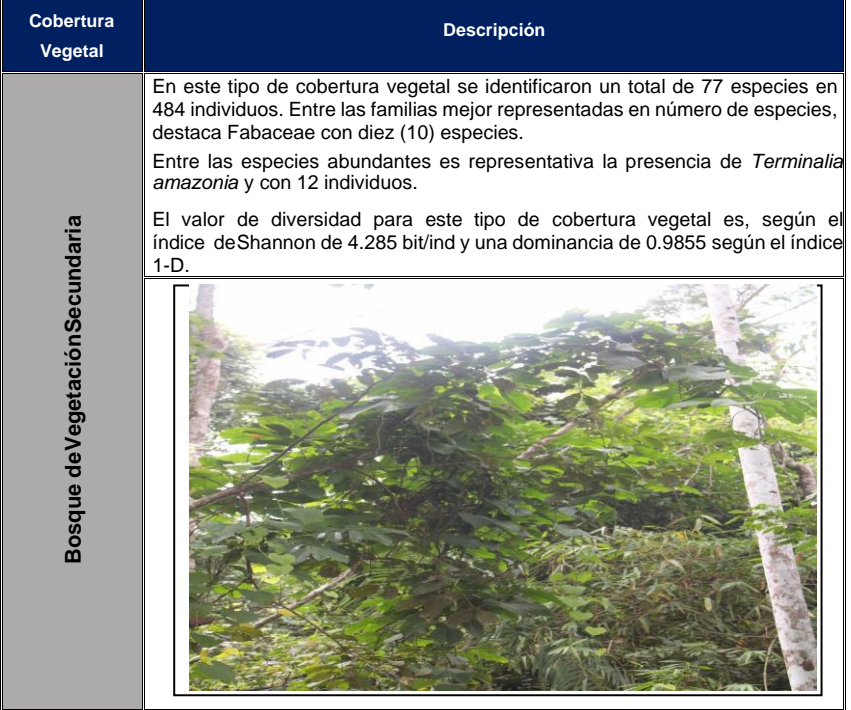

**Fuente:** Elaboración propia

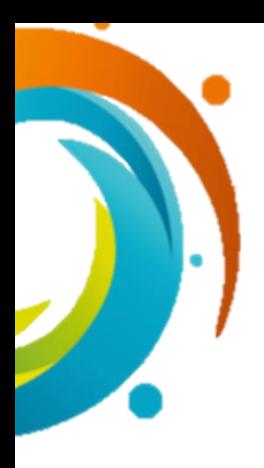

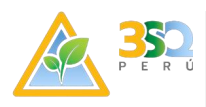

#### **9.2.4. Forma de crecimiento**

Entre las especies registradas, se identificaron seis tipos de especies de dosel: árboles, hierbas, arbustos, palmeras, lianas y epífitas.

La forma Arborea fue la que registró el mayor número de especies, representando el 62.34% del total de especies registradas. Asimismo, el porte arbustivo representó el 33.77% del total de especies de registradas, en tanto que las palmeras estuvieron representadas por el 5.13% del total de especies.

*Tabla IX-6: Número de Especies registradas por forma de crecimiento*

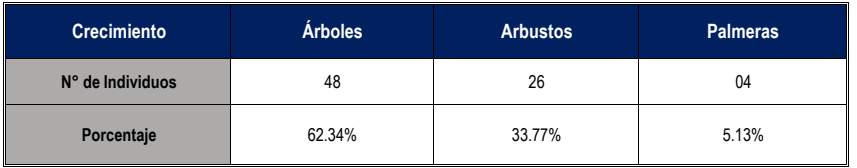

**Fuente:** Elaboración propia

#### **9.2.5. Especies en categoría de conservación**

De acuerdo con el Decreto Supremo N° 043-2006-AG, no se identificaron especies amenazadas en alguna categoría de conservación. Sin embargo, se identificó 03 especies en la Categoria de Vulnerables (Vu), las cuales también se encuentran dentrodel Apéndice II de la UICN 2021-II y una especie endémica *Justicia manserichensis*.

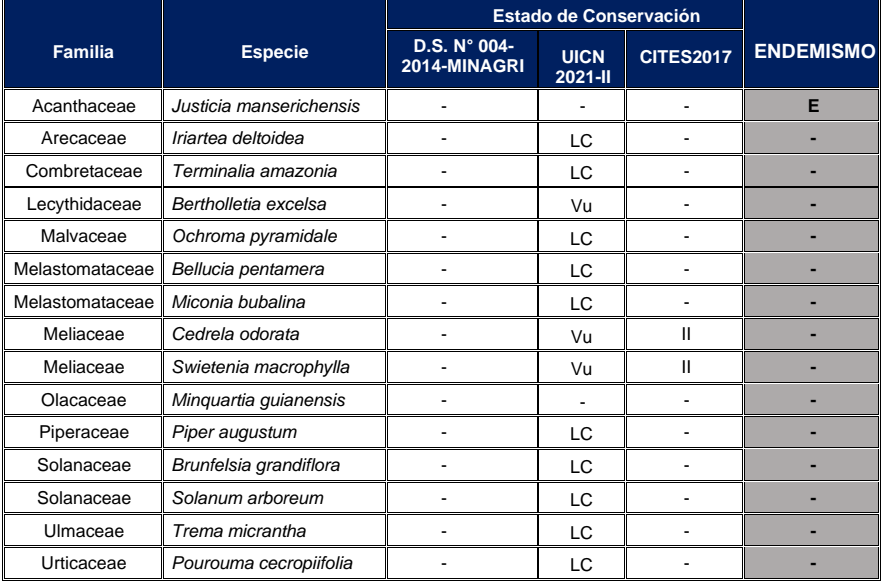

*Tabla IX-7: Especies de Flora y Vegetación en alguna categoría de conservación*

**Fuente:** Elaboración propia

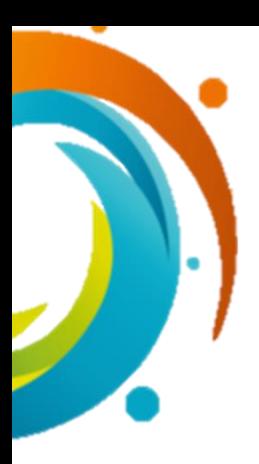

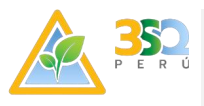

#### **9.3. Fauna**

El presente monitoreo se realiza en las instalaciones de la empresa Maderacre, dicha área no se utiliza los recursos naturales presentes manteniendo el ecosistema presente en el área.

#### **9.3.1. Metodología de Muestreo y Análisis**

#### A. Materiales y Método

Para la ejecución de un monitoreo biótico es indispensable que la ubicación del punto este bien georeferenciadas, evitando así inconvenientes a futuro que pueden alterar los datos en el monitoreo.

Ubicación: El uso del GPS es esencial para la ubicación de los puntos a muestrear.

Instalación: Debido a que el monitoreo es en áreas temporales de influencias de estas se la hace con la ayuda de cámaras fotográficas profesionales, Binoculares y de ser posible grabadora, se considera un recorrido de aproximadamente 1 km

Medición: Se realiza el recorrido por 1 km de distancia del punto de monitoreo capturando imágenes, ruido y mediante jaulas no dañinas se captura temporalmente roedores.

Hojas de campo: Hojas o libreta de campo preferentemente a prueba de agua para levantar la información en campo de los individuos de cada punto, se apoya con un checklist del informe anterior de especies identificadas.

Colecta: Para identificar las especies es necesario las tomas fotográficas mediante una cámara profesional que permita la nitidez de la foto y se pueda identificar según la morfología de la especie, asimismo grabaciones que permitan identificar sonidos característicos de cada especie.

#### B. Factores que influyen en las metodologías propuestas

Accesibilidad: Debido a la presencia de pantanos en varios puntos de monitoreo, fue complicado la verificación cercana ayudado de un lente de acercamiento para la visualización.

Condiciones climáticas adversas: las precipitaciones constantes retrasa el trabajo debido al movimiento de los animales, toma de datos o identificación de las especies.

Identificación de especies: el hecho de no poder colectar ningún individuo dificulta su identificación en gran medida debiendo utilizar

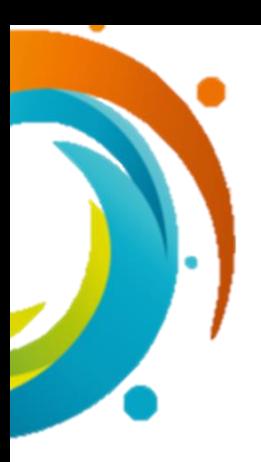

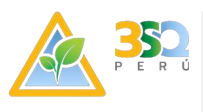

tomas fotográficas que sean precisas y una grabadora que permita la captura del sonido característico de cada especie.

C. Fase de Campo

El presente estudio se realizó del 13 al 18 de Marzo del 2023 para realizar el monitoreo de 4 puntos donde se tendría que recorrer 4 km para su debida inspección

D. Inventarios Cuantitativos

Ornitofauna: Para el monitoreo de aves se empleó el Método de Censos Por Puntos de Conteo No Limitado por Distancia (Bibby et al., 19929). Este método consiste en ubicar un punto fijo y permanecer en él por un tiempo, tomando nota de todas las aves vistas y oídas en un radio determinado (Ralph et al., 199610), la evaluación será realizada en los horarios donde se presenta los picos de actividad de las aves, siendo estos los intervalos entre las 6:00 am- 10:00 am y 4:00 pm – 6:30 pm. Los puntos de censo fueron georreferenciados y caracterizados en cuanto a tipo de vegetación; luego del periodo de conteo se realizarán observaciones para registrar algún tipo de conducta relacionada con la reproducción (cortejo, displays, parejas, nidos, huellas, pichones, etc.). Para la observación de aves se utilizó binoculares además de apoyarnos en el registro fotográfico. Con esta metodología se obtiene datos del número de individuos por especie, además se puede observar comportamientos (cantos, nidos, territorios, formas de alimentación), etapas reproductivas como juveniles y adultos, así como individuos machos y hembras.

Mastofauna: Para la evaluación de los mamíferos, se emplearon diferentes metodologías, dependiendo del grupo de mamíferos a evaluar: Mamíferos menores no voladores, mamíferos menores voladores y mamíferos mayores.

• Mamíferos menores no voladores

Para la evaluación de mamíferos menores no voladores (roedores), se utilizó el método de transectos con trampas de captura viva marca Sherman. Se colocarán 4 trampas de captura viva, dispuestas en un solo transecto con 4 estaciones. La variación de trampas hará un poco más efectivo el trabajo por la afinidad de algunos mamíferos menores a un tipo diverso de trampas. Se procederá al cebado y recebado diario de trampas. Para los roedores se preparará una mezcla de hojuelas de avena, mantequilla de mani, miel de abeja, pasas y esencia de vainilla. Para los marsupiales se preparará una mezcla con mantequilla de mani, miel y también se colocará un algodón embebido

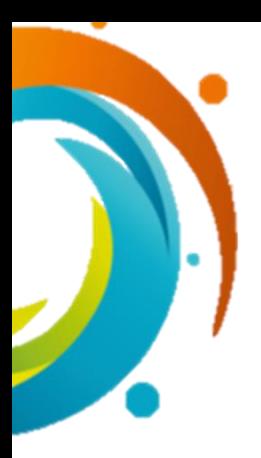

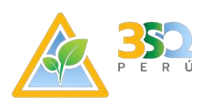

de esencia de vainilla, a manera de atrayente. La revisión de cada trampa se realizará tanto en la mañana como en la tarde. Por lo cual permanecerán activas durante la noche, siendo retiradas al finalizar la actividad en campo.

Cada individuo capturado fue determinado hasta el nivel de especie, registrando los datos del lugar de muestreo, número de estación y tipo de trampa. Adicionalmente, se tomaron las medidas estándar, peso, sexo, edad y condición reproductiva de cada espécimen capturado.

• Mamíferos mayores

La evaluación se realizó mediante recorridos en los diferentes hábitats en cada localidad de la zona de estudio, donde se registro la presencia de mamiferos mayores por medio de evidencias directas e indirectas. Las evidencias directas corresponderán a las observaciones (avistamientos) y vocalizaciones, y las indirectas a todo tipo de indicio que hayan dejado las especies a su paso (entrevistas a pobladores locales, huellas, heces, pelos, comederos, dormideros, restos óseos, rasguños, etc). Los recorridos diurnos se realizaron entre las 06:30 a 13:00 horas y los nocturnos desde las 17:30 a 23:00 caminando a 1km/h.

El punto de inicio del recorrido y el punto final, serán georeferenciados. En el caso de registrar observaciones, se tomará información de la especie, número de individuos, sexo y edad (en lo posible), fecha, hora de avistamiento, ubicación en la trocha, localización geográfica (UTM), y características del hábitat. Todas estas herramientas para verificar las distribuciones de especies aplicando también los sistemas de información geográfica, nos servirán para definir estrategias de conservación a nivel local y regional. Del mismo modo, se realizará entrevistas no estructuradas a los pobladores locales y trabajadores del Proyecto y así poder determinar la presencia o ausencia de las especies. Esta información formará parte del análisis, como parte de la discusión de áreas críticas y usos de especies de fauna en el área del proyecto

Herpetofauna: En campo se consideró los puntos de muestreo propuestos en el programa de monitoreo, teniéndose un total de dos estaciones muestrales por cada uno de los 04 puntos de muestreo. En cada estación muestral se realizaron evaluaciones diurnas y nocturnas, donde el muestreo diurno abarcará desde las 08:00 hasta las 17:00 horas y el muestreo nocturno entre las 19:00 hasta las 01:30 horas.

La estimación de la riqueza, abundancia y diversidad de anfibios y reptiles del área de estudio será calculada a partir de los datos obtenidos a través del método "Visual Encounter Survey" (VES). Durante el

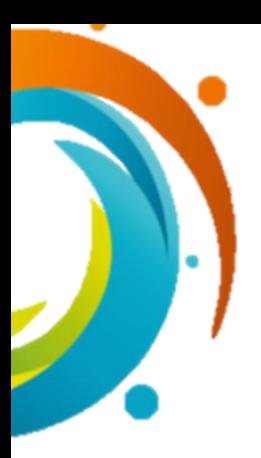

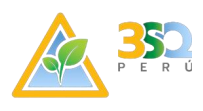

presente monitoreo se efectuarán colectas únicamente cuando no es posible identificar los especímenes en campo, procurando que, siempre que las colectas sean mínimas.

La primera metodología de muestreo que se empleó en la presente evaluación corresponde a Evaluación por Transectos de banda fija, donde cada unidad de muestreo comprenderá un área de100 m. de largo por 2 m. de ancho para cada estación de monitoreo. Los transectos son idealmente rectos, siendo el tiempo de muestreo 30 minutos aproximadamente (horas/hombre). Los transectos estarán dispuestos de forma perpendicular y alejada entre 5 y 10 m del acceso, camino o trocha de desplazamiento que se genere por el equipo. Están espaciados unos de otros entre 50 y 250 metros. Se realizará dos transectos de banda fija por estación de monitoreo.

Además, se tendrán en cuenta los registros oportunos, estos registros son hechos fuera del transecto de muestreo.

La segunda metodología y a manera complementaria, es el VES (Visual Encounter Survey), este es un método que permite obtener datos cuantitativos y cualitativos, consiste en la búsqueda sistemática de reptiles y anfibios dentro de un hábitat o unidad de vegetación determinado durante un tiempo de periodo preestablecido. Durante las búsquedas se revisa sobre hojas, ramas y otros sustratos donde estos pueden perchar, así también se remueven diversos materiales como troncos caídos, piedras, hojarasca, etc., que son lugares potenciales donde estos animales suelen guarecerse.

De acuerdo con este método el esfuerzo muestral se expresa como el número de horas- hombre de búsqueda. El tiempo de duración para cada VES será aproximado de 30 minutos y para cada uno se registrarán datos como fecha, hora, características del hábitat, coordenadas geográficas, identidad de las especies, número de individuos, actividad, coordenadas geográficas, entre otros.

#### E. Puntos de Monitoreo

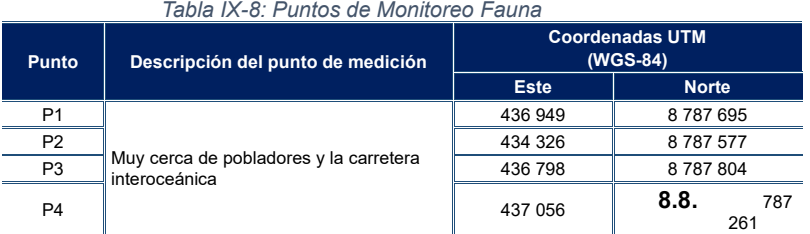

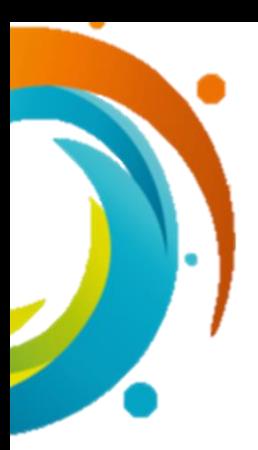

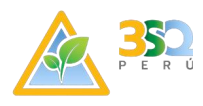

#### F. Fase de Gabinete

La Fase de gabinete se ejecuta una vez introducidos registros de medición, obteniendo resultados referentes a riqueza, abundancia.

La identificación de especies se genera "in situ" por medio de observación directa de la morfología propia de cada especie como tipo de pelaje, plumas, sonidos, heces, huellas y nidos. Las fotografías tomadas en campo fueron importantes para comparar con especies de según literatura oficial.

La verificación del informe anterior fue importante con la finalidad de verificar las existencias de especies y comparar con las ubicadas en la actualidad.

#### G. Análisis de datos

Con los datos generados en las evaluaciones de campo, se procedió a sistematizar la información y a calcular los índices de diversidad de Shannon-Wiener (H´), el índice de Simpson (1-D) (Magurran, 1988; Krebs, 198921), la equidad de Pielou (J´). Para realizar los cálculos de los diferentes índices se hizo uso del programa PAST (Hammer et al., 200122), el cual se basa en la Teoría de la Información y toma en cuenta dos aspectos de la diversidad, la riqueza de especies y la heterogeneidad (la distribución del número de individuos de cada especie).

El cálculo de los diferentes parámetros relacionados con la estimación de la diversidad biológica se realizó con los resultados de las abundancias obtenidas en la evaluación cuantitativa.

#### • **El índice de Shannon-Wiener (H')**

Asume que los individuos de las poblaciones proceden de las colectas al azar y que las poblaciones son efectivamente infinitas. También asume que todas las especies están representadas en la muestra.

#### $H' = -\sum$ pilog $2pi$

Dónde:

Pi = Número de especies / número total de individuos en la muestra.

#### • **La dominancia de Simpson (1-D)**

Se expresa como la uniformidad de los valores de importancia de todas las especies de una muestra, midiendo el grado de incertidumbre en predecir a que especie pertenecerá un individuo escogido al azar de una colección, asumiendo que todas las

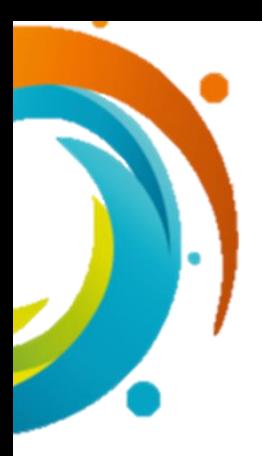

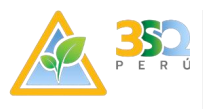

especies están representadas en la muestra. La estadística que lo define es:

$$
D = \frac{\sum_{i=1}^{s} n_i (n_i - 1)}{N(N - 1)}
$$

Dónde:

S = es el número de especies

N = es el total de organismos presentes (o unidades cuadradas) n = es el número de ejemplares por especie

#### • **Índice de equidad de Pielou:**

Este índice mide la proporción de la diversidad observada con relación a la máxima diversidad esperada, Su valor va de 0 a 1, de forma que 1 corresponde a situaciones donde todas las especies son igual de abundantes (Magurran, 1988).

#### H. Riqueza y Abundancia

La riqueza específica es la forma más sencilla de medir la diversidad biológica, ya que se basa únicamente en el número de especies presentes, sin tomar en cuenta el valor de importancia de estas (Moreno, 2001).

Las abundancias relativas se expresan en porcentaje (%) y se consideraran como el número de individuos de cada especie con respecto al total de individuos registrados en un hábitat o zona de muestreo, obtenidos con todas las metodologías de muestreo empleadas. La abundancia relativa presenta un valor comparativo importante y las variaciones de este parámetro pueden significar variaciones en la comunidad (Krebs & Correa, 1985). Se calcula de la siguiente manera: Ari=número de individuos de la especie i/ número total de individuos, donde Ari= Abundancia relativa de la especie "i".

Para la obtención de los valores de diversidad se emplearon los índices, Shannon- Weaver (H') y Simpson (1-D), las que son obtenidas de acuerdo con los siguientes cálculos (Krebs 1989 y Magurran 1991).

I. Categorización de especies

El estado de conservación de los anfibios y reptiles se determinó verificando si las especies registradas durante el monitoreo se contemplan dentro de listas o catálogos de conservación internacionales (CITES, 2014; IUCN 2014) y nacionales (D.S. Nº 004- 2014-MINAGRI); asimismo, se determinó su grado de endemismo, para lo cual se revisaron fuentes como plataformas virtuales y documentación especializada.

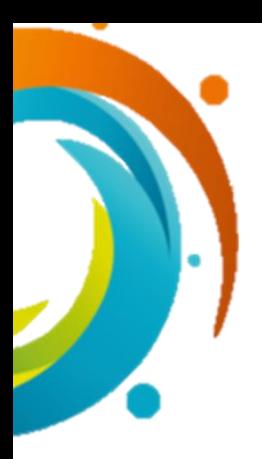

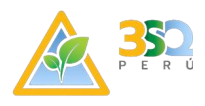

# **9.3.2. Resultados**

**Ornitofauna:** De las evaluaciones cualitativas como cuantitativas desarrolladas, se contabilizó un total de 40 especies de aves distribuidas en 20 familias y 11 órdenes (ver Tabla IX-9)

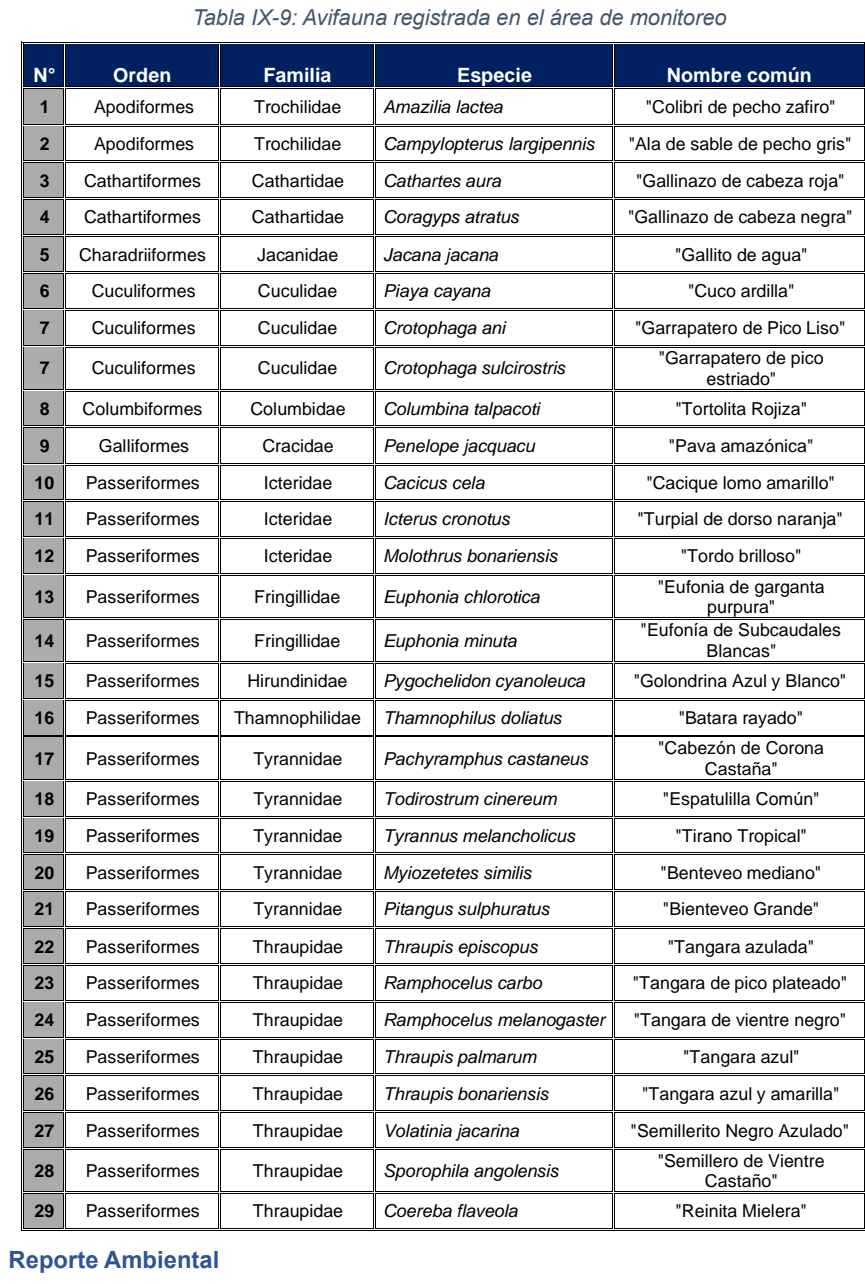

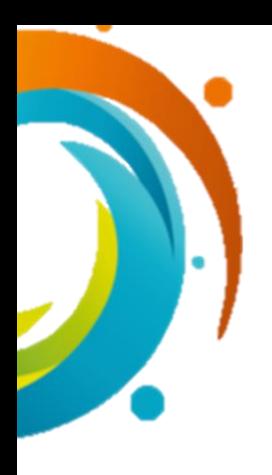

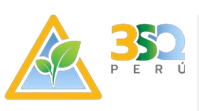

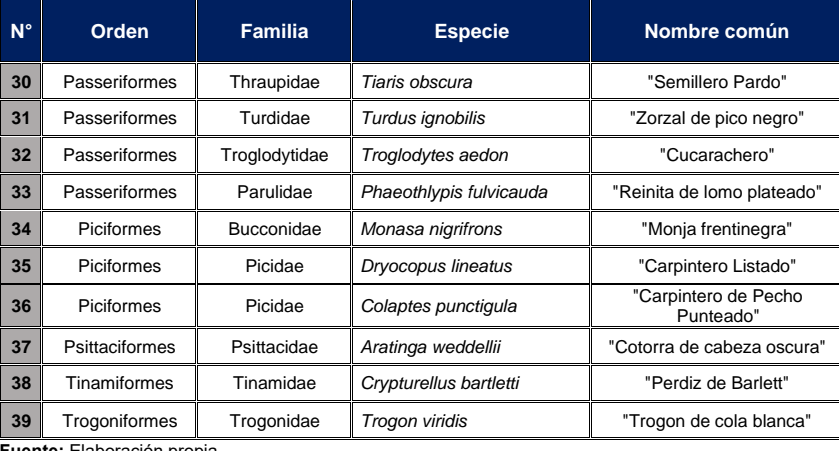

**Fuente:** Elaboración propia

En cuanto a la composición de la avifauna a nivel de órdenes, el orden Passeriformes con 24 especies representó el 60.00% del total de especies registradas. El siguiente orden fue Piciformes y Cuculiformes con 03 especies representando el 7.50% cada una; seguido de Apodiformes y Cathartiformes con 02 especies cada una, representando el 5.00% (ver Tabla IX-10). Estos resultados son esperables, si se toma en consideraciónque el orden Passeriformes congrega el mayor número de especies y familias del Neotrópico, por lo que resulta el más abundante en la mayoría de los ecosistemas.

*Tabla IX-10: Composición de la avifauna a nivel de Orden*

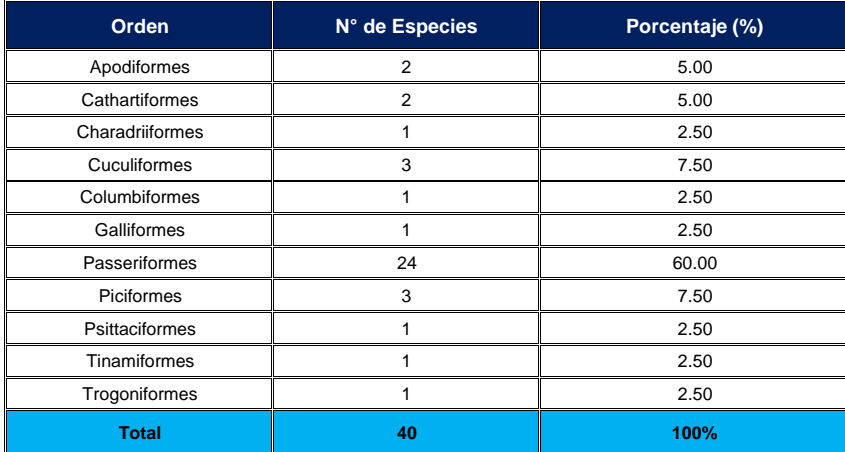

**Fuente:** Elaboración propia

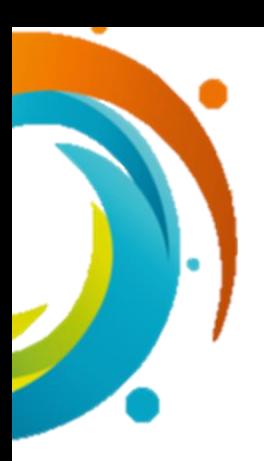

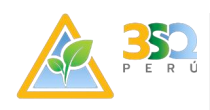

Este mismo análisis en cuanto a la composición a nivel de familias muestra que Thraupidae (semilleros) y Tyrannidae (atrapamoscas) fueron las más destacada con 09 y 05 especies cada una, representando el 22.50% y 12.50% del total de especies registradas cada una, seguidas de las familias Cuculidae y Icteridae con 03 registros, representando el 7.50% cada uno. Finalmente, las demás familias presentaron de 02 amenos especies cada una (ver Gráfico  $N^{\circ}$  3).

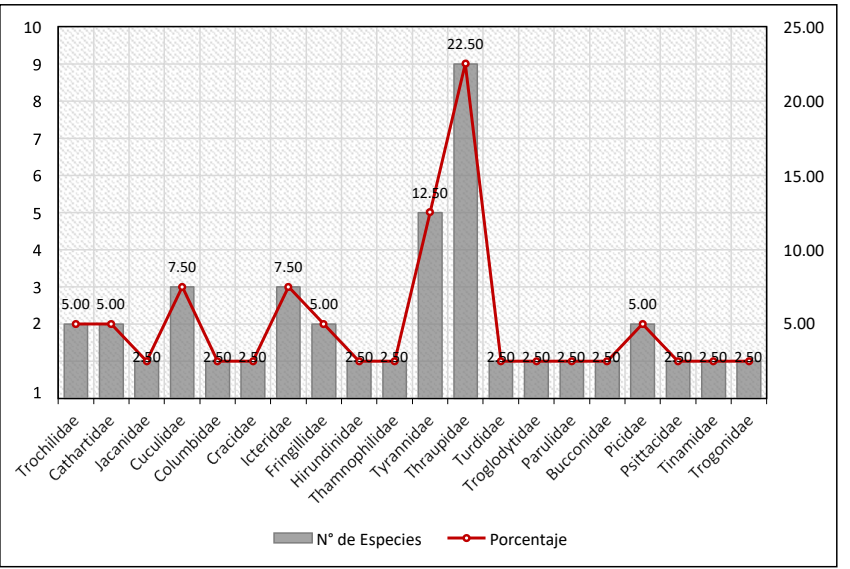

*Gráfico N° 3. Composición de la avifauna a nivel de familia*

La tabla IX-11 presenta el análisis cuantitativo realizado, tomándose para ello solo ladata recopilada a través de la aplicación del método de muestreo de conteo por puntos.

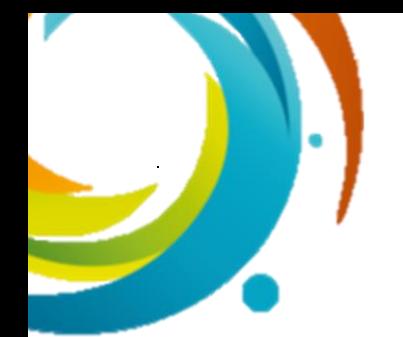

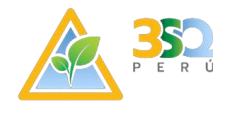

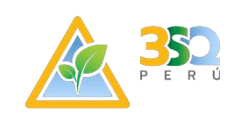

# *Tabla IX-11: Índices comunitarios registrados por estación de monitoreo en el área de estudio*

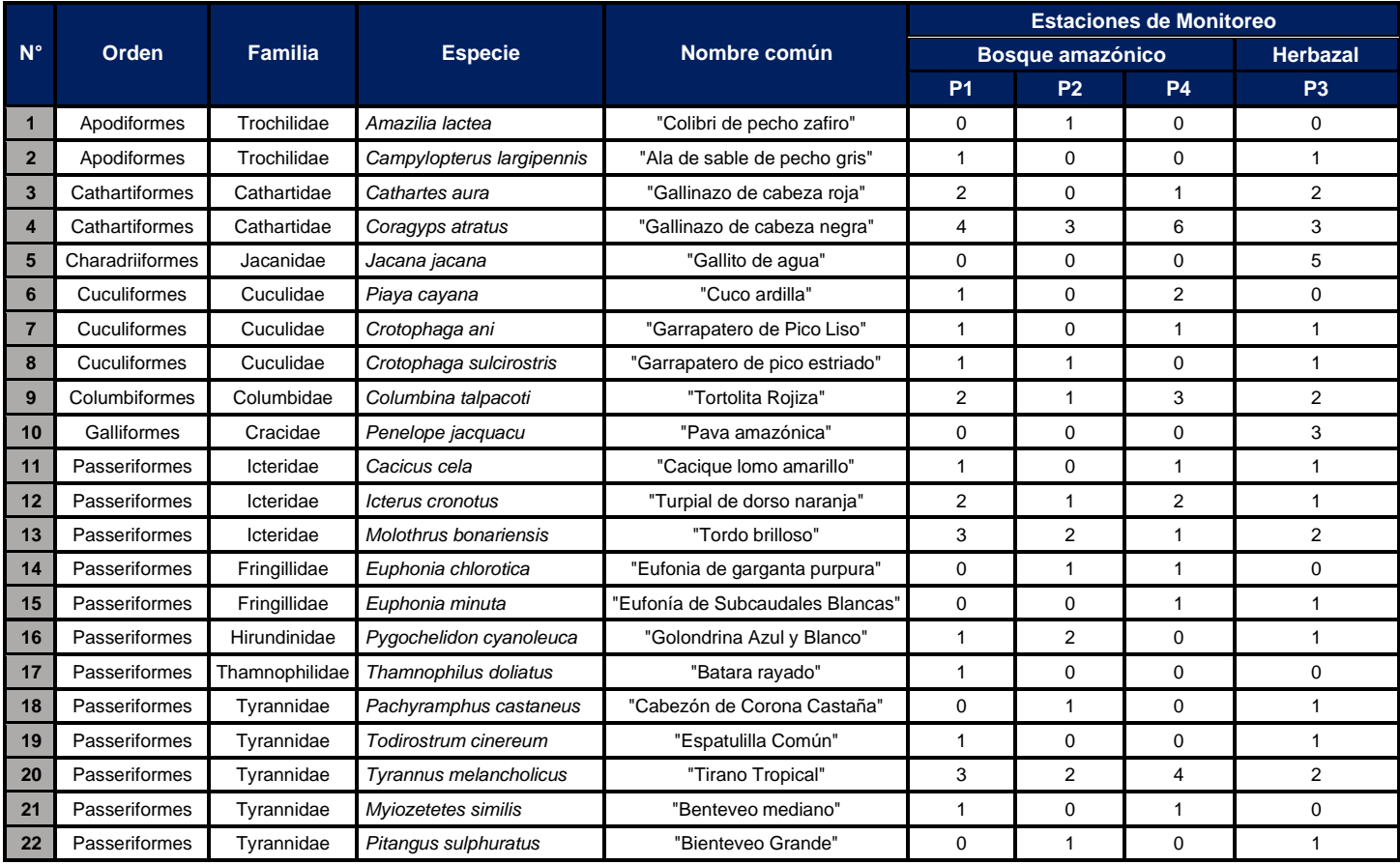

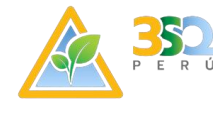

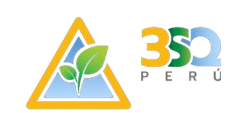

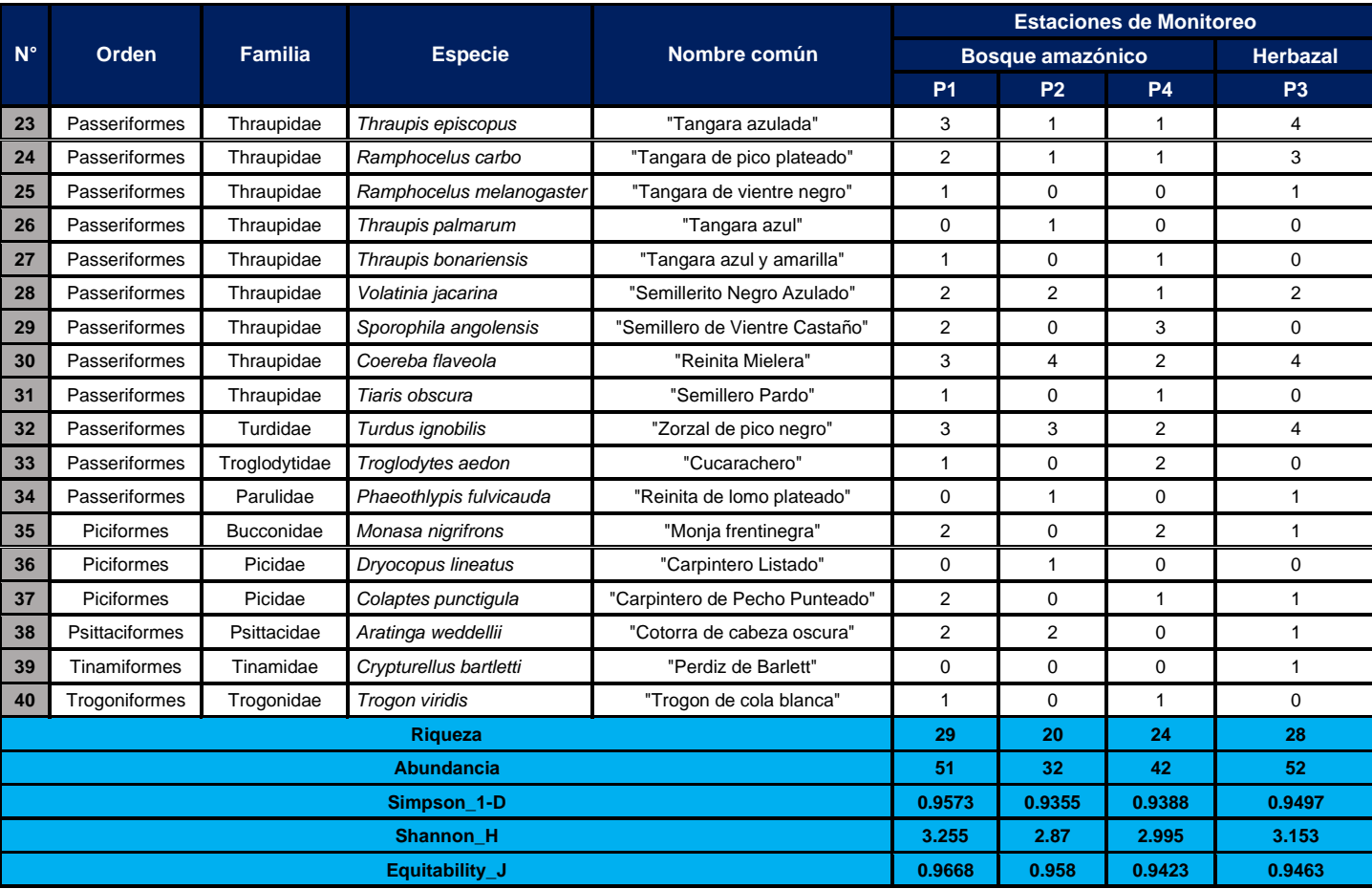

**Fuente:** Elaboración propia

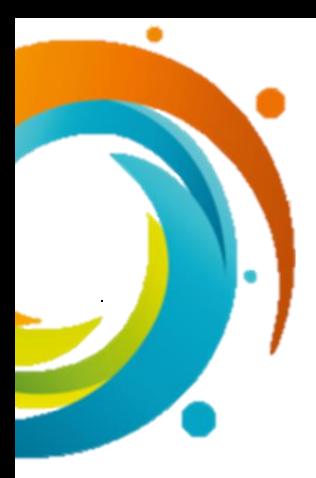

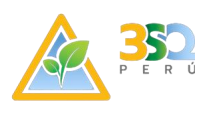

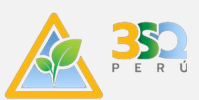

En cuanto a la abundancia, se contabilizaron un total de 177 individuos pertenecientes a 40 especies. A nivel de las estaciones de monitoreo, destacó la estación P3 con 52 individuos, seguido de la estación P1 con 51 individuos cada uno. En tercer lugar, la estación de monitoreo P4 con 42 individuos y P2 con 32 individuos, como las estacionesde mayor abundancia (ver Gráfico N° 4).

En cuanto a los índices de diversidad registrados, estos fluctuaron entre 2.87 bits/individuo a 3.255 bits/individuo para Shannon y, entre 0.9355 probits/individuos a 0.9597 probits/individuos para Simpson (ver Gráfico N° 4). Valores de diversidad altosa moderados, resultado de la distribución de las abundancias registradas, las cuales muestran una alta predominancia de las especies dentro del ecosistema evaluado.

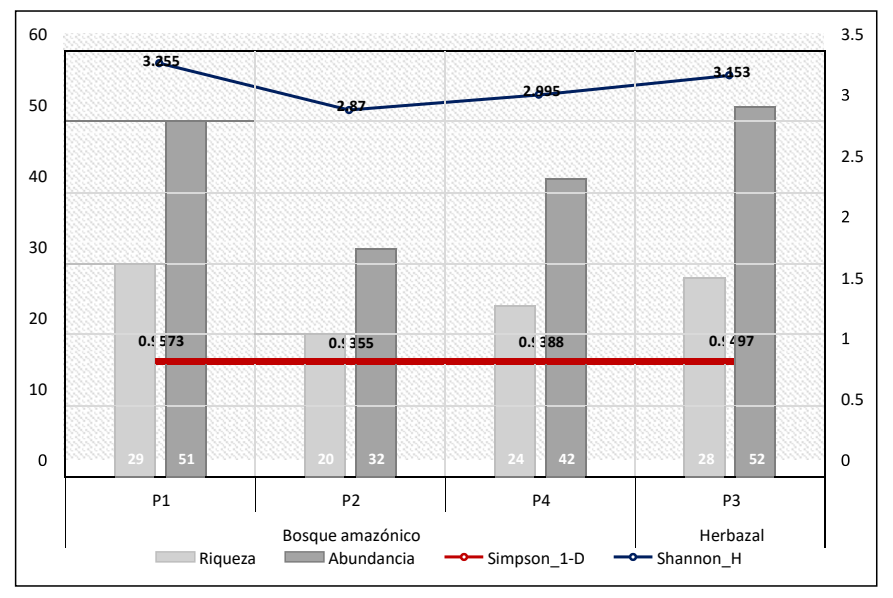

*Gráfico N° 4. Índices comunitarios registrados por cobertura vegetal*

De acuerdo con los resultados obtenidos, la especie *Coragyps atratus* con 16 individuosfue la predominante, seguida de *Coereba flaveola* con 13 individuos. Le siguió *Turdus ignobilis* con 12 individuos, *Tyrannus melancholicus* con 11 individuos, y por último *Thraupis episcopus* con 09 individuos, como las especies más abundantes (ver GráficoN° 5).

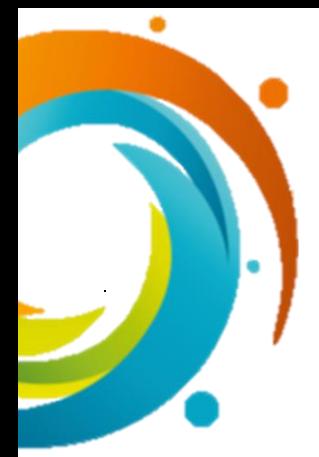

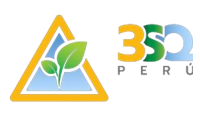

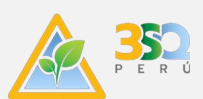

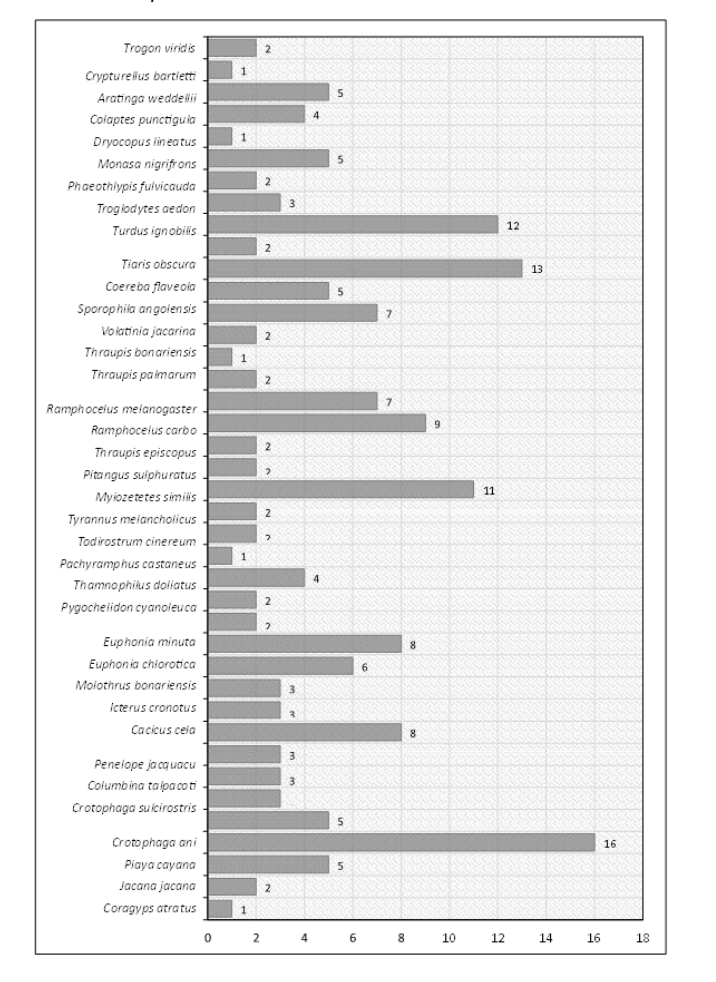

*Gráfico N° 5. Especie de avifauna más abundante en el área de estudio*

**Mastofauna:** En el presente monitoreo se obtuvieron registros de una sola especie de mamífero menor no volador (roedores) y 01 solo individuo ubicado en el punto P3 clasificado comoHerbazal.

*Tabla IX-12: Mastofauna menor registrada en el área de monitoreo*

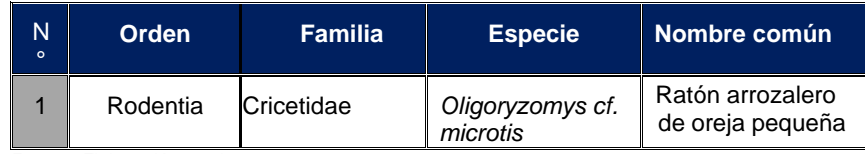

**Fuente:** Elaboración propia

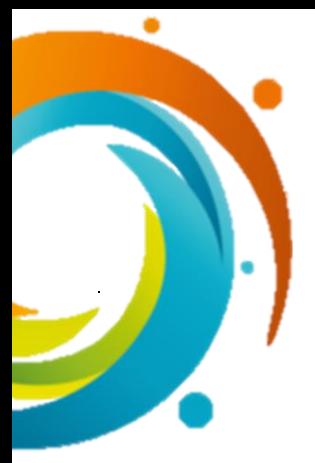

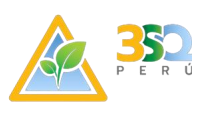

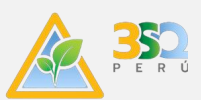

Los mamíferos mayores en el área de monitoreo fueron representados por 05 especies,distribuidos en 05 familias y 05 órdenes. La mayoría de los registros fueron mediante evidencias indirectas (EI).

*Tabla IX-12: Mastofauna mayor registrada en el área de monitoreo*

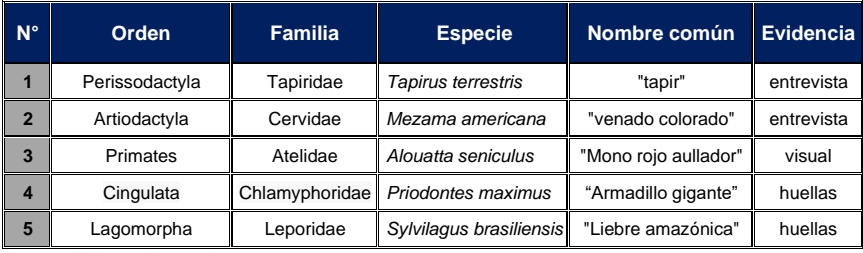

**Fuente:** Elaboración propia

En la Tabla IX-13 se presenta la abundancia reportada por en cada estación de monitoreo. Donde se puede observar 07 individuos pertenecientes a 05 especies. A nivelde las estaciones de monitoreo, destacó la estación P2 con 04 individuos, siendo la estación más representativa.

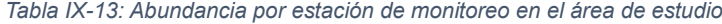

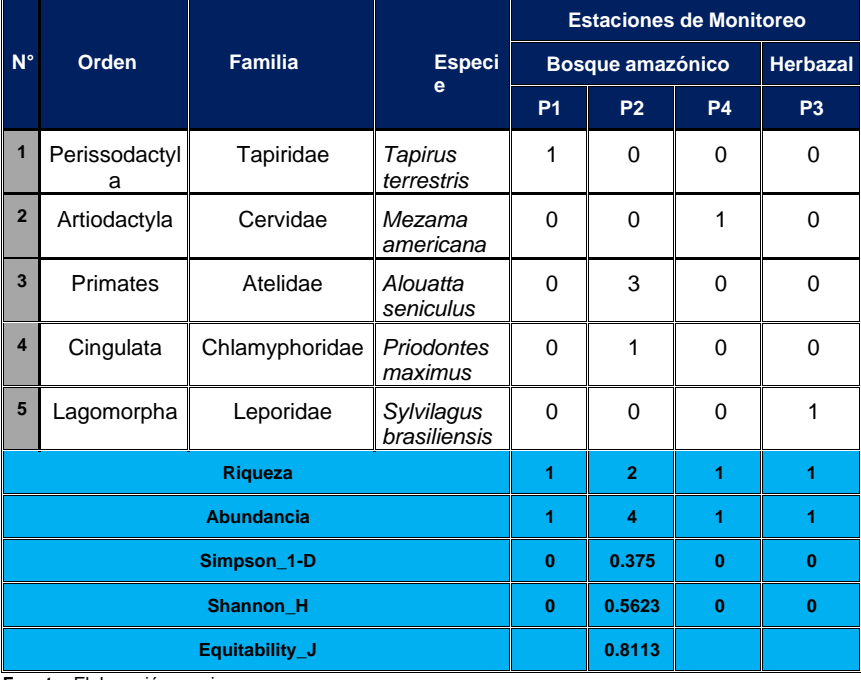

**Fuente:** Elaboración propia

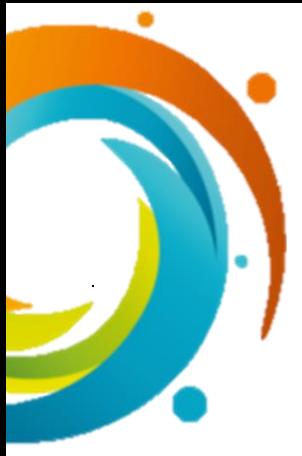

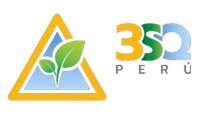

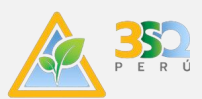

En cuanto a los índices de diversidad, solo se registran valores que fluctúan entre 0 bits/individuo y 0.5623 bits/individuo para Shannon y de 0 probits/individuos a 0.375 probits/individuos para Simpson (ver Gráfico N° 7). Estos valores significaron una baja diversidad y una alta dominancia de especies en el área de estudio.

**Herpetofauna:** De las evaluaciones cualitativas como cuantitativas desarrolladas, se contabilizó un totalde 06 especies distribuidas en 04 familias y 02 órdenes (ver Tabla IX-14).

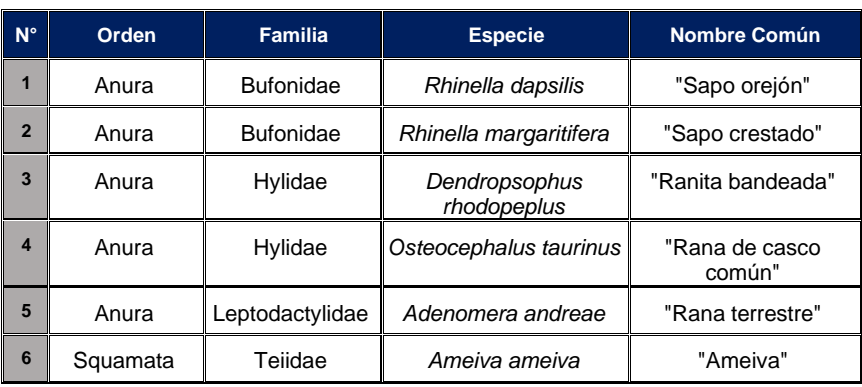

*Tabla IX-14: Herpetofauna registrada en el área de monitoreo*

**Fuente:** Elaboración propia

En cuanto a la composición de la herpetofauna a nivel de órdenes, el orden Anura con 05 especies represento el 83.33% del total de especies registradas. El siguiente orden fue Squamata con 01 especies representando el 16.67% (ver Tabla IX-15).

*Tabla IX-15 Composición de la herpetofauna a nivel de Orden*

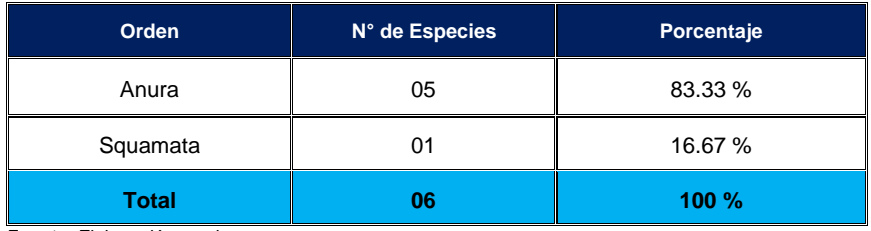

**Fuente:** Elaboración propia

Este mismo análisis en cuanto a la composición a nivel de familias, muestra a las familiasBufonidae e Hylidae como las de mayor riqueza, con el registro de 02 especies cada una y con un porcentaje de 23.82% como se muestra en el Gráfico N°6.

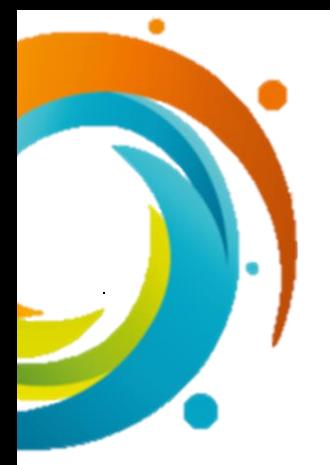

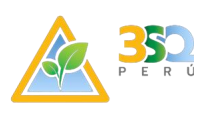

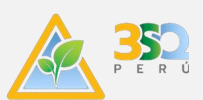

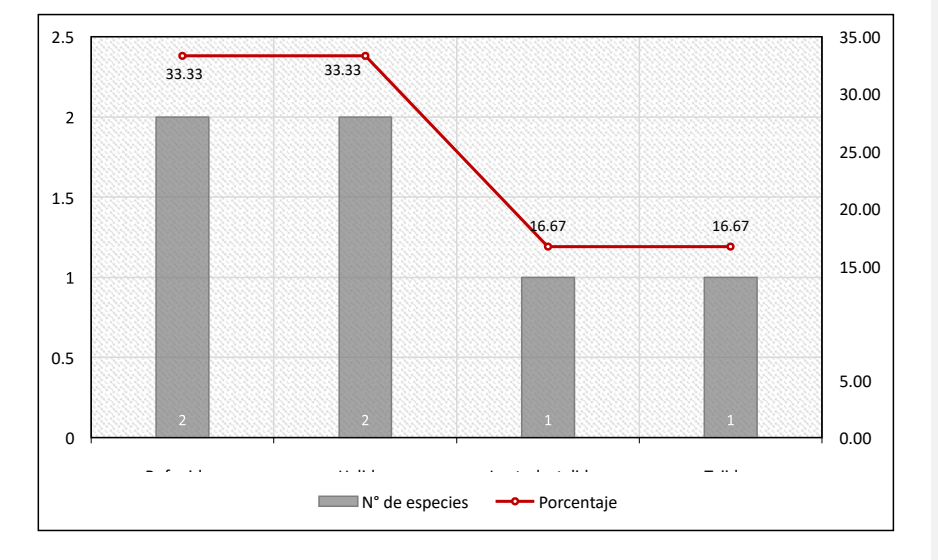

*Gráfico N° 6. Composición de la herpetofauna a nivel de familia*

En Tabla IX-16 se presenta el análisis cuantitativo realizado por estación demonitoreo para la herpetofauna.

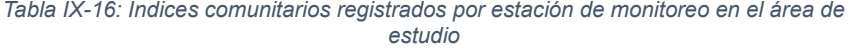

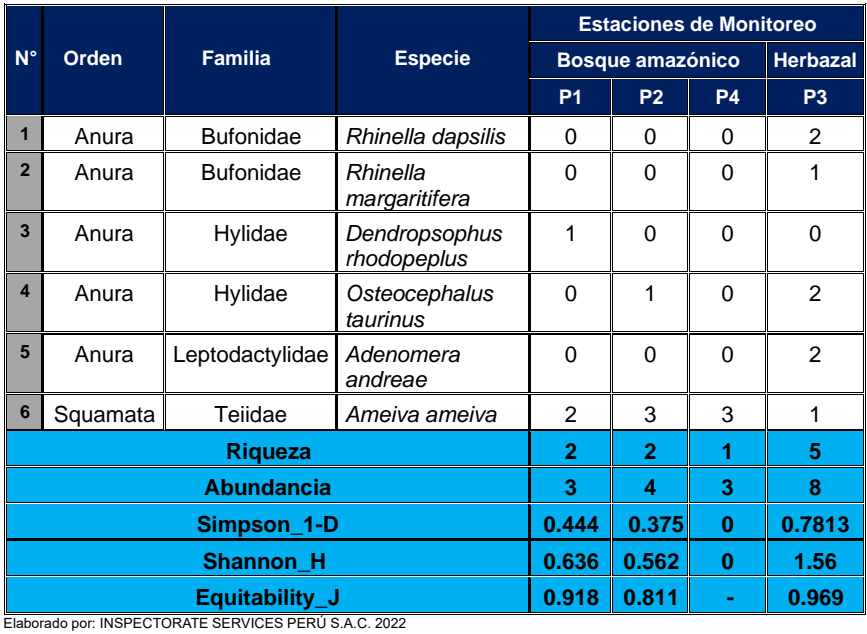

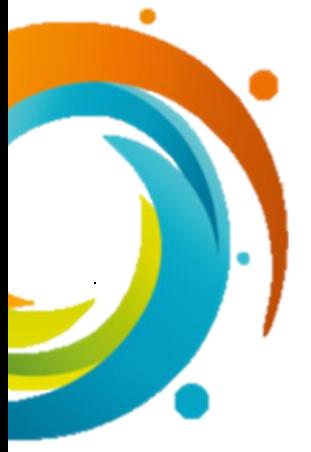

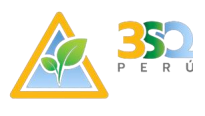

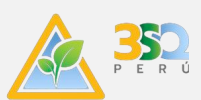

En cuanto a la abundancia, se contabilizaron un total de 18 individuos pertenecientes a06 especies. A nivel de las estaciones de monitoreo, destacó la estación P3 con 08 individuos, seguido de la estación P2 con 04 individuos, dejando a las estaciones P1 y P4 con 03 individuos cada una en el tercer lugar (ver Gráfico N° 7).

En cuanto a los índices de diversidad registrados, estos fluctuaron entre 0.0 bits/individuo a 1.56 bits/individuo para Shannon y, entre 0.0 probits/individuos a 0.7813probits/individuos para Simpson (ver Gráfico N° 7). Valores de diversidad moderados, resultado de la distribución de las abundancias registradas, asi mismo se muestra una moderada dominancia de especies y baja equidad.

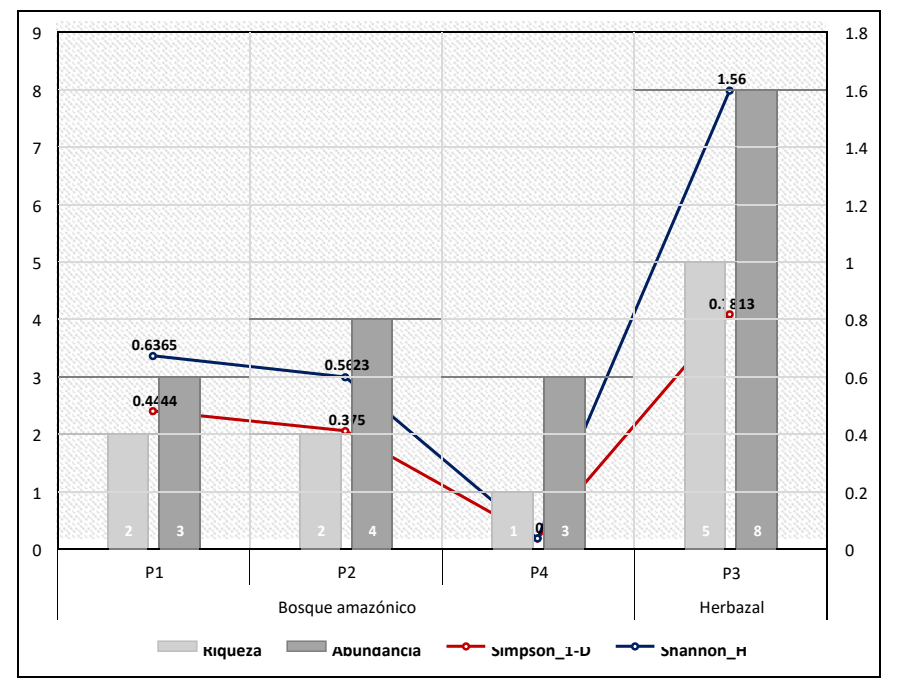

*Gráfico N° 7. Índices comunitarios registrados por estación de monitoreo*

De acuerdo con los resultados obtenidos, la especie *Ameiva ameiva* con 09 individuos fue la predominante, seguida de *Osteocephalus taurinus* con 03 individuos y *Adenomeraandrae y Rhinella dapsilis* con 02 individuos cada una. Finalmente se tiene a las especies restantes con menos de 01 individuos cada una (ver Gráfico N° 8).

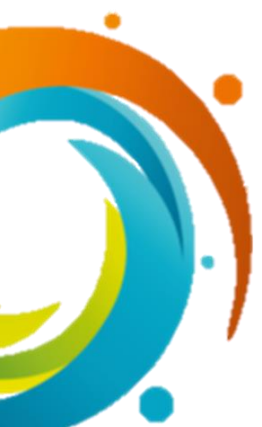

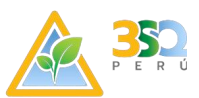

*Gráfico N° 8. Especie de herpetofauna más abundante en el área de estudio*

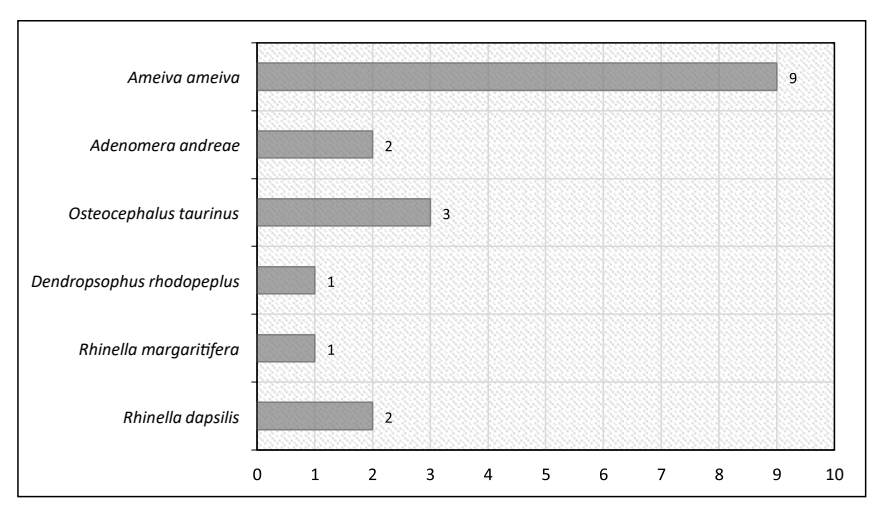

*Gráfico N° 9. Índices comunitarios registrados por estación de monitoreo*

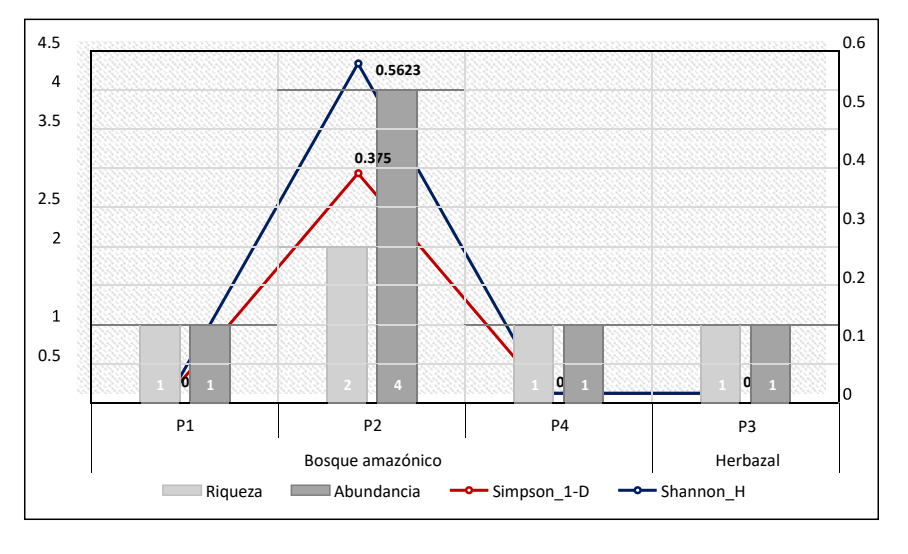

De acuerdo con los resultados obtenidos, la especie *Alouatta seniculus* con 03 individuos fue la predominante, seguida del resto de especies que fueron registrados de manera indirecta con un solo individuo como la menos predominante en las zonas de monitoreo (ver Gráfico N° 8).

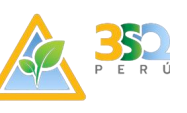

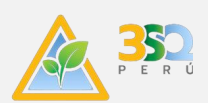

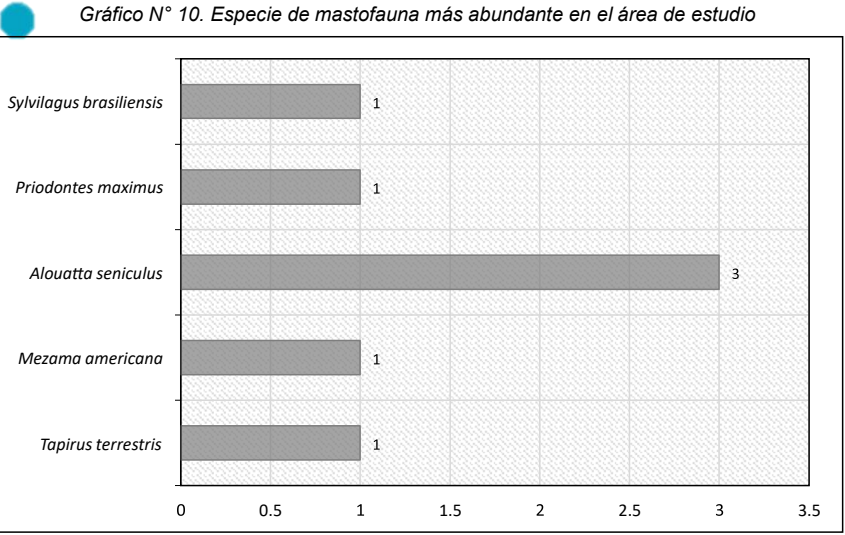

Elaborado por: INSPECTORATE SERVICES PERÚ S.A.C. 2022

#### **9.3.3. Especies en categoría de conservación**

#### A. Ornitofauna

De acuerdo con la categorización nacional (D.S. Nº 004-2014- MINAGRI), no se registranespecies dentro de alguna categoría de conservación. Para UICN se presentaron 04 especies en la **categoría de Preocupación menor; mientras que en los criterios** internacionales se registra a 02 especies en el Apéndice II del CITES. Por último, se registró a 01 especie endémica para el Perú (ver Tabla IX-17).

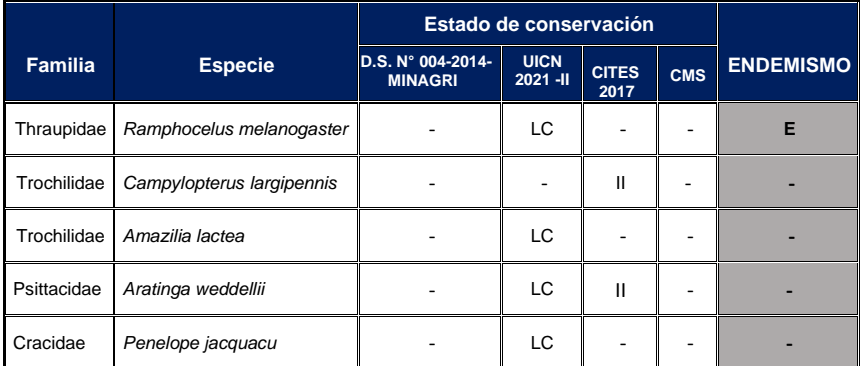

*Tabla IX-17: Especies de avifauna en alguna categoría de conservación*

**Fuente:** Elaboración propia

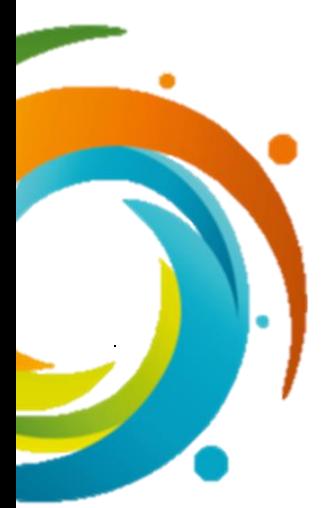

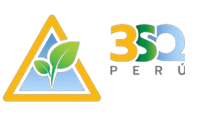

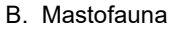

De acuerdo con la categorización nacional (D.S. Nº 004-2014- MINAGRI), se registran 02 especies dentro de alguna categoría de conservación. Mientras que en los criterios internacionales se registra a 02 especies dentro de la categoría preocupación menor dela IUCN 2021-II y 01 especies dentro del Apéndice II. Para este monitoreo no se registróninguna especie endémica para el Perú (ver Tabla IX-18).

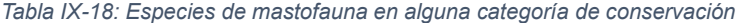

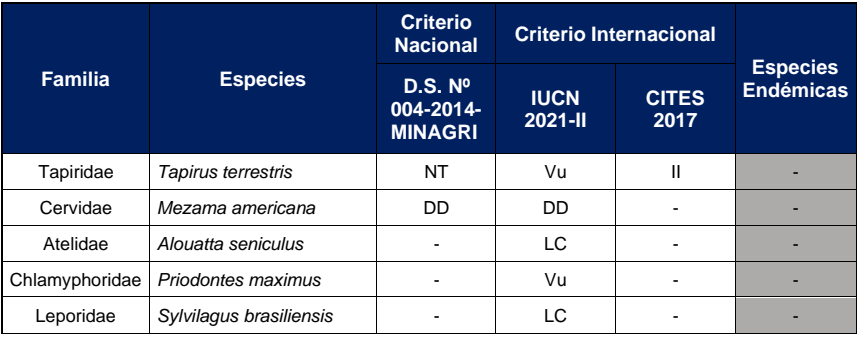

## C. Herpetofauna

No se registró ninguna especie dentro del decreto supremo del MINAGRI, todas las especies registradas se encuentran dentro de la categoría Preocupación menor del IUCN 2021-II y para este monitoreo tampoco se registraron especies endémicas para el Perú (ver Tabla IX-19).

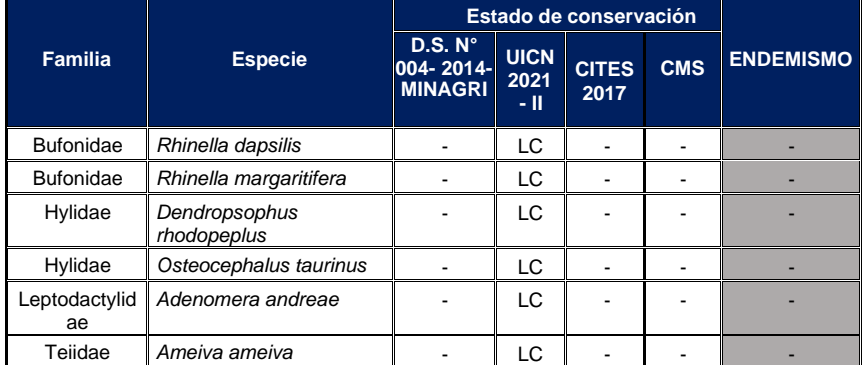

*Tabla IX-19: Especies de herpetofauna en alguna categoría de conservación*

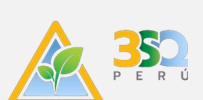

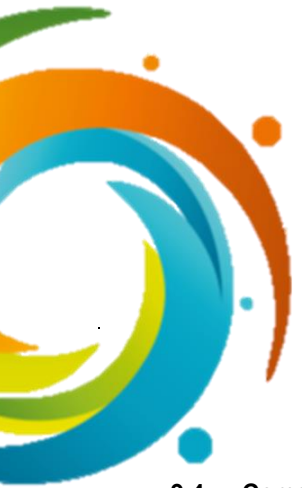

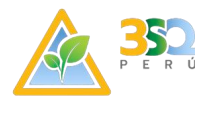

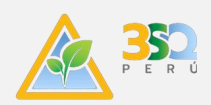

# **9.4. Comentarios**

El Monitoreo de Flora y Fauna según los puntos y ubicación se ejecutan en las instalaciones de Maderacre, el cual dichos recursos no son de uso de los propietarios, conservando y manteniendo el ecosistema.

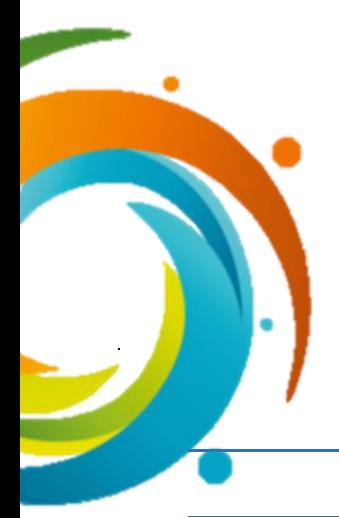

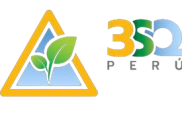

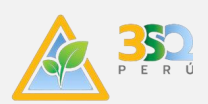

# **X. CONCLUSIONES Y RECOMENDACIONES**

## **10.1. Conclusiones**

Calidad del Aire

- Las concentraciones de los parámetros PM10, CO, NO<sub>2 y</sub> SO<sub>2</sub>, obtenidos en la estación barlovento como a sotavento durante el monitoreo ambiental, no superan los Estándares de Calidad Ambiental para Aire, según lo establecido en el Decreto Supremo N° 003-2017-MINAM.
- De los resultados obtenidos se puede afirmar que la influencia sobre la calidad de aire por el funcionamiento de la empresa no influye de manera significativa en la calidad de aire de la zona.

Emisiones Atmosféricas

• Respecto al monitoreo de emisiones atmosfericas, en la estacion del caldero (EM-01), según indica la guía del IFC del Banco Mundial (2007), determina que las emisiones provenientes de calderos (Boilers) obtenidos en el monitoreo no sobrepasa el límite máximo permisible.

Niveles de Ruido Ambiental

• El nivel de ruido ambiental tomado en el exterior del área de la planta no superan los Estándares de Calidad Ambiental para Ruido, según lo estipulado en el D.S N° 085-2003-PCM para zonificación industrial.

Fauna y Flora

- Los resultados de monitoreo de fauna se identificó tres grupos: ornitofauna, mastofauna y herpetofauna, siendo el grupo más predominante ornitofauna donde se registró 40 especies.
- Los resultados obtenidos del monitoreo de flora se identificó 77 especies de plantas pertenecientes a 30 familias y cobertura vegetal: bosque secundario.

#### **10.2. Recomendaciones**

- Seguir cumpliendo el programa de mantenimiento de equipos, maquinarias, vehículos que transitan dentro de la planta con el fin de disminuir los niveles de ruido y la dispersión de material particulado.
- Continuar con el seguimiento de las medidas de control ambiental, con el fin de reducir los impactos generados por las actividades de la planta.

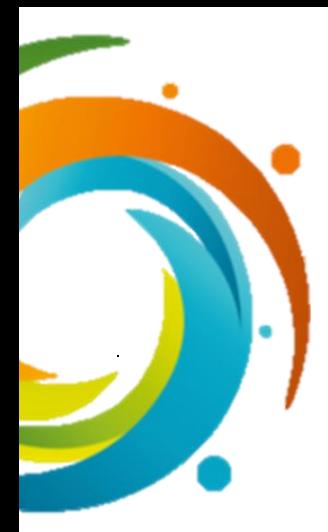

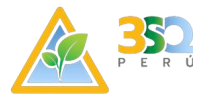

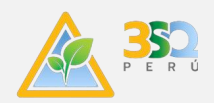

# **ANEXOS**
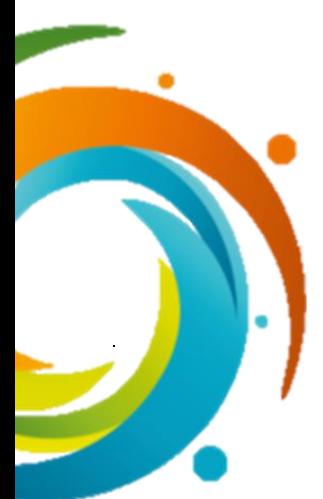

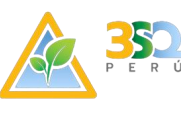

## **Relación de Anexos**

- **Anexo N° 1.** Resolución Directoral N Nº 00151-2021-PRODUCE/DGAAMI.
- **Anexo N° 2.** Resolución Directoral Nº 00360-2022-PRODUCE/DGAAMI.
- **Anexo N° 3.** Registro de la consultora que elaboró el Reporte Ambiental.
- **Anexo N° 4.** Registro de laboratorio
- **Anexo N° 5.** Programa de mantenimiento de la empresa.
- **Anexo N° 6.** Registro fotográfico del depurador de humo implementado.
- **Anexo N° 7.** Plan de mantenimiento preventivo de los biodigestores y su informe técnico del mantenimiento.
- **Anexo N° 8.** Evidencia fotográfica de la poza de desecado de lodos.
- **Anexo N° 9.** Registro fotográfico de los carteles instalados.
- **Anexo N° 10.** programa de mantenimiento de hornos artesanales.
- **Anexo N° 11.** .Documentos de capacitación al personal.
- **Anexo N° 12.** Certificado de calibración de equipos de monitoreo.
- **Anexo N° 13.** Cadena de custodias.
- **Anexo N° 14.** Informes de ensayo.

**Comentado [PC12]:** Johan, no tengo los anexos del reporte ambiental; asimismo no tengo los métodos acreditados por INACAL y el laboratorio autorizado por INACAL. Esto es importante, y que OEFA pueda multar. Ojo la multa sería más o menos entre 1 y 3 UIT,

**Comentado [JE13R12]:** En los anexos adjuntos se verificará que el laboratorio y metodos son acreditados por IAS, que según la normativa DS 017-2015 produce y su modificatoria (RM 199-2019-produce) son válidos para los presentes monitoreos

**Reporte Ambiental**